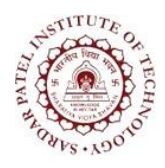

Bhavan's Campus, Munshi Nagar, Andheri (West), Mumbai-400058-India (Autonomous Institute Affiliated to University of Mumbai)

## **Bharatiya Vidya Bhavan's**

# **Sardar Patel Institute of Technology**

(Autonomous Institute Affiliated to the University of Mumbai)

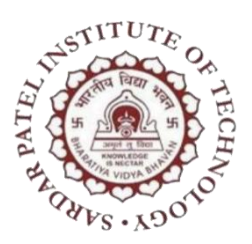

## **Master Of Computer Applications**

## **Second Year MCA**

## **(Sem. III Sem. IV)**

## **Effective from Academic Year 2024-25**

### **Proposed to Board of Studies for Approval: 8 th May 2023**

**Proposed to Academic Council for Approval: 3 rd February 2023**

**Dr. D.R. Kalbande Dr. Y.S Rao Dr. B.N. Chaudhari**

**HOD, CSE(MCA) Dean Academics Principal**

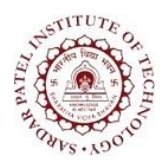

Bhavan's Campus, Munshi Nagar, Andheri (West), Mumbai-400058-India (Autonomous Institute Affiliated to University of Mumbai)

## **SUMMER TERM**

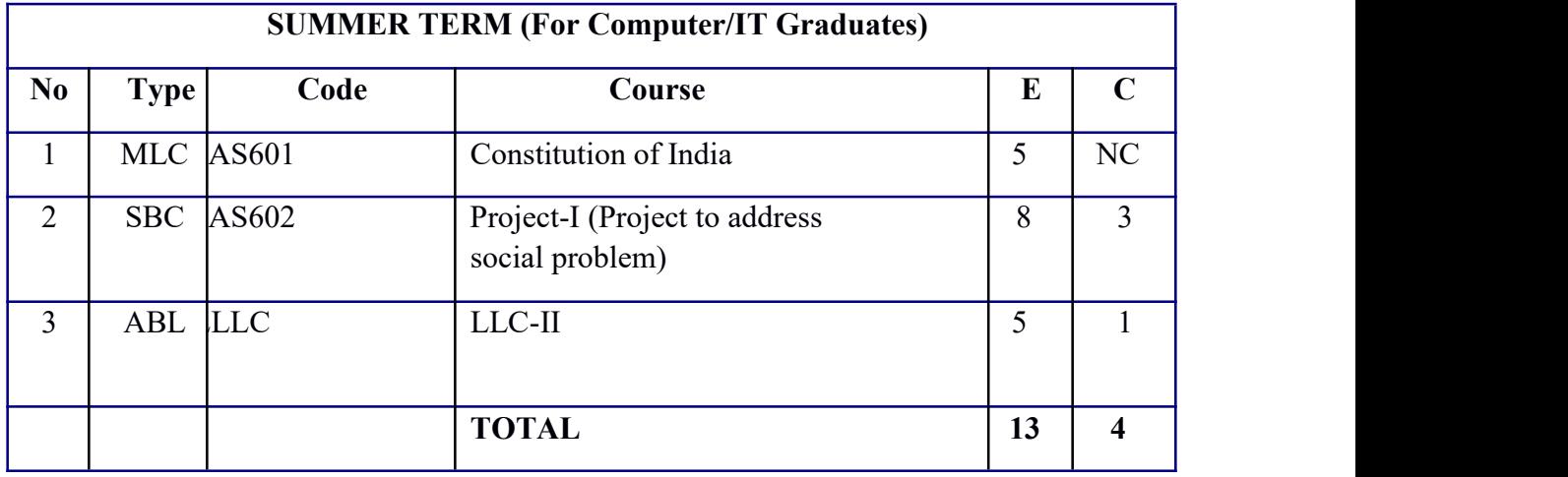

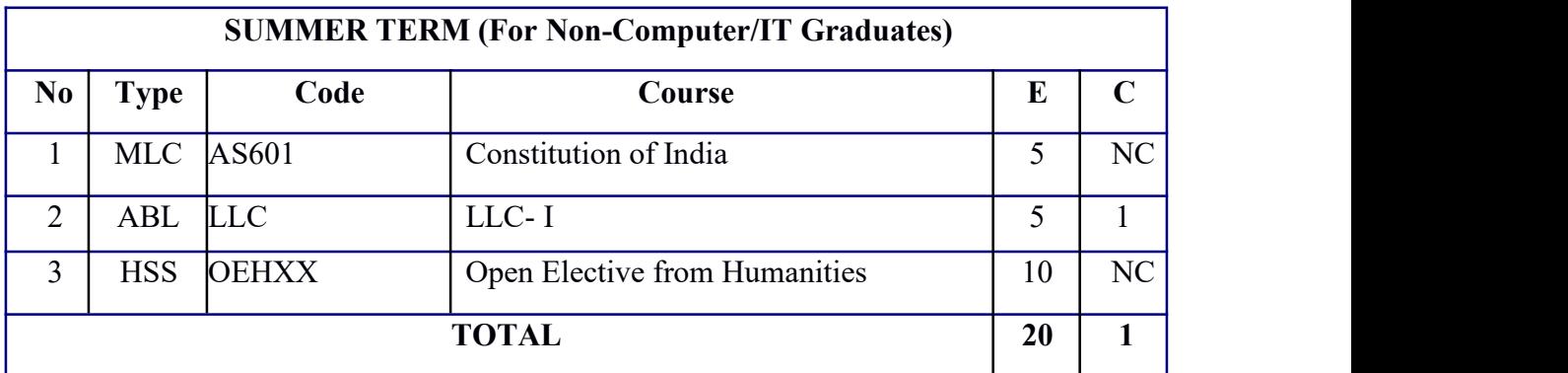

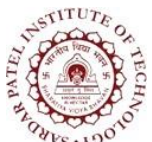

Bhavan's Campus, Munshi Nagar, Andheri (West), Mumbai-400058-India (Autonomous Institute Affiliated to University of Mumbai)

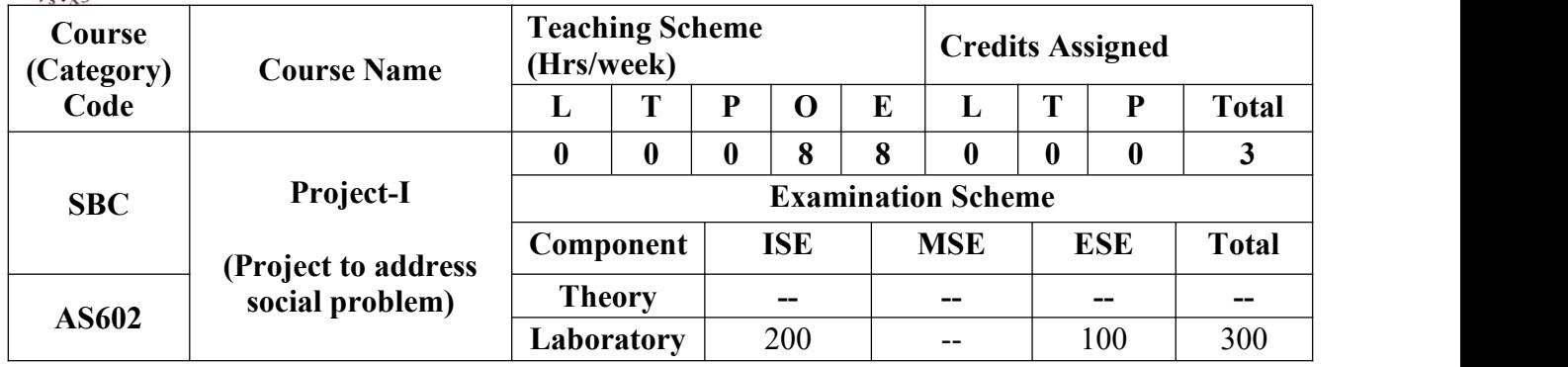

#### **Pre-requisite Course Codes, if any.** --

**Course Objective:** This course inculcates self-learning, research and entrepreneurship attitude in students. It aims to sharpen problem solving skills for societal benefits by solving real world problems. Students will be able to understand the formal project development process to complete a project in a team. It will help students to develop communication, organizational skills and maturity through discussion, presentation etc.

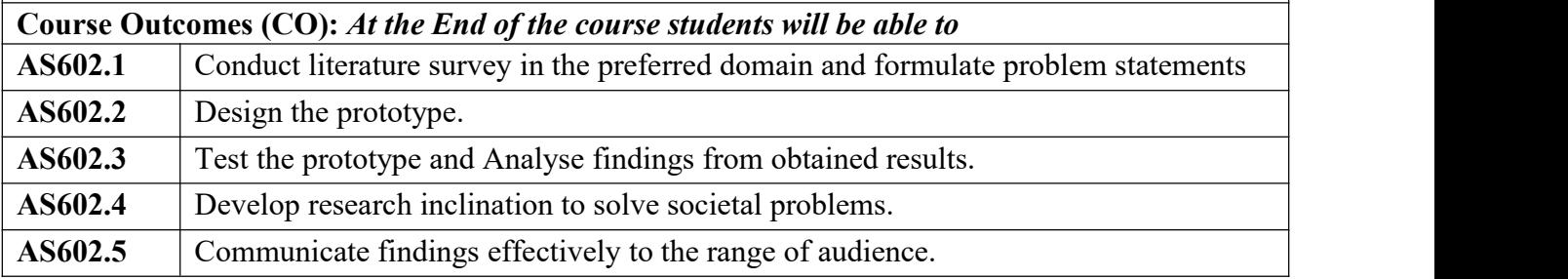

#### **CO-PO Correlation Matrix (3-Strong, 2-Moderate, 1-Weak Correlation)**

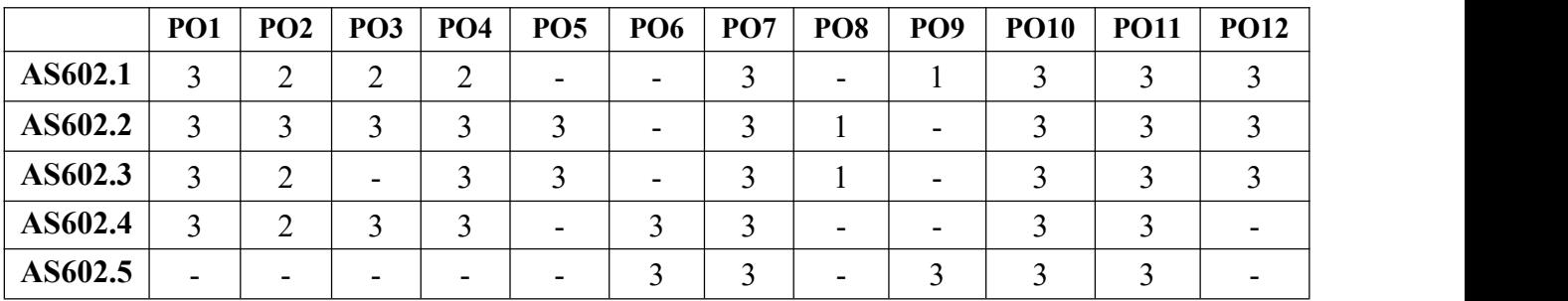

#### **CO-PEO/PSO Correlation Matrix (3-Strong, 2-Moderate, 1-Weak Correlation)**

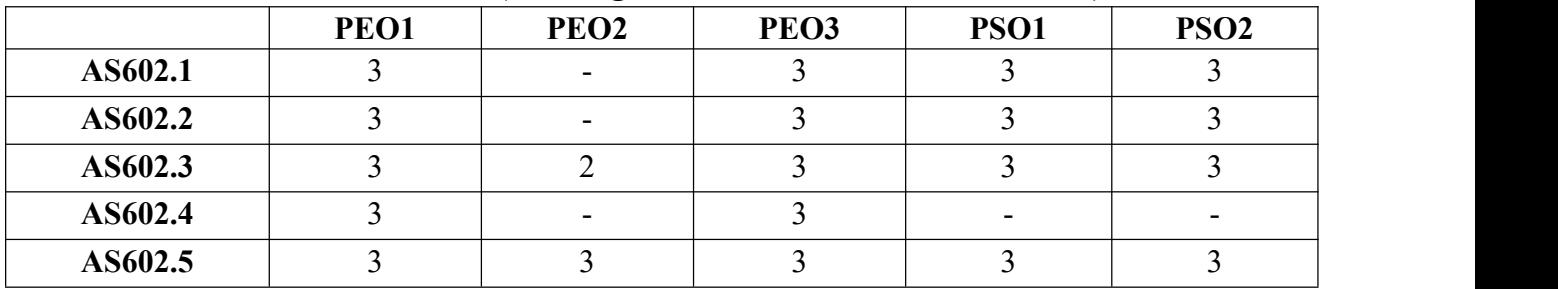

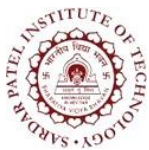

Bhavan's Campus, Munshi Nagar, Andheri (West), Mumbai-400058-India (Autonomous Institute Affiliated to University of Mumbai)

#### **BLOOM'S Levels Targeted (Pl. Tick appropriate)**

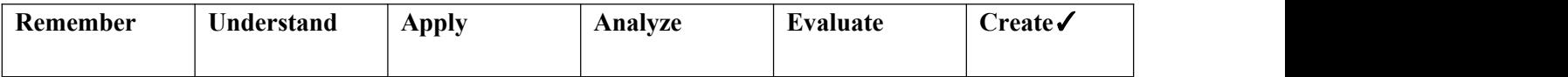

Project I is an opportunity to inculcate the research aptitude in students. It helps them to identify research gaps and come up with possible solutions. Students should be able to analyze these solutions for feasibility of their implementation. Project I is based on a small research project correlating scientific knowledge and day to day experience which encourages research inclination among the students to solve societal problems.

#### **Steps for Research:**

- $\checkmark$  Keen observation of the surrounding/society
- $\checkmark$  Read existing Literature to understand and identify the research gaps
- $\checkmark$  Analysis of the problem
- $\checkmark$  Formulation of the problem statement
- ✓ Collection of relevant information by formulating research questions
- $\checkmark$  Suggesting plan of action
- $\checkmark$  Conducting experiments and draw conclusion
- $\checkmark$  To find the possible solution to rectify the problem
- $\checkmark$  To execute experiments and remedial measures wherever possible
- $\checkmark$  To publish results

Students can seek guidance from teachers, other experts and make effective use of other sources of information available around them. Students must ensure that the problem is manageable in one semester.

#### **Criteria of a good project:**

- ✓ Appropriate idea, clear understanding, and proper presentation of the concept
- ✓ Quality of work
- ✓ Project plan and its execution
- $\checkmark$  Credibility of the work
- $\checkmark$  Probable impact of the work on the attitude of students and society
- $\checkmark$  Scientific attitude, creativity and novelty reflected in project work and analysis of the situation
- ✓ Utility and innovation of the remedial measures
- $\checkmark$  Desirability, Feasibility and Viability in real life

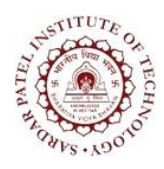

Bhavan's Campus, Munshi Nagar, Andheri (West), Mumbai-400058-India (Autonomous Institute Affiliated to University of Mumbai)

#### **The H/W and S/W resources required to complete the Project I may be beyond the scope of curriculum of courses taken or may be based on the courses but thrust should be on**

 $\mathcal V$  Learning additional skills

 $\triangleright$  Development of ability to define and design the problem and lead to its accomplishment with proper planning

 $\triangleright$  Learn behavioral discipline. Students should function effectively as an individual

#### **Evaluation:**

Project report shall be submitted in a pdf copy. Other sections of the report shall be decided by the mentor based on projects. But it must have introduction, necessity of project, objectives, hypothesis, plan, observations, and analysis of results, conclusion, and references along with other sections related to technology.

The ISE and ESE evaluation will be carried out based on the rubrics framed by the Department. ISE marks will be based on the performance of the individual student in three phases of evaluation. The evaluation of the Phase I (ISE) will be based on Title approval where the domain and scope of the project will be evaluated. Phase II (ISE) will be on presentation of the selected approach, justification and Design and some part of implementation. Evaluation of Phase III (ESE) is based on demonstration of complete implementation, testing, presentation, and technical report.

The ESE marks will be based on demonstration in front of the expert appointed by the Department. In the ESE examination each individual student would be assessed for his/her contribution in selecting the originality of the problem statement, understanding and knowledge gained about the task completed through presentation/demonstration, work done, and preparing the technical report/poster/technical paper of the project in the standard format provided by the Department.

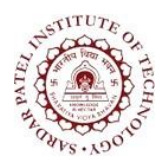

Bhavan's Campus, Munshi Nagar, Andheri (West), Mumbai-400058-India (Autonomous Institute Affiliated to University of Mumbai)

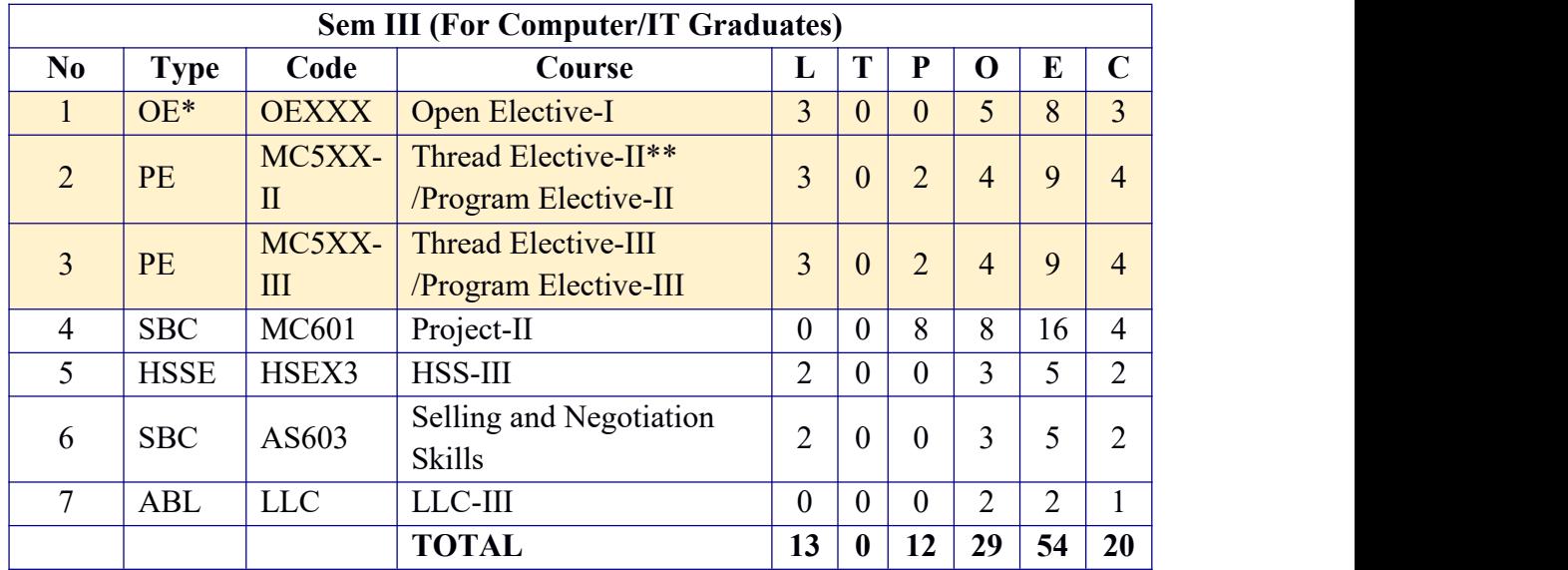

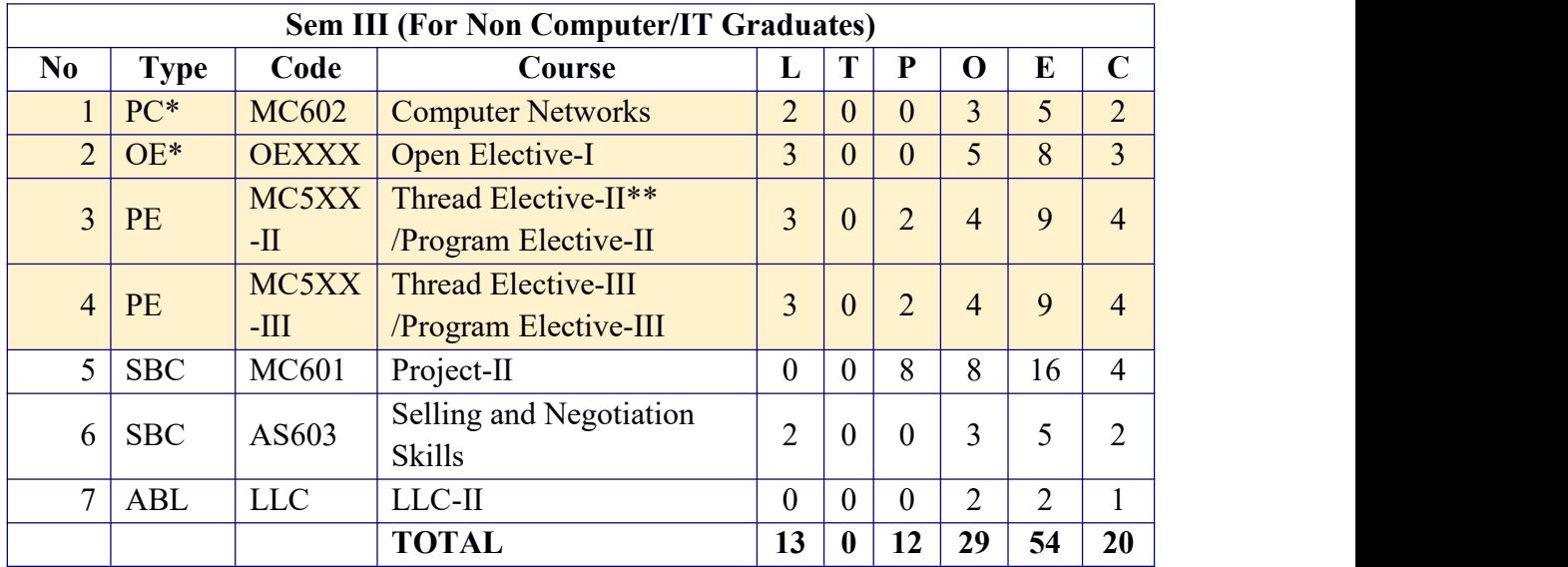

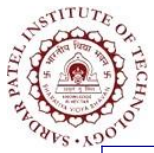

Bhavan's Campus, Munshi Nagar, Andheri (West), Mumbai-400058-India (Autonomous Institute Affiliated to University of Mumbai)

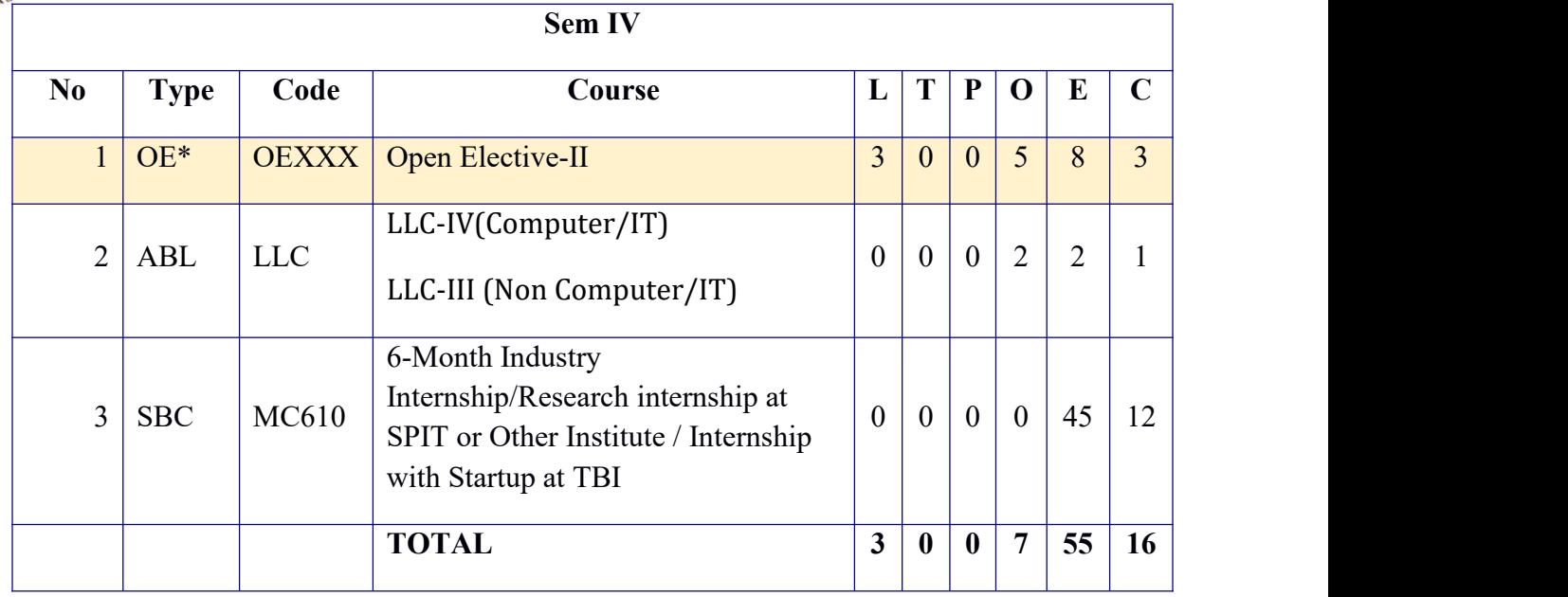

**\* indicates MOOC course.**

#### **THREAD ELECTIVES**

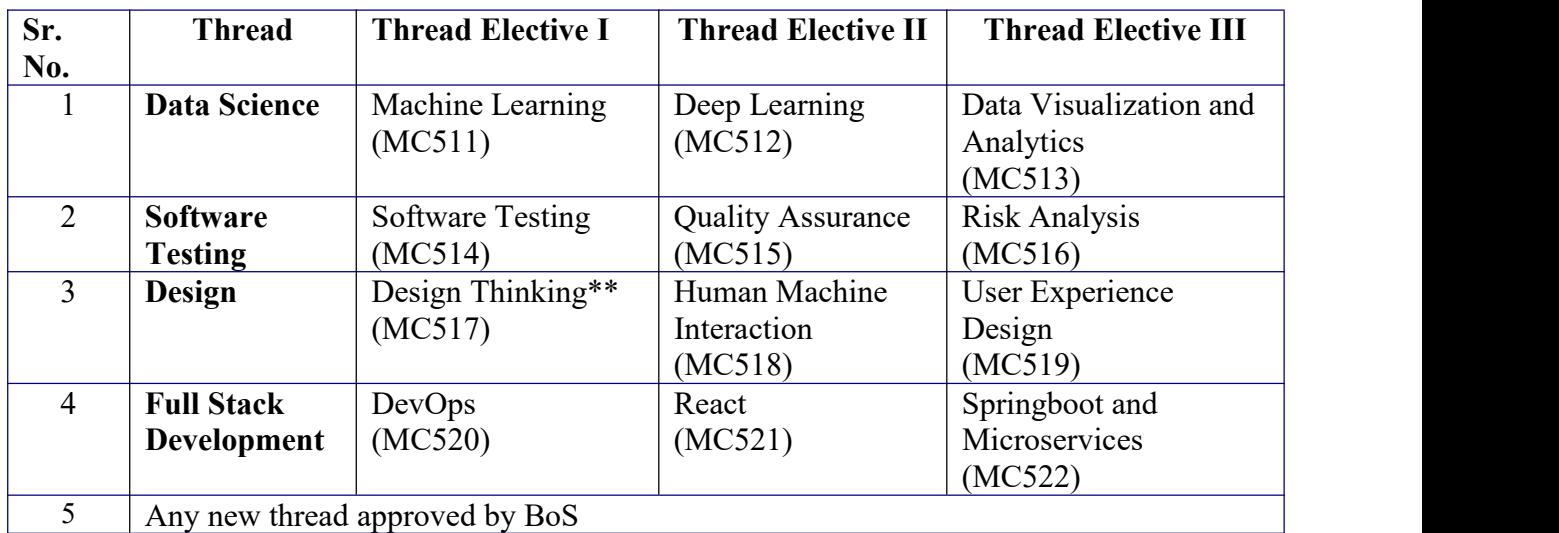

**\*\*MC517 of 4 credits will be offered with 2 credits for theory and 2 credits for laboratory.**

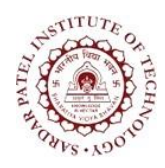

Bhavan's Campus, Munshi Nagar, Andheri (West), Mumbai-400058-India (Autonomous Institute Affiliated to University of Mumbai)

#### **PROGRAM ELECTIVES / MOOC**

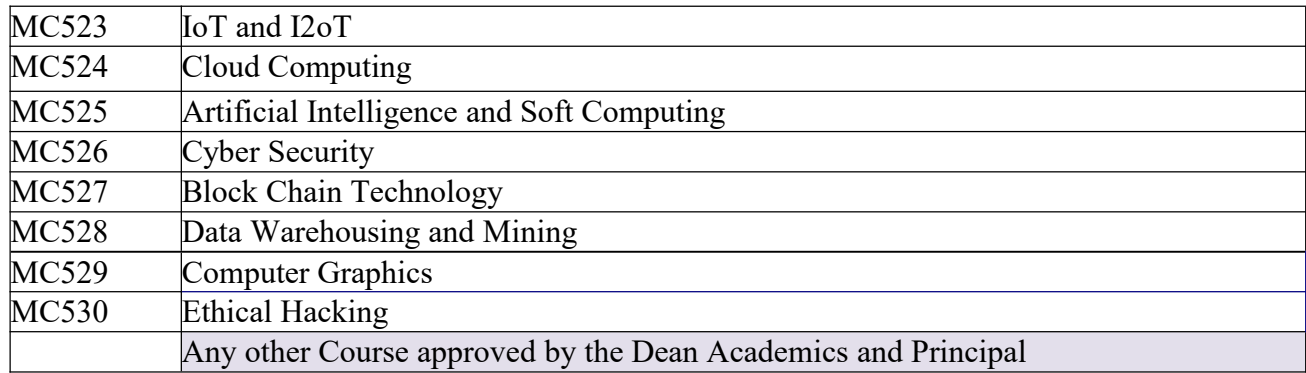

#### **OPEN ELECTIVES / MOOC**

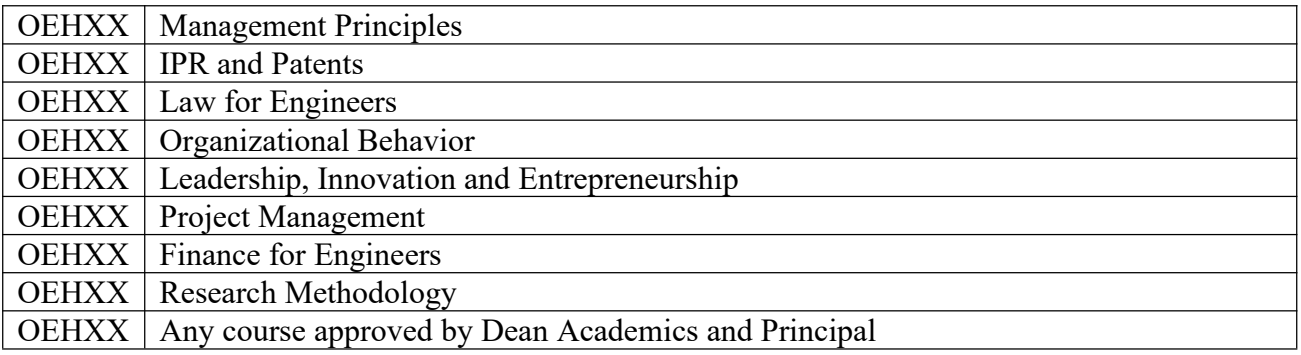

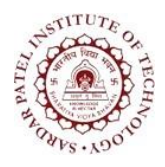

Bhavan's Campus, Munshi Nagar, Andheri (West), Mumbai-400058-India (Autonomous Institute Affiliated to University of Mumbai)

# SEMESTER III

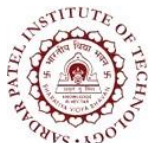

Bhavan's Campus, Munshi Nagar, Andheri (West), Mumbai-400058-India (Autonomous Institute Affiliated to University of Mumbai)

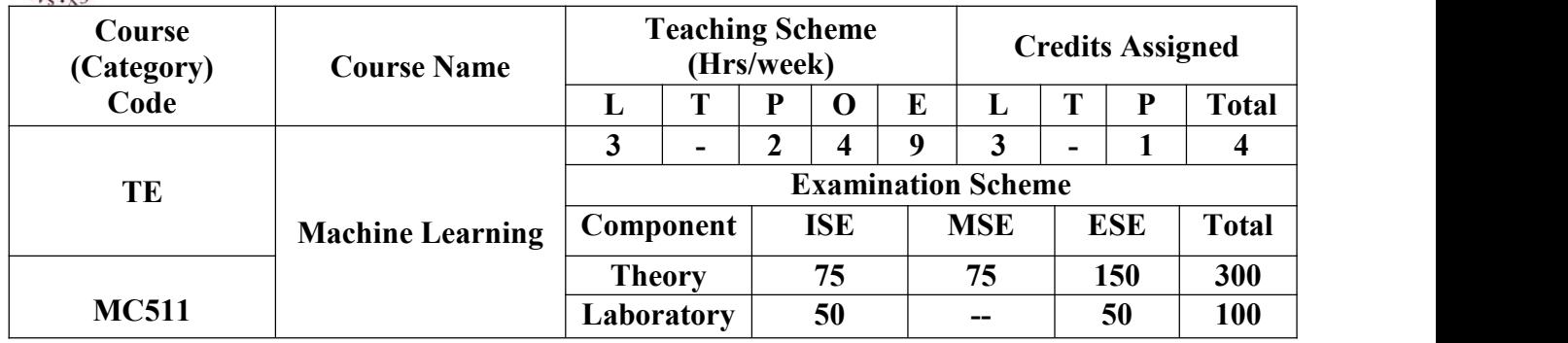

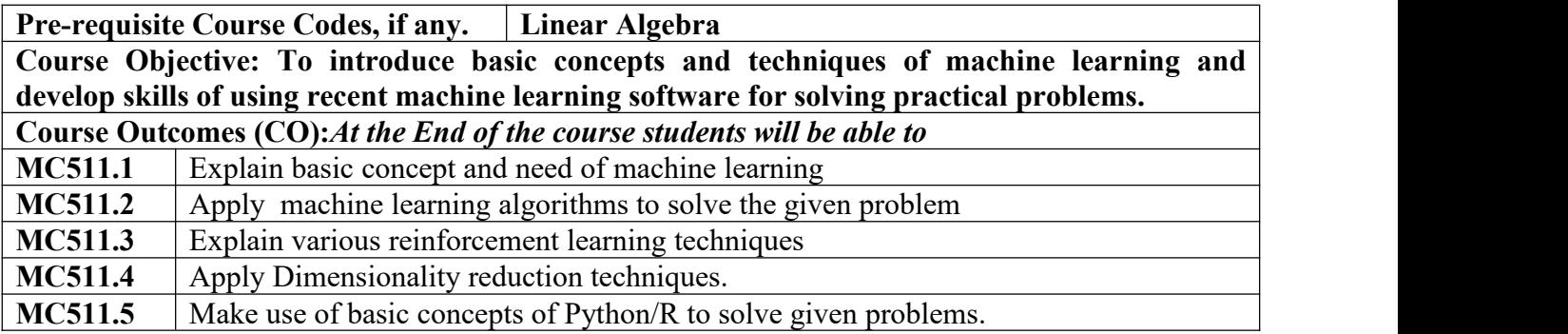

#### **CO-PO Correlation Matrix (3-Strong, 2-Moderate, 1-Weak Correlation)**

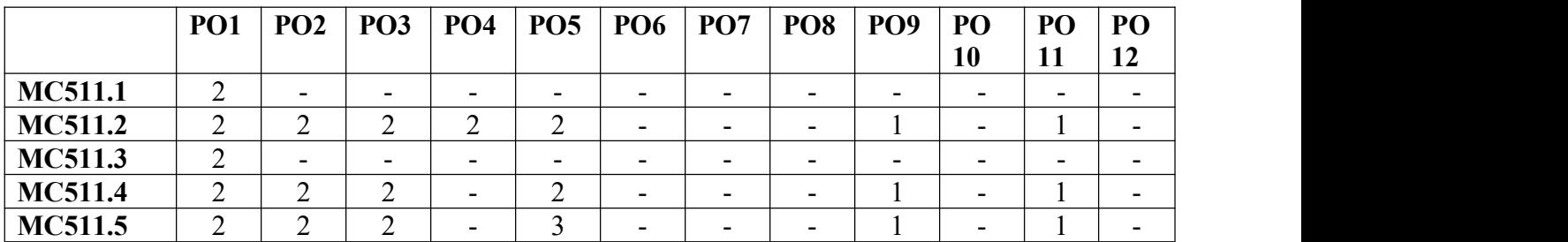

#### **CO-PEO/PSO Correlation Matrix (3-Strong, 2-Moderate, 1-Weak Correlation)**

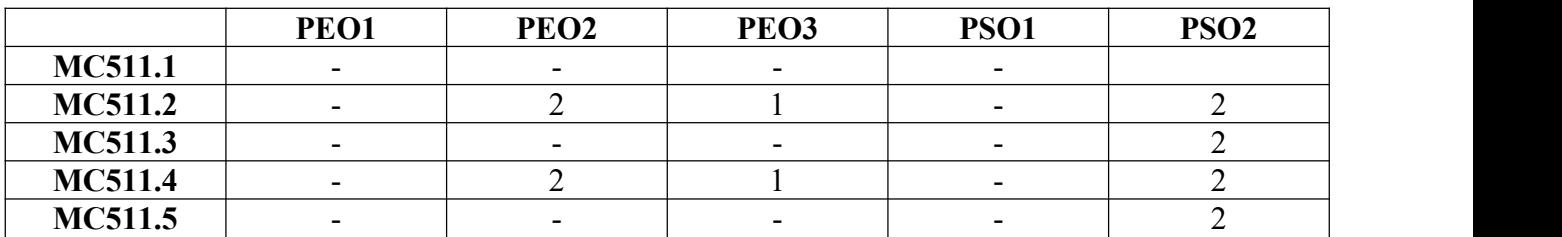

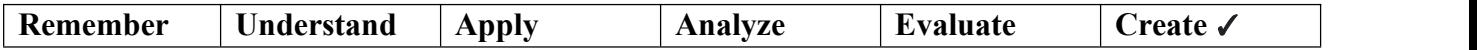

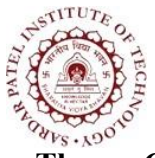

Bhavan's Campus, Munshi Nagar, Andheri (West), Mumbai-400058-India (Autonomous Institute Affiliated to University of Mumbai)

#### **Theory Component**

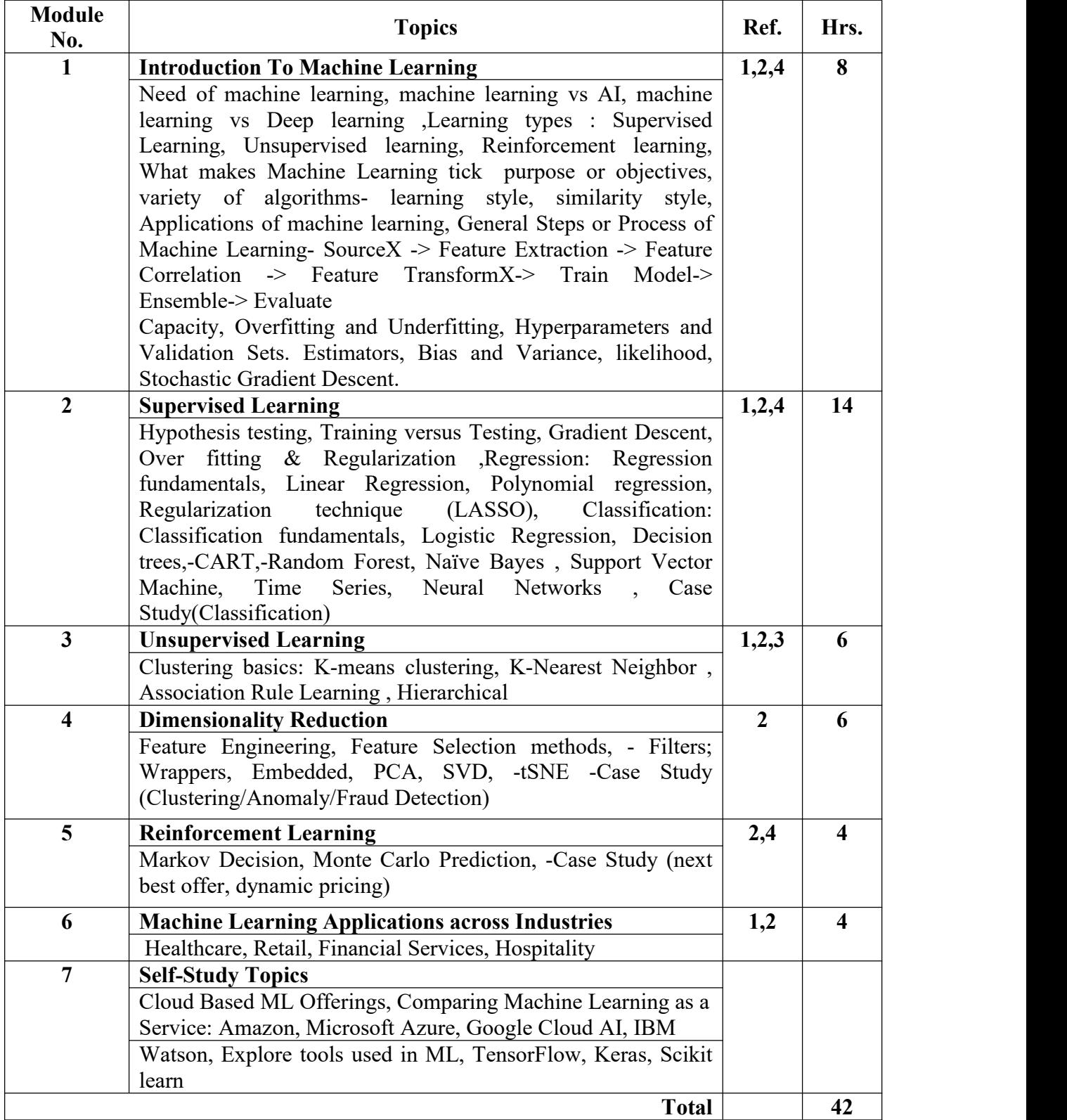

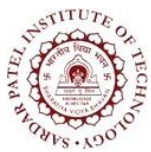

Bhavan's Campus, Munshi Nagar, Andheri (West), Mumbai-400058-India (Autonomous Institute Affiliated to University of Mumbai)

#### **Laboratory Component**

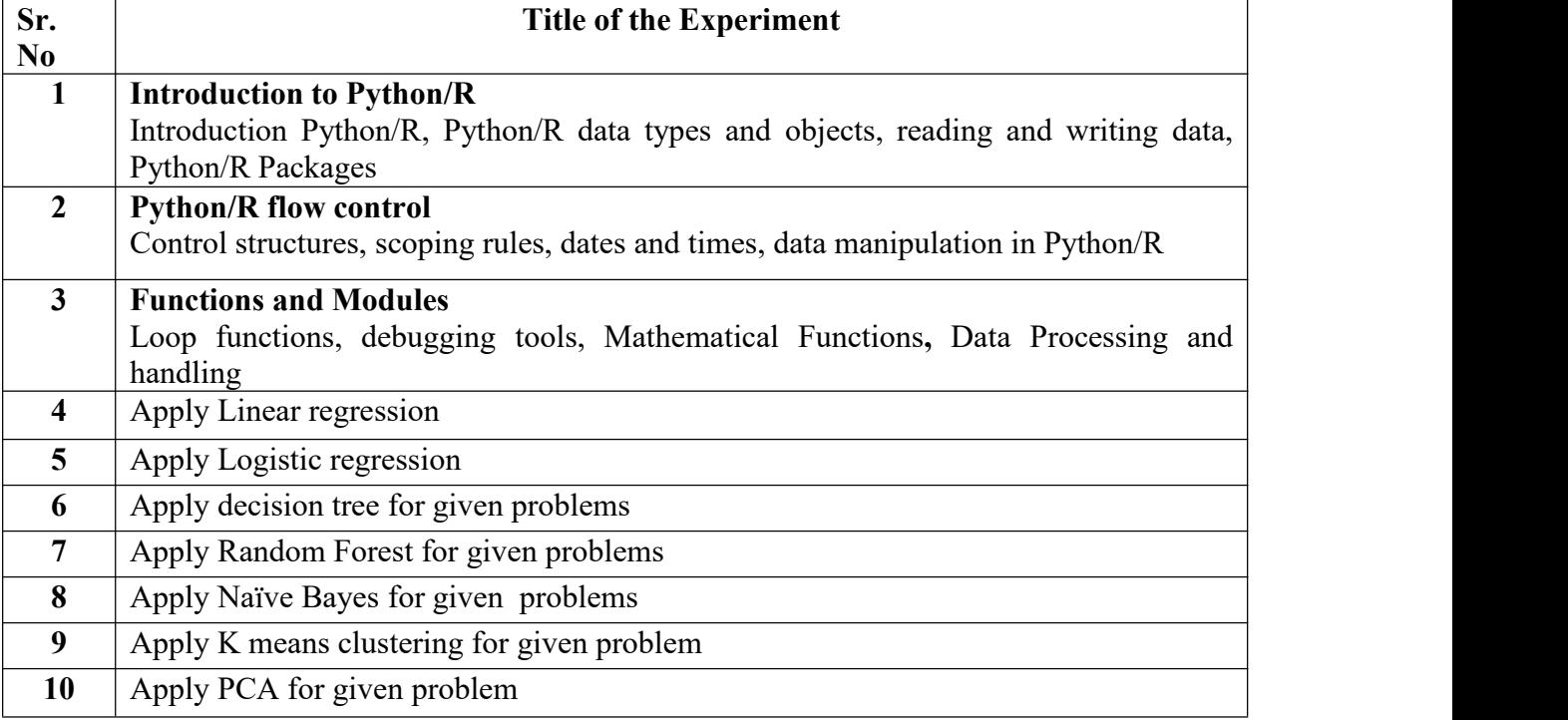

#### **Text Books:**

- [1**]** Shai Shalev-Shwartz and Shai Ben-David*," Understanding Machine Learning: From Theory to* Algorithms", Cambridge University Press, 1<sup>st</sup> Edition, 2014
- [2] Mehryar Mohri Afshin , Rostamizadeh ,Ameet Talwalkar," *Foundation of Machine Learning*", The MIT Press, 2<sup>nd</sup> Edition, 2018

#### **Reference Books:**

- [3**]** Gareth James, Daniela Witten, Trevor Hastie Robert Tibshirani," *An Introduction to Statistical* Learning", Springer, 7<sup>th</sup> Edition,2007
- [4] Andrew Ng, *Machine Learning Yearning*, Deeplearning.ai, Draft v0.5, 2018
- [5] Dr Dinesh Kumar," *Machine-learning-using-python*", WileyIndia,1 st Edition, 2019

#### **Web References:**

[6[\]https://www.altexsoft.com/blog/datascience/comparing-machine-learning-as-a-service-amazon-](https://www.altexsoft.com/blog/datascience/comparing-machine-learning-as-a-service-amazon-microsoft-azure-google-cloud-ai-ibm-watson/)

microsoft-azure-google-cloud-ai-ibm-watson/

[7] <https://cloud.google.com/products/ai>

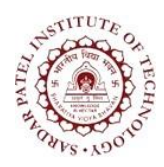

Bhavan's Campus, Munshi Nagar, Andheri (West), Mumbai-400058-India (Autonomous Institute Affiliated to University of Mumbai)

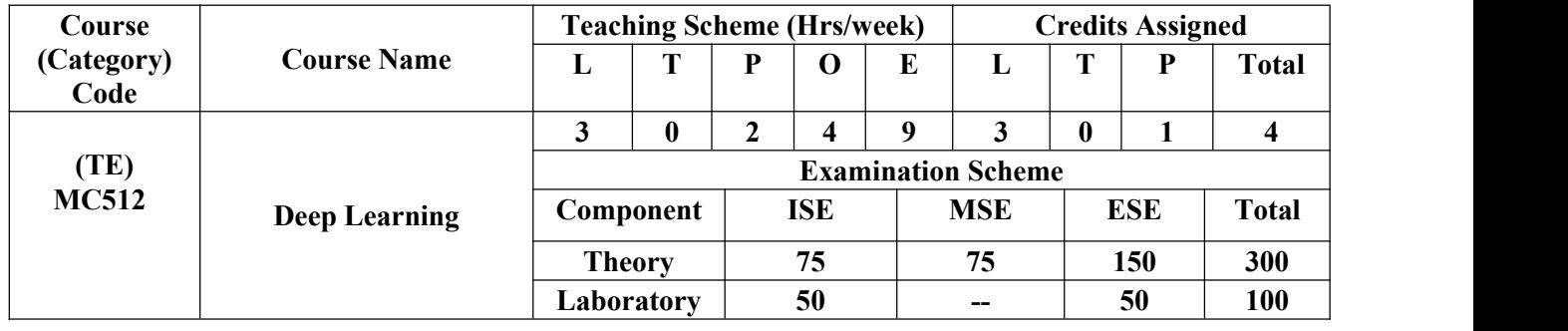

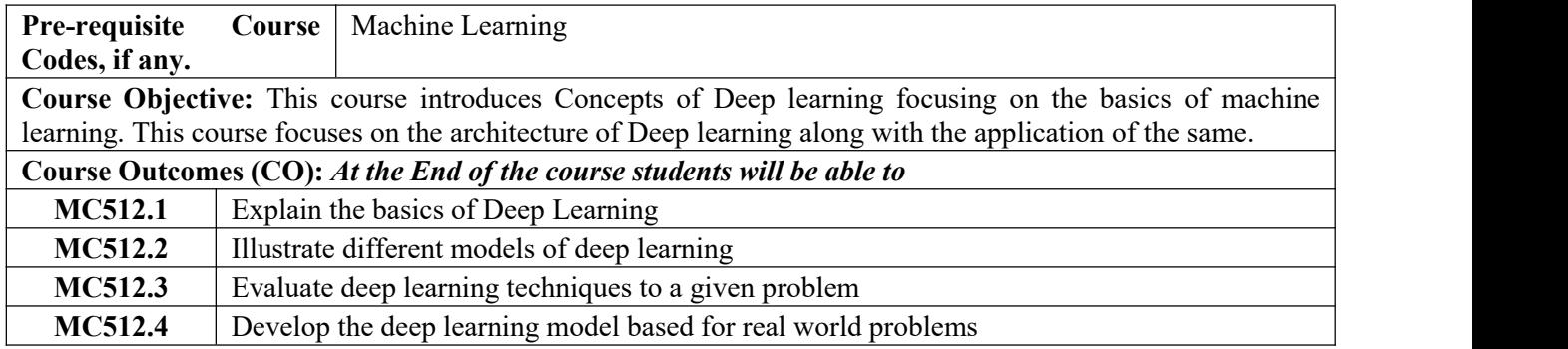

#### **CO-PO Correlation Matrix (3-Strong, 2-Moderate, 1-Weak Correlation)**

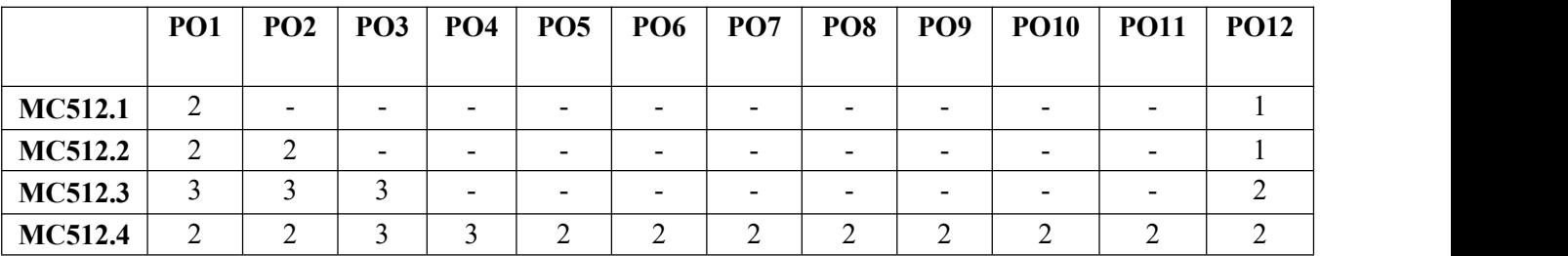

#### **CO-PEO/PSO Correlation Matrix (3-Strong, 2-Moderate, 1-Weak Correlation)**

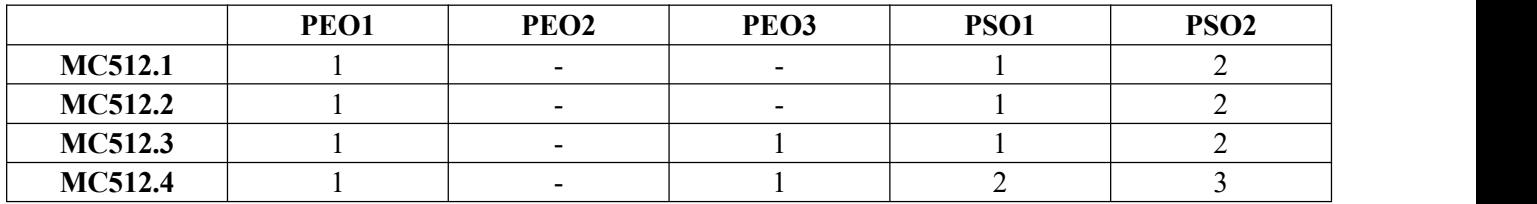

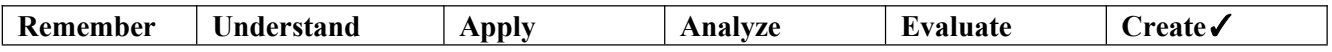

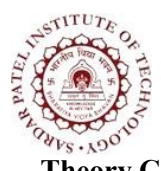

Bhavan's Campus, Munshi Nagar, Andheri (West), Mumbai-400058-India (Autonomous Institute Affiliated to University of Mumbai)

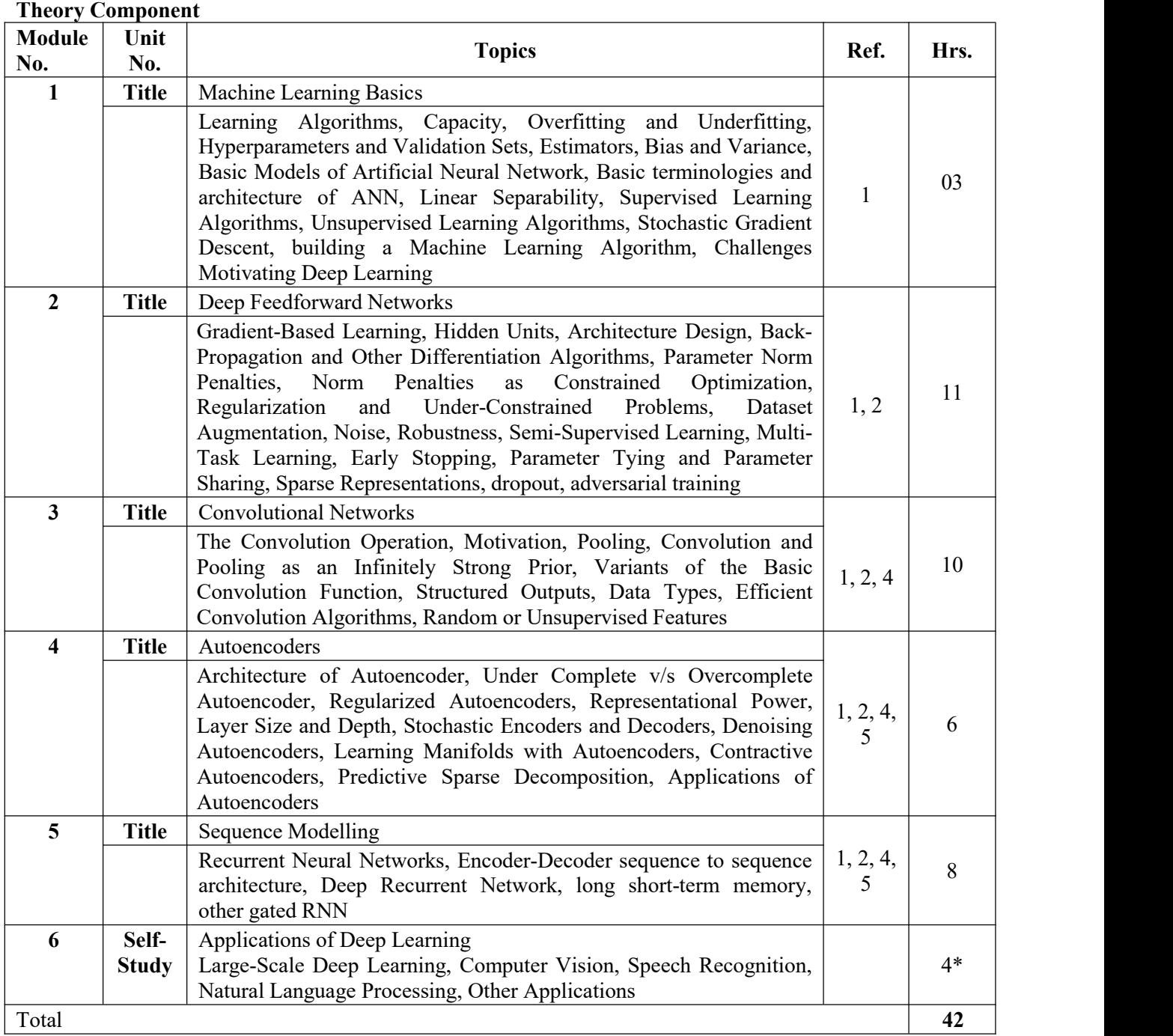

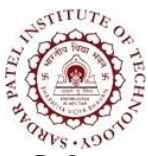

Bhavan's Campus, Munshi Nagar, Andheri (West), Mumbai-400058-India (Autonomous Institute Affiliated to University of Mumbai)

#### **Laboratory Component:**

**\***\* Lab experiments may be performed using any open-source, freely available deep learning frameworks.

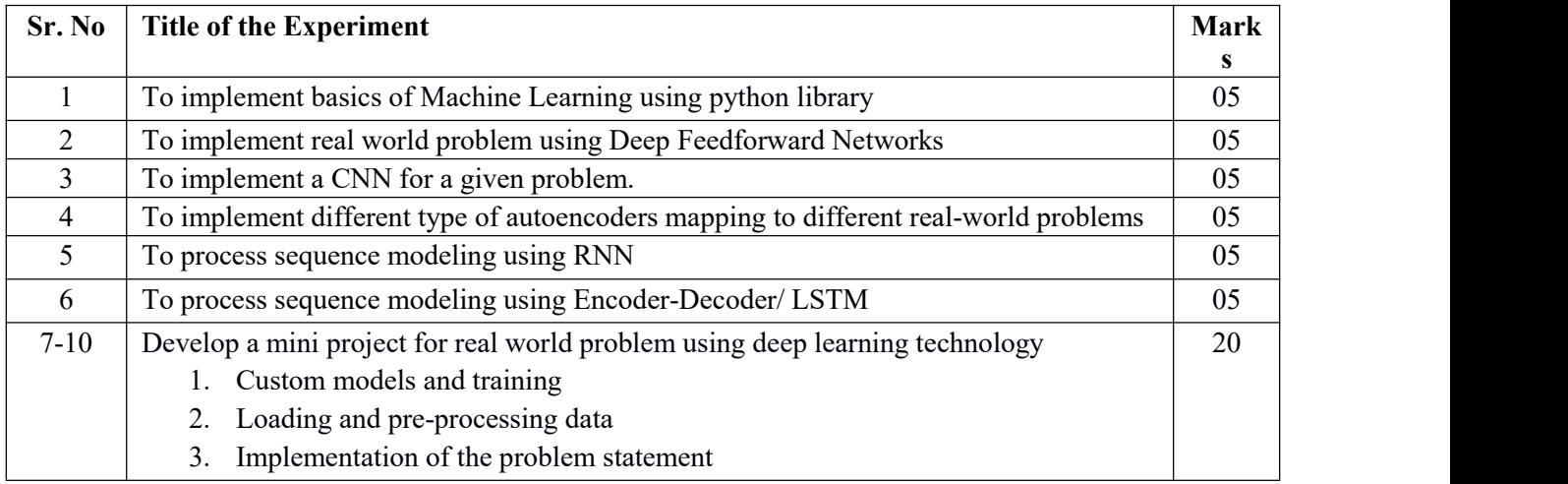

#### **Textbooks**

**[1]** Deep Learning **1 st Edition** Ian Goodfellow, Yoshua Bengio, Aaron Courvile An MIT Press book2016

[2] Fundamentals ofDeep Learning**1 st** Edition Nikhil Buduma O'Reilly 2017

[3] Deep Learning using Python<sup>1st</sup> edition Dr. S Lovelyn Rose, Dr. L Ashok Kumar, Dr. D Karthika Renuka Wiley2019

#### **Reference Books**

[4] Deep Learning: Methods and Applications1<sup>st</sup> edition Deng & Yu Now Publishers2013

[5] Deep Learning CookBook1 st edition Douwe Osinga O'Reilly2017

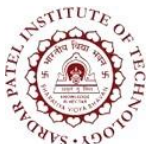

Bhavan's Campus, Munshi Nagar, Andheri (West), Mumbai-400058-India (Autonomous Institute Affiliated to University of Mumbai)

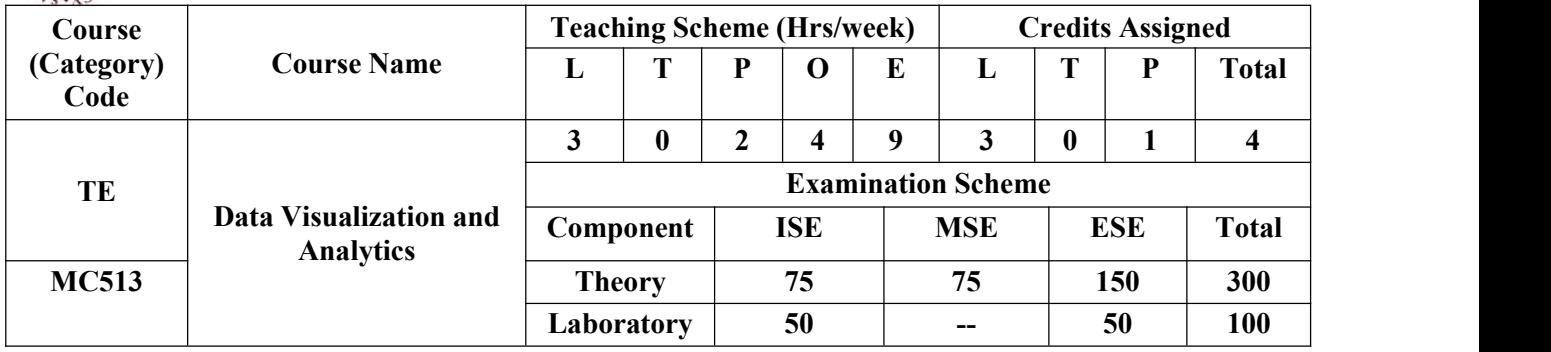

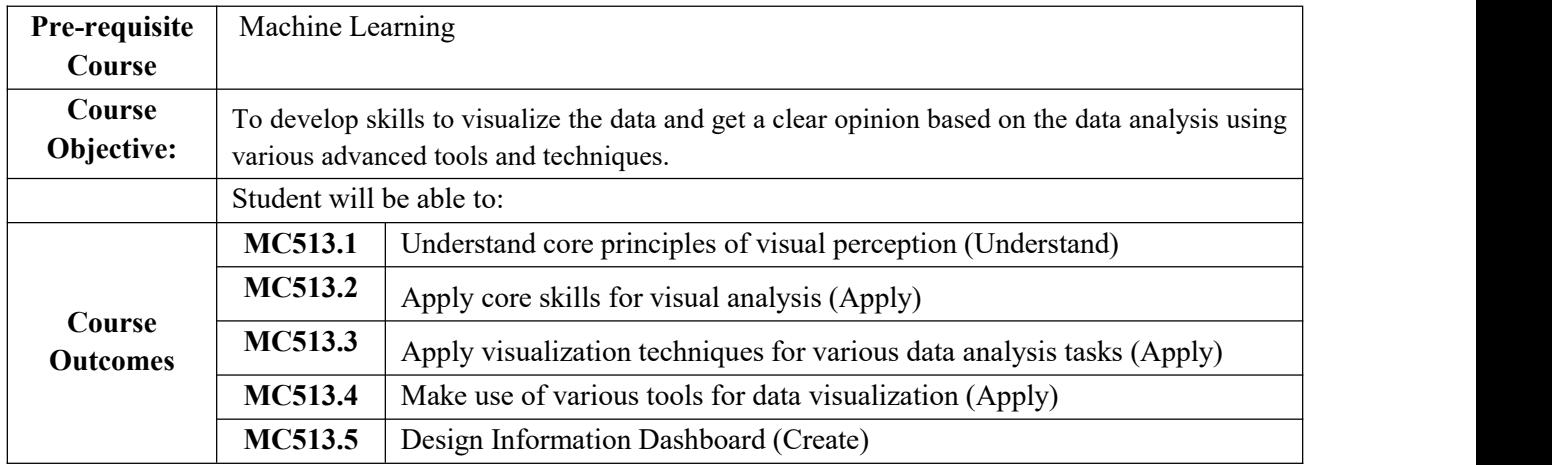

#### **CO-PO Correlation Matrix (3-Strong, 2-Moderate, 1-Weak Correlation)**

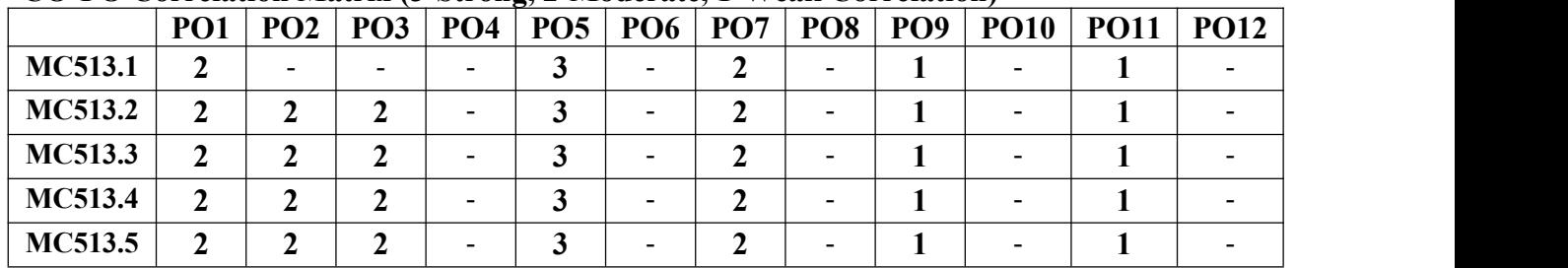

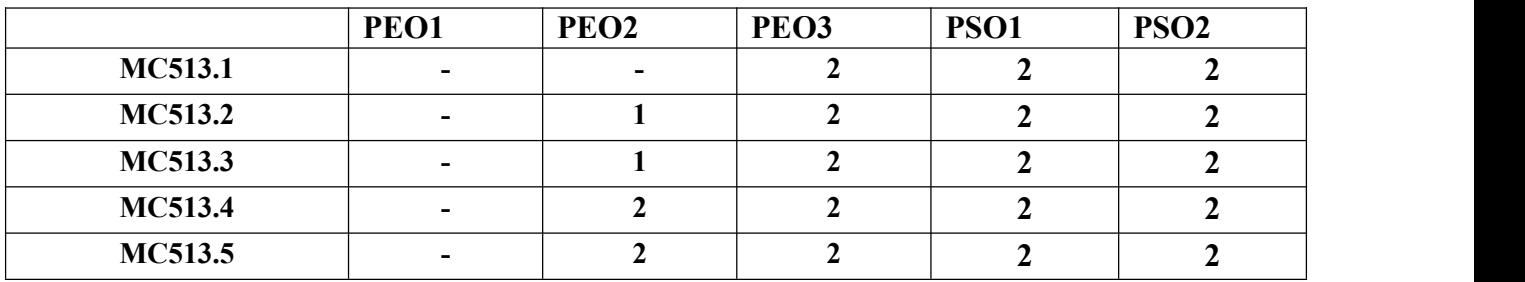

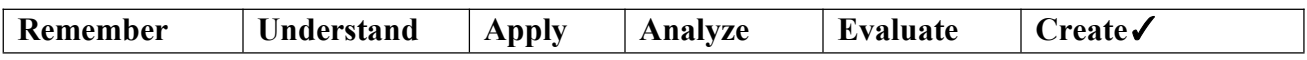

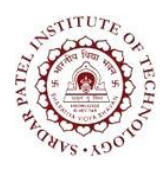

Bhavan's Campus, Munshi Nagar, Andheri (West), Mumbai-400058-India (Autonomous Institute Affiliated to University of Mumbai)

#### **Theory Component**

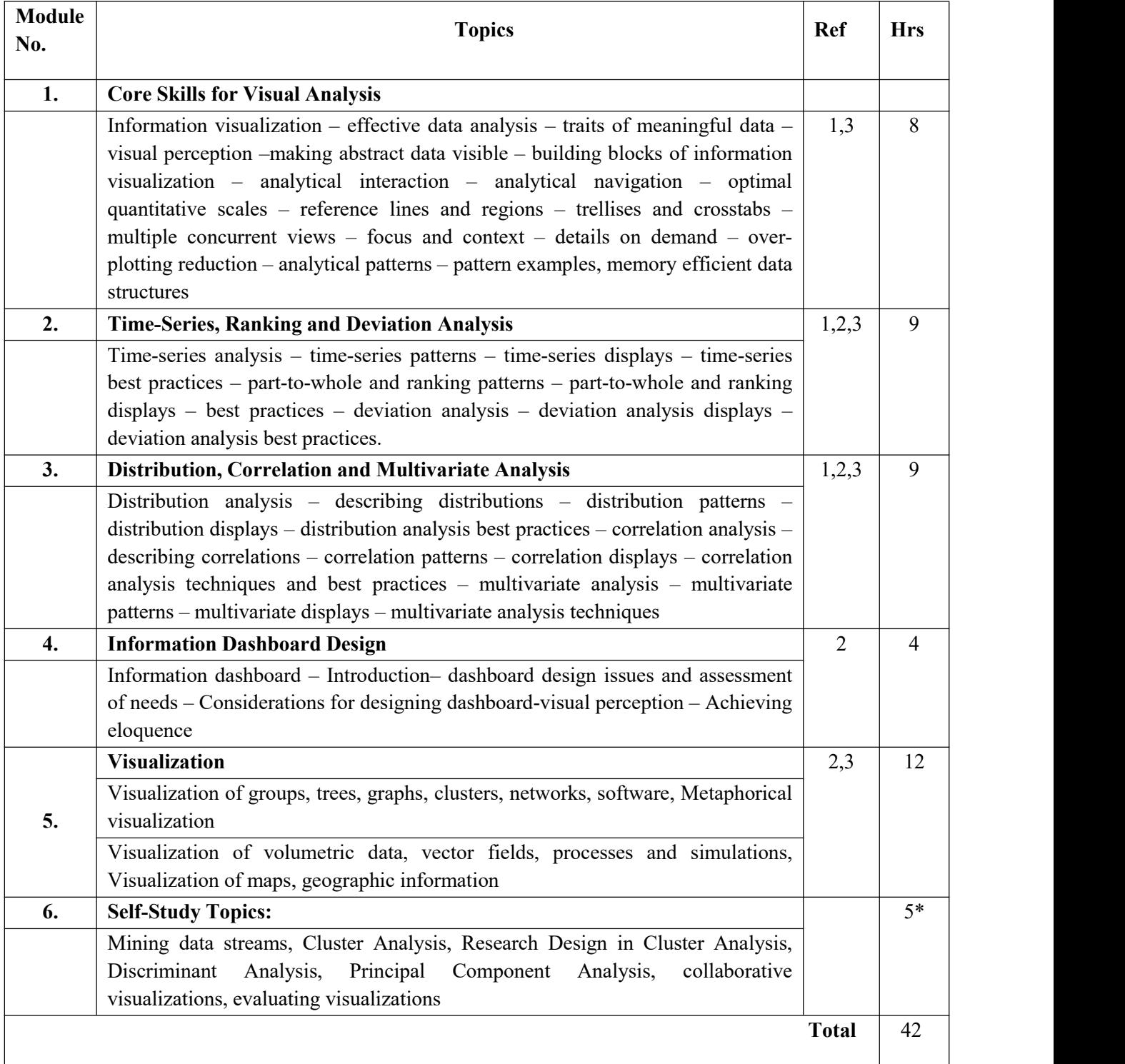

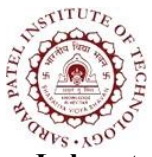

Bhavan's Campus, Munshi Nagar, Andheri (West), Mumbai-400058-India (Autonomous Institute Affiliated to University of Mumbai)

#### **Laboratory Component**

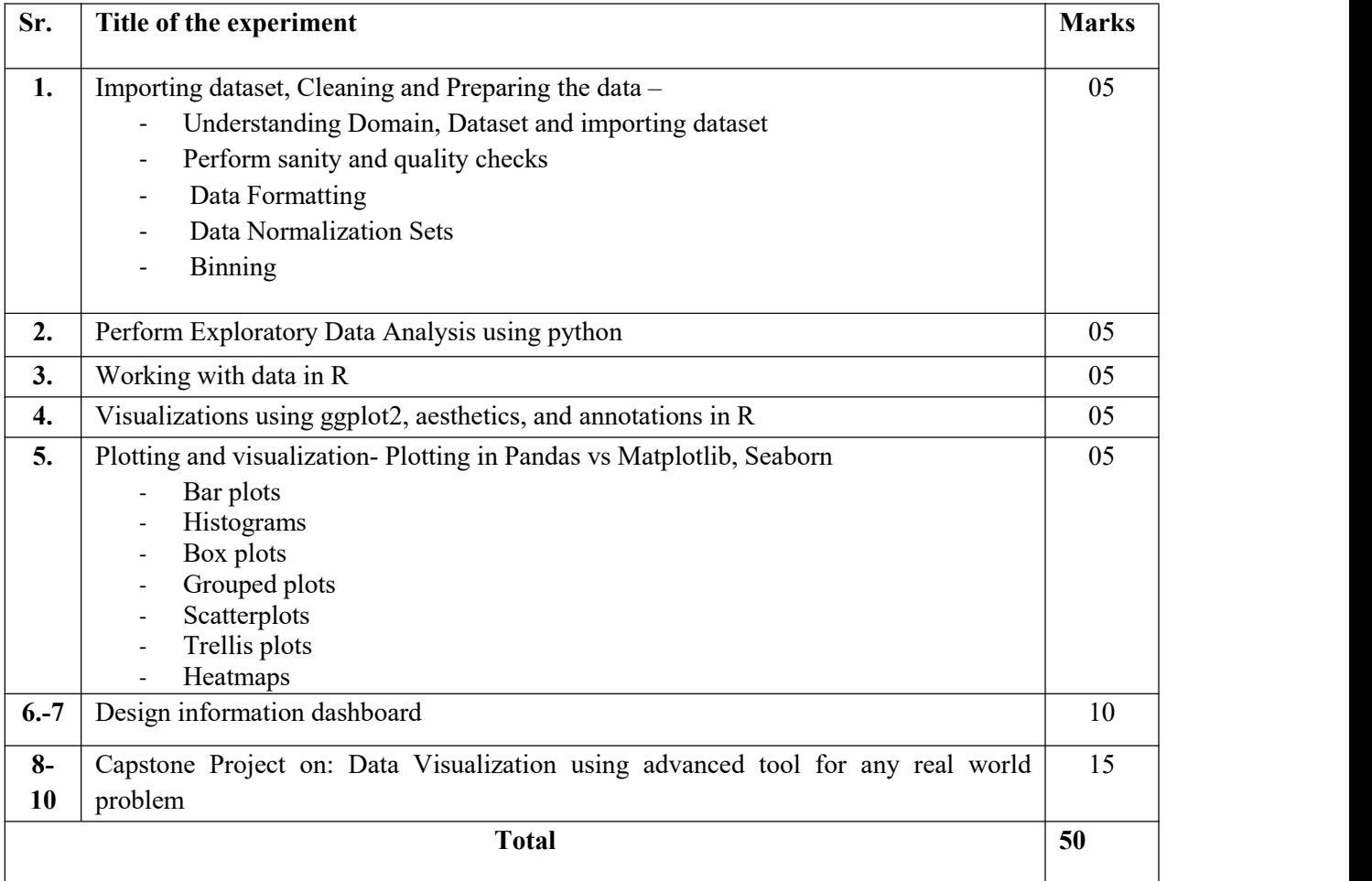

#### **Textbooks**

[1] Ben Fry, "Visualizing data: Exploring and explaining data with the processing environment", O'Reilly, 2008. [2] Edward R. Tufte, "The visual display of quantitative information", Second Edition, Graphics Press, 2001

[3] Tamara Munzner, Visualization Analysis and Design, AK Peters Visualization Series, CRC Press, Nov. 2014

#### **Reference Books**

[1] Ward, Grinstein Keim, Interactive Data Visualization: Foundations, Techniques, and

Applications. Natick: A K Peters, Ltd

[2] Stephen Few, "Information dashboard design: Displaying data for at-a-glance monitoring", second edition, Analytics Press, 2013.

[3] Stephen Few, "Now you see it: Simple Visualization techniques for quantitative analysis", Analytics Press, 2009.

[4] Nathan Yau, "Data Points: Visualization that means something", Wiley, 2013.

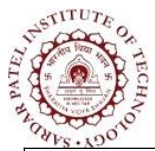

Bhavan's Campus, Munshi Nagar, Andheri (West), Mumbai-400058-India (Autonomous Institute Affiliated to University of Mumbai)

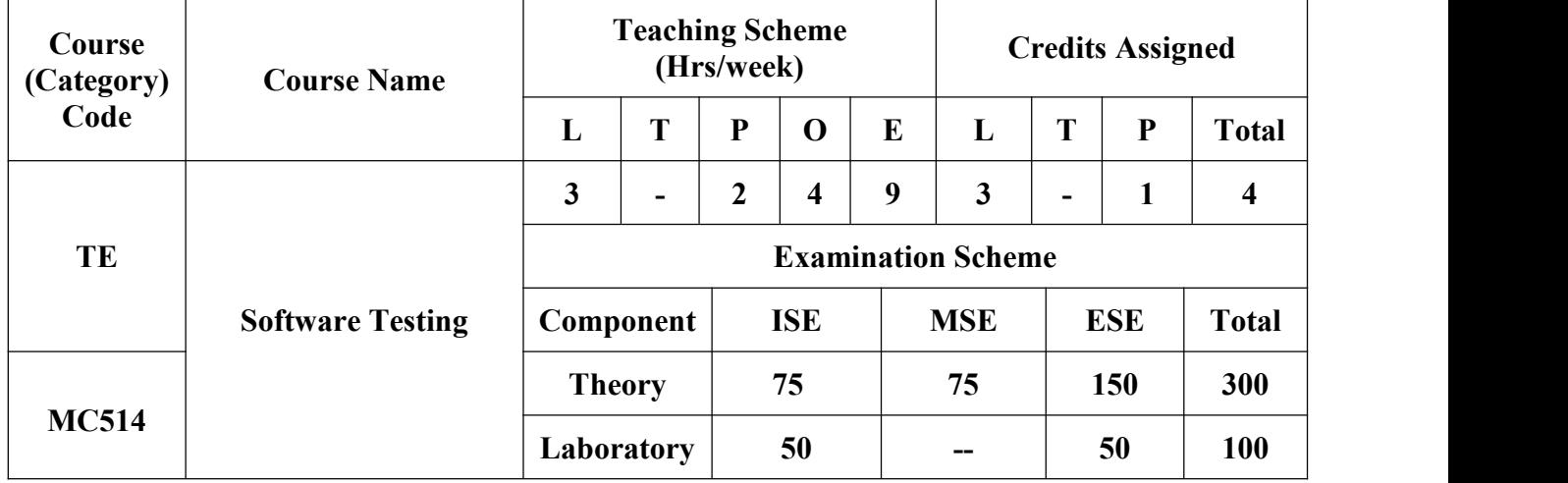

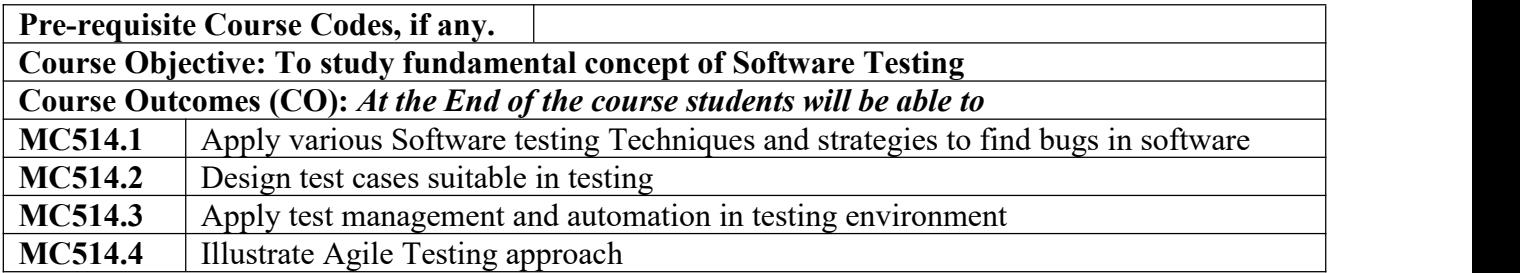

#### **CO-PO Correlation Matrix (3-Strong, 2-Moderate, 1-Weak Correlation)**

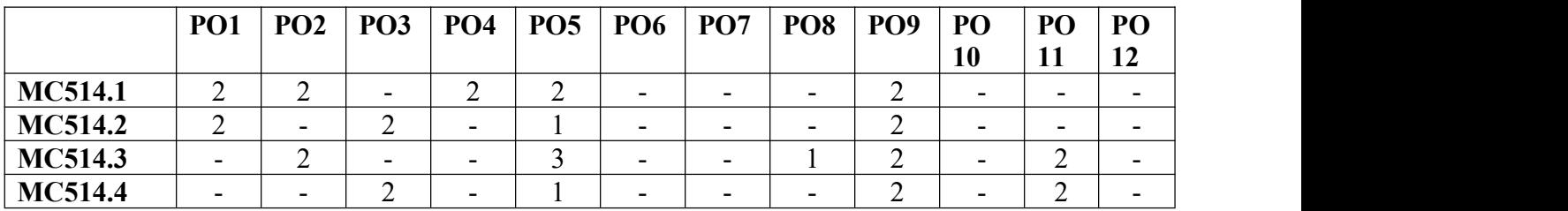

#### **CO-PEO/PSO Correlation Matrix (3-Strong, 2-Moderate, 1-Weak Correlation)**

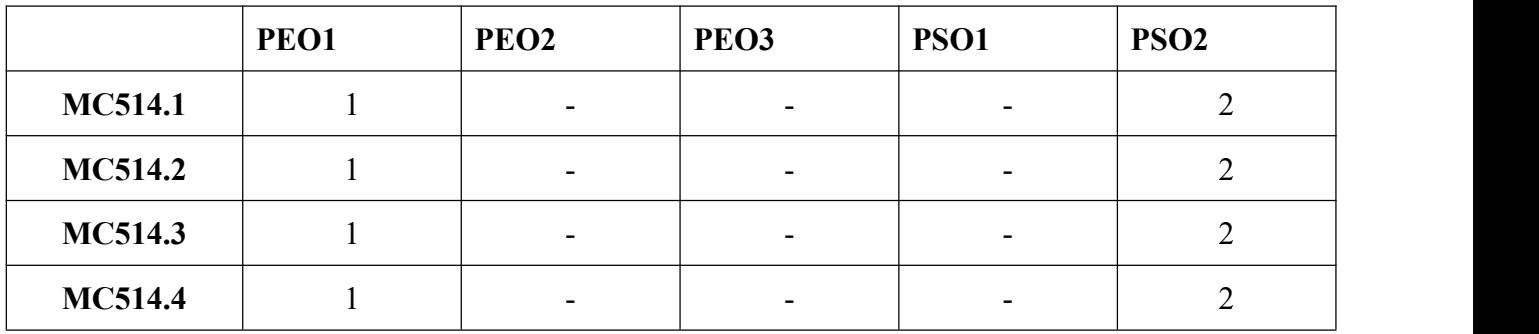

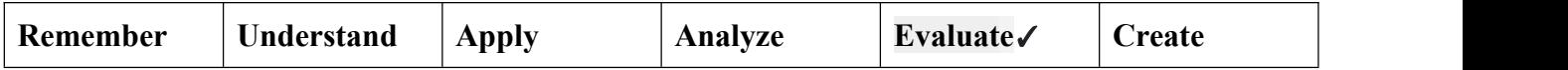

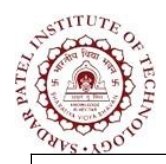

Bhavan's Campus, Munshi Nagar, Andheri (West), Mumbai-400058-India (Autonomous Institute Affiliated to University of Mumbai)

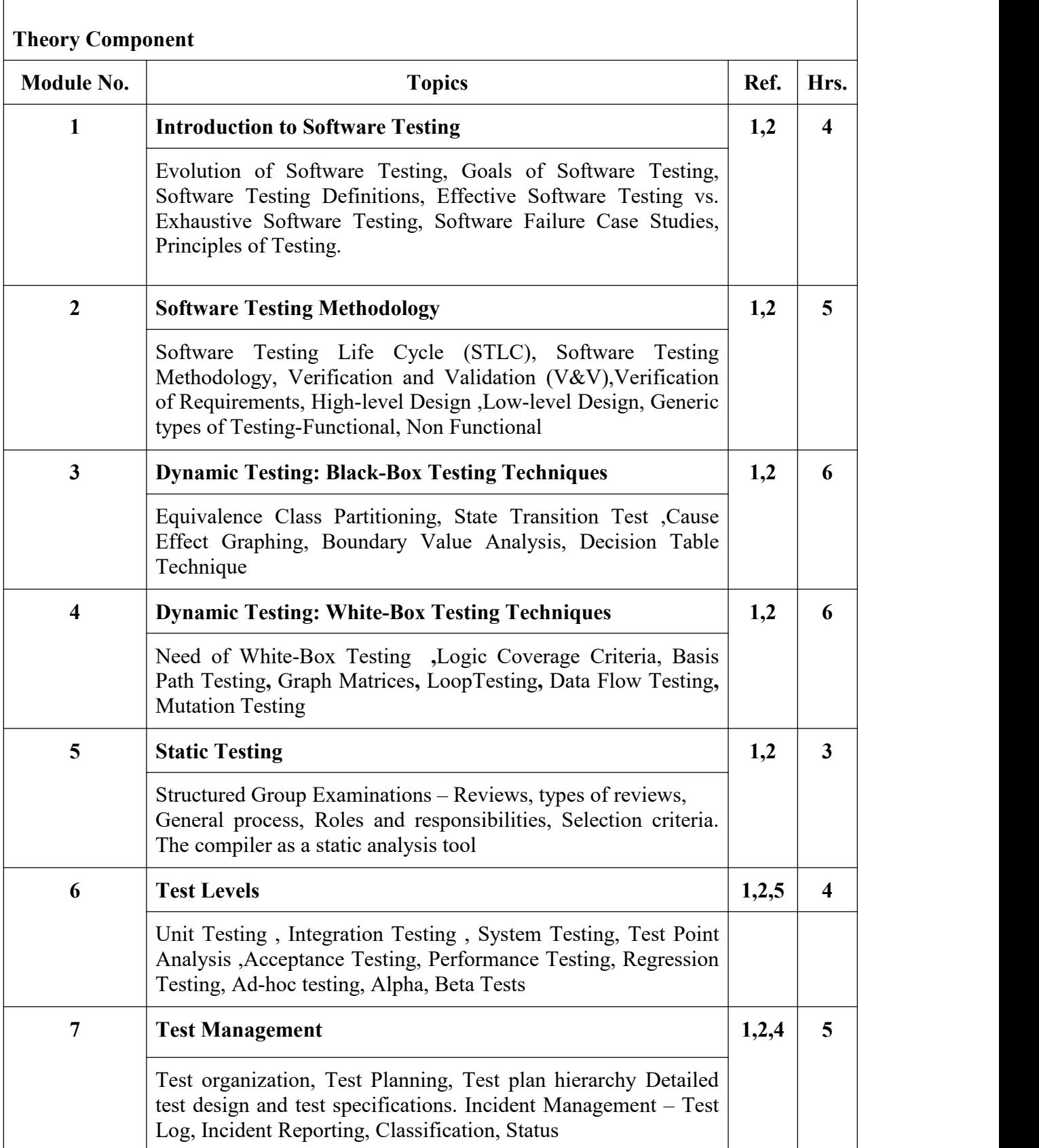

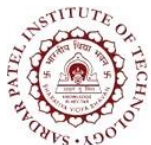

Bhavan's Campus, Munshi Nagar, Andheri (West), Mumbai-400058-India (Autonomous Institute Affiliated to University of Mumbai)

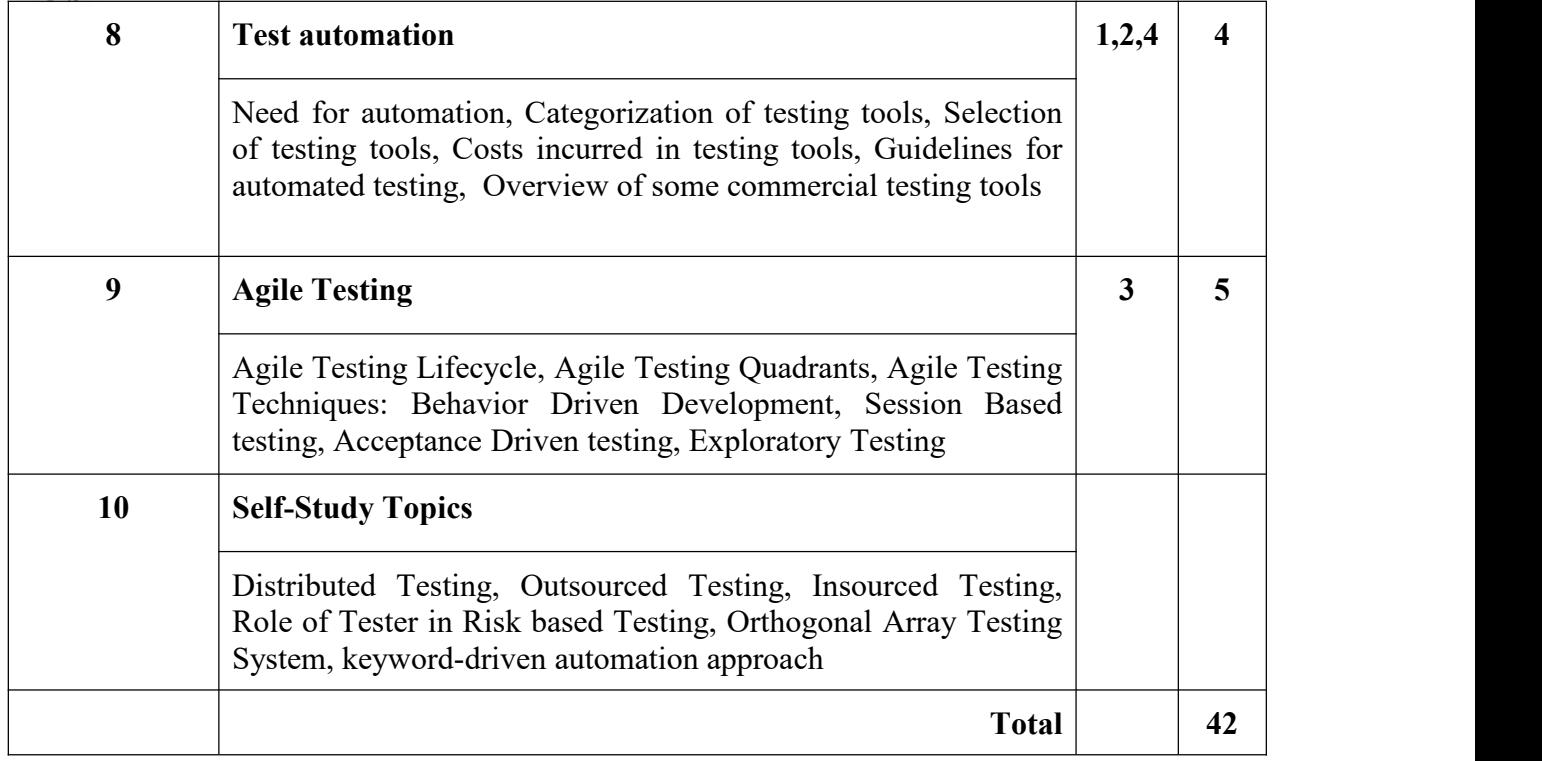

#### **Laboratory Component**

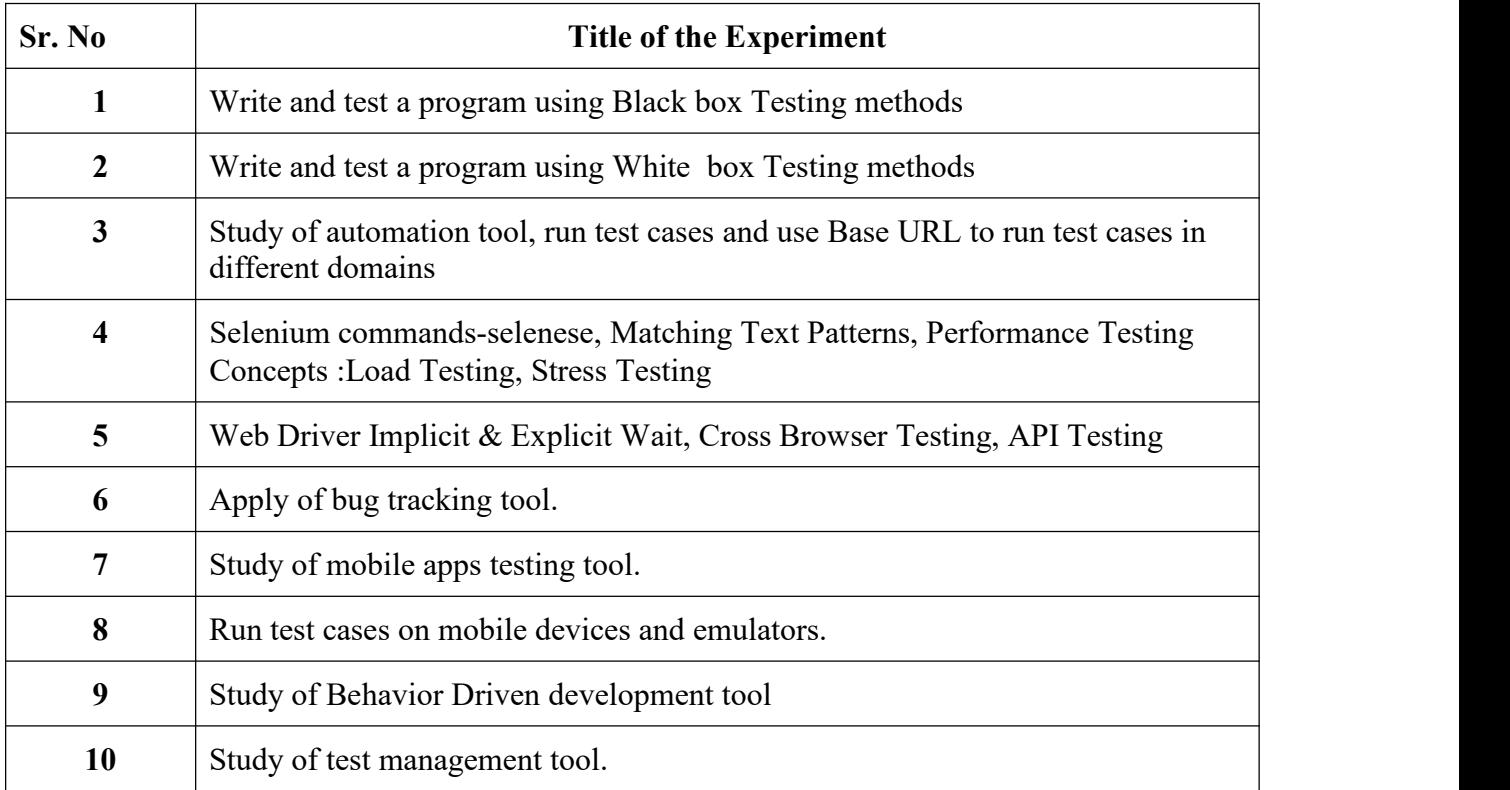

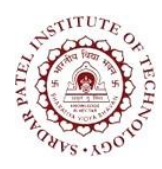

Bhavan's Campus, Munshi Nagar, Andheri (West), Mumbai-400058-India (Autonomous Institute Affiliated to University of Mumbai)

#### **Text Books:**

- [1] Andreas Spillner, "*Software Testing Foundations*", Shoff, 4 th Edition, 2014.
- [2] Naresh Chauhan, "Software Testing: Principles and Practices", Oxford University Press, 1st Edition, 2010.
- [3] Lisa Crispin,Janet Gregory, "*Agile Testing: a brief Introduction*", Library and Archives Canada ,3 rd edition 2019.

#### **Reference Books:**

- [4] Aditya P. Mathur, "*Foundations of Software Testing*", Pearson Education, 2nd edition,2013.
- [5] Rex Black,Erik Van, "*Foundations of Software Testing ISTQB certification*", Cengage Learning , 3rd edition, 2012.

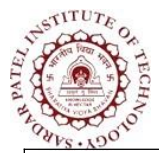

Bhavan's Campus, Munshi Nagar, Andheri (West), Mumbai-400058-India (Autonomous Institute Affiliated to University of Mumbai)

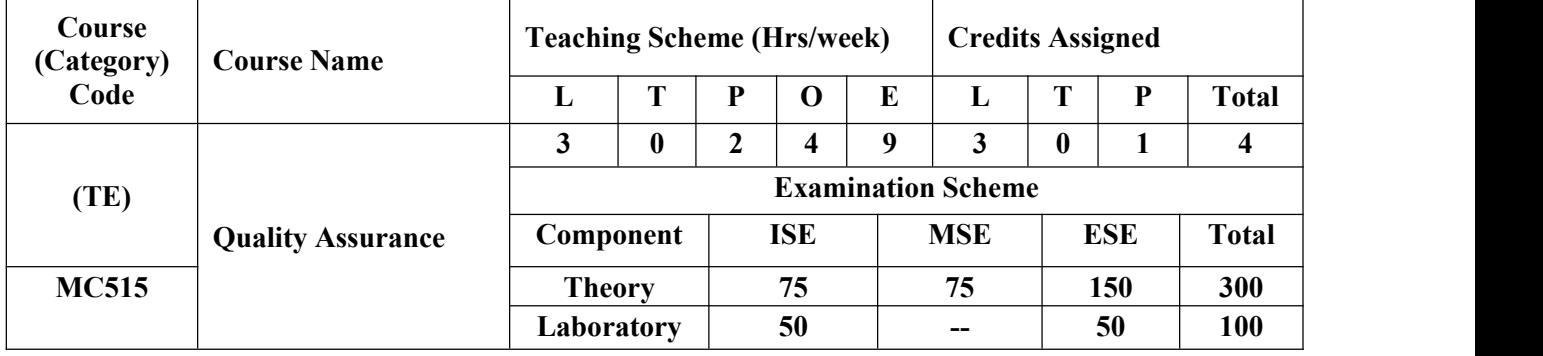

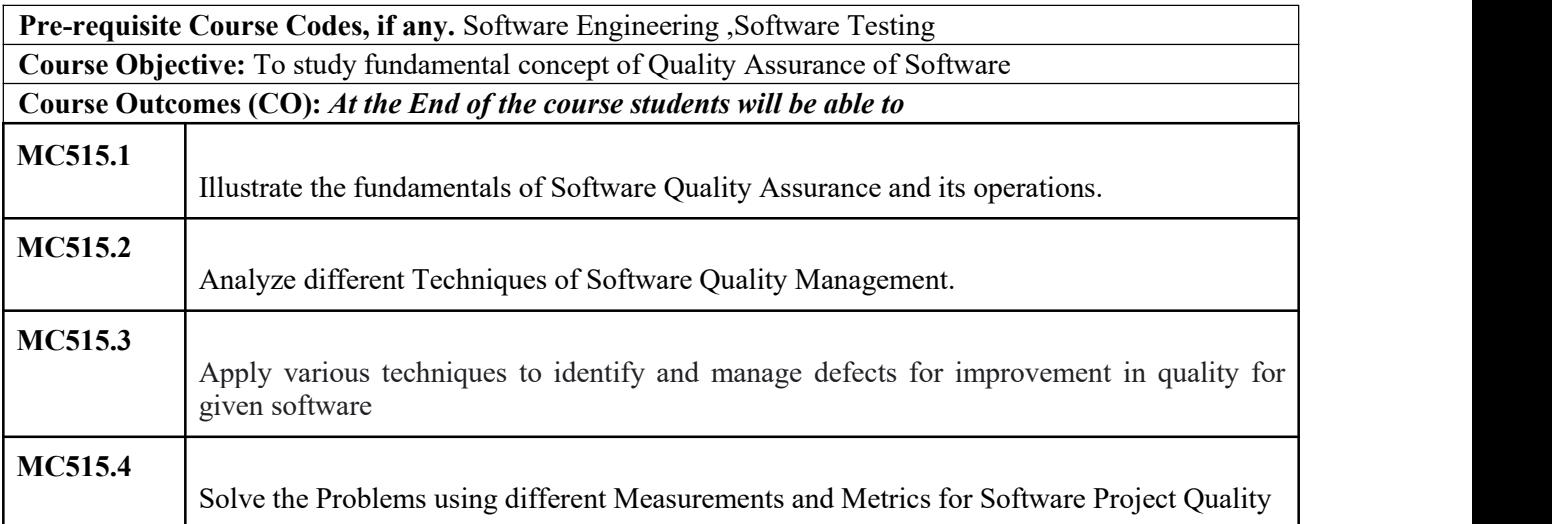

#### **CO-PO Correlation Matrix (3-Strong, 2-Moderate, 1-Weak Correlation)**

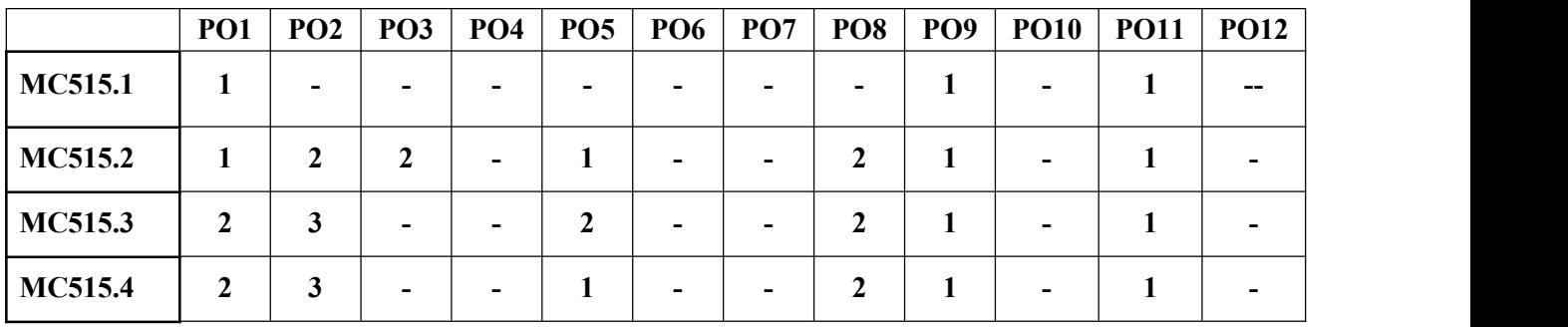

#### **CO-PEO/PSO Correlation Matrix (3-Strong, 2-Moderate, 1-Weak Correlation)**

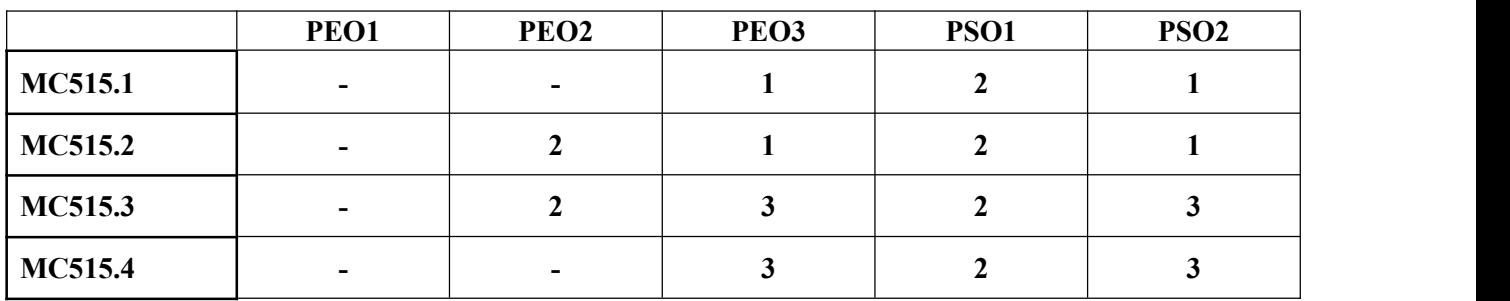

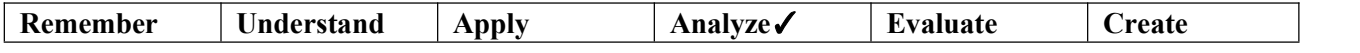

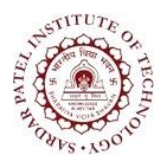

Bhavan's Campus, Munshi Nagar, Andheri (West), Mumbai-400058-India (Autonomous Institute Affiliated to University of Mumbai)

#### **Theory Component**

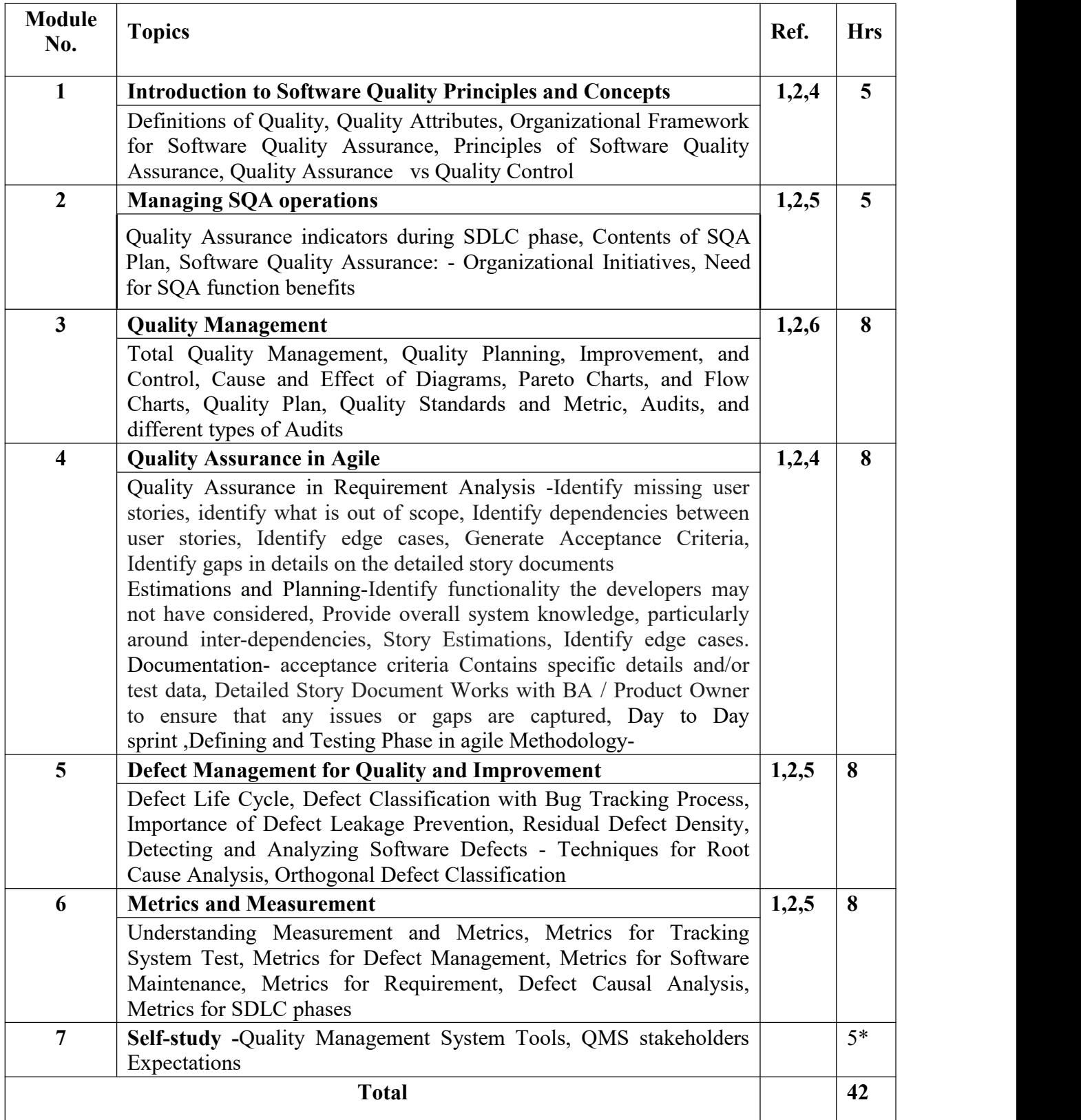

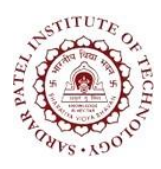

Bhavan's Campus, Munshi Nagar, Andheri (West), Mumbai-400058-India (Autonomous Institute Affiliated to University of Mumbai)

#### **Laboratory Component:**

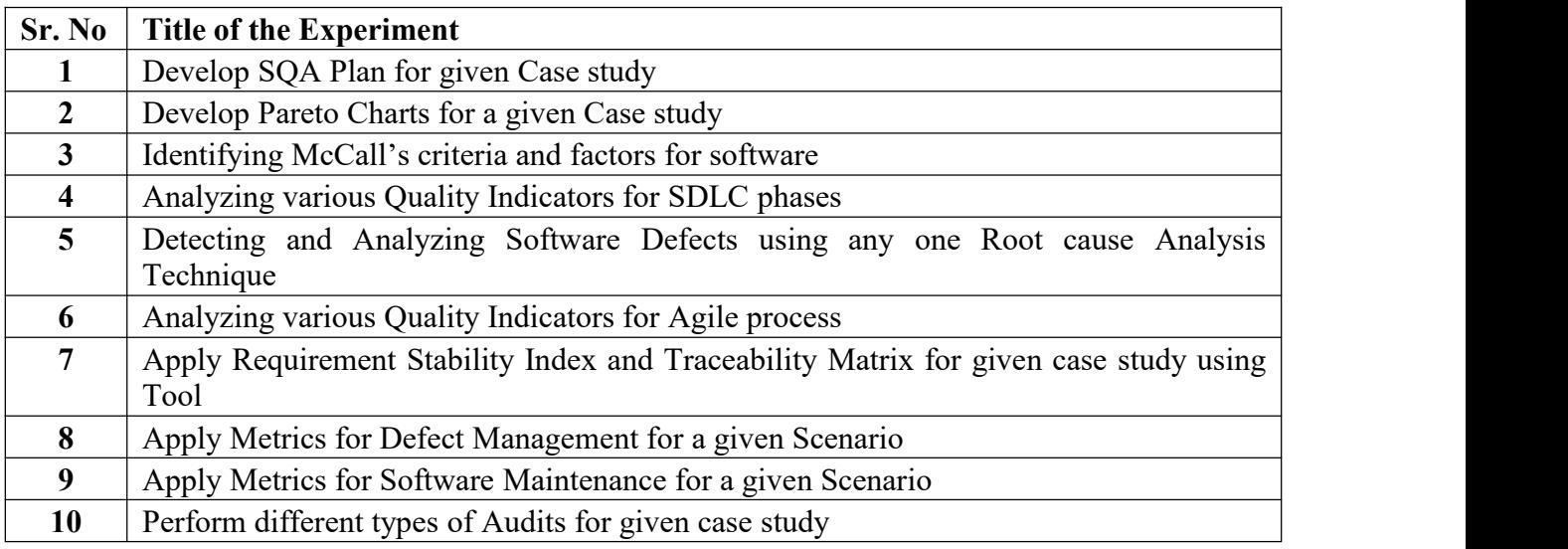

#### **Textbooks**

- [1] Kshisagar Naik Priyadarshini Tripathy "Software Testing and Quality Assurance: Theory and Practice", WILEY,2017.
- [2] Nina S. Godbole" Software Quality Assurance", Alpha Science International Ltd.,2<sup>nd</sup> Edition,June 2017.
- [3] Jack T. Marchewka" Information Technology Project Management", Wiley India, 4<sup>th</sup> the contract of the contract of the contract of the contract of the contract of the contract of the contract of the contract of the contract of the contract of the contract of the contract of the contract of the contract o Edition,2014.

#### **References**

- [4] M.G.Limaye" Software Testing Principles, Techniques and Tools", Tata McGraw Hill,July2017.
- [5] Solis [Tech](https://www.goodreads.com/author/show/14207678.Solis_Tech), "Quality Assurance: Software Quality Assurance Made Easy", Createspace Independent Publishing Platform, January 2016.
- [6] Ivan [Mistrik](https://www.amazon.in/s/ref=dp_byline_sr_book_1?ie=UTF8&field-author=Ivan+Mistrik&search-alias=stripbooks) , [Richard](https://www.amazon.in/s/ref=dp_byline_sr_book_2?ie=UTF8&field-author=Richard+M+Soley&search-alias=stripbooks) M Soley , [Nour](https://www.amazon.in/s/ref=dp_byline_sr_book_3?ie=UTF8&field-author=Nour+Ali&search-alias=stripbooks) Ali , John [Grundy](https://www.amazon.in/s/ref=dp_byline_sr_book_4?ie=UTF8&field-author=John+Grundy&search-alias=stripbooks) , Bedir [Tekinerdogan](https://www.amazon.in/s/ref=dp_byline_sr_book_5?ie=UTF8&field-author=Bedir+Tekinerdogan&search-alias=stripbooks)," Software Quality Assurance: In Large Scale and Complex Software -intensive", Morgan Kaufmann,First,October

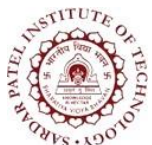

Bhavan's Campus, Munshi Nagar, Andheri (West), Mumbai-400058-India (Autonomous Institute Affiliated to University of Mumbai)

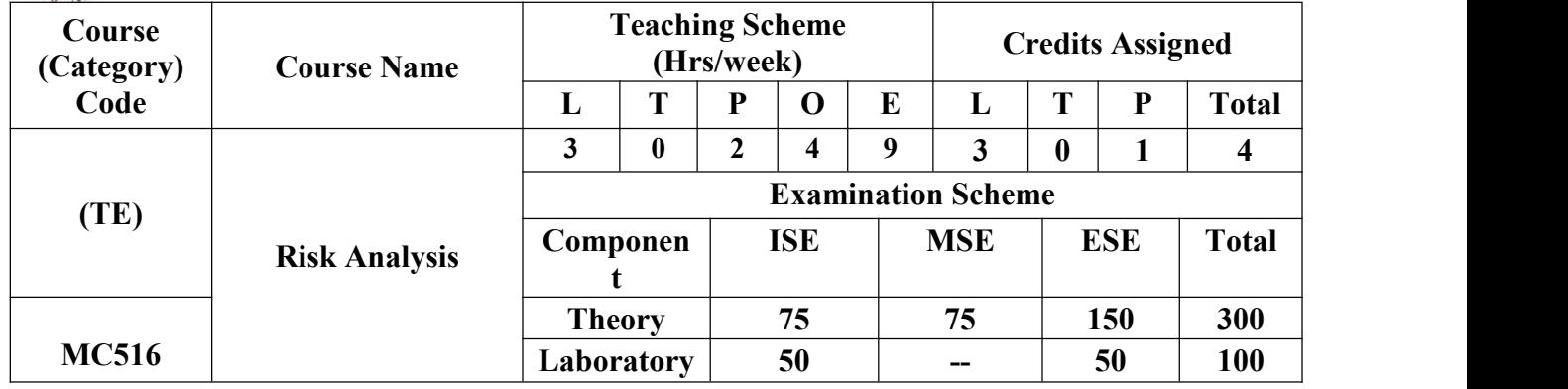

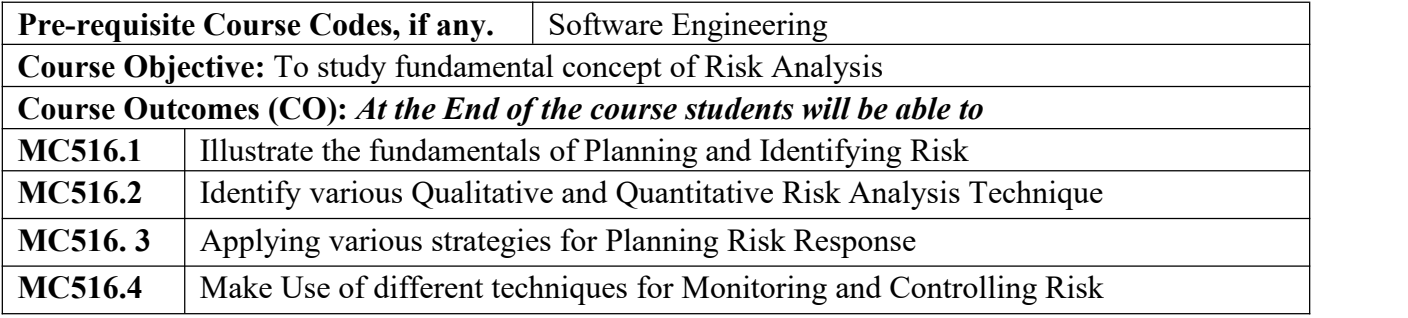

**CO-PO Correlation Matrix (3-Strong, 2-Moderate, 1-Weak Correlation)**

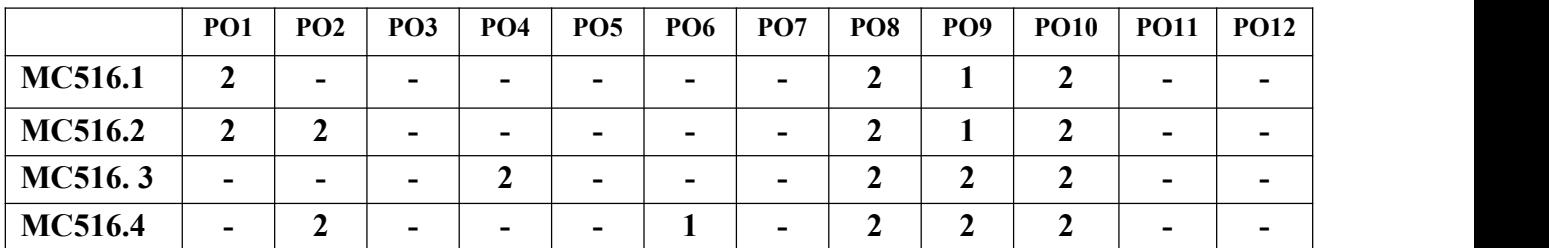

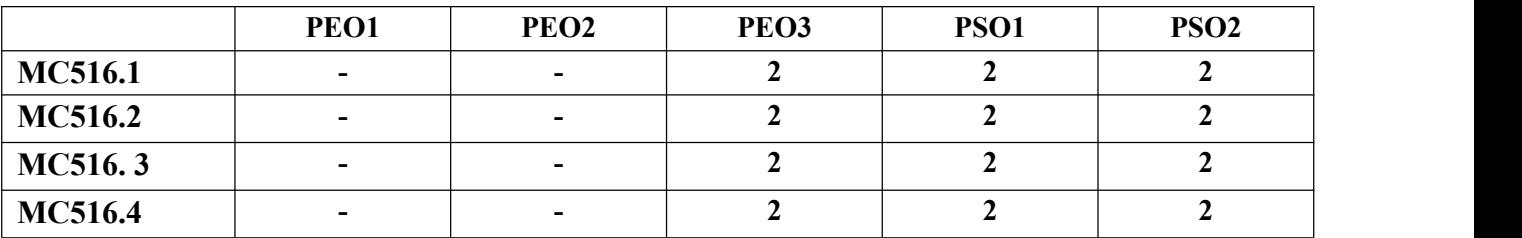

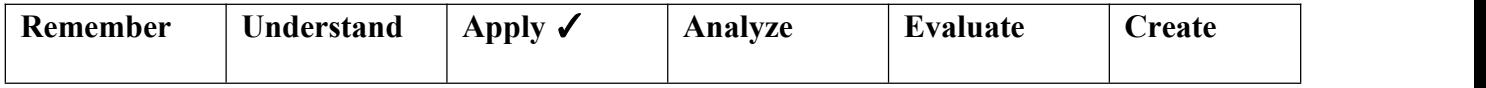

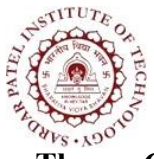

Bhavan's Campus, Munshi Nagar, Andheri (West), Mumbai-400058-India (Autonomous Institute Affiliated to University of Mumbai)

#### **Theory Component**

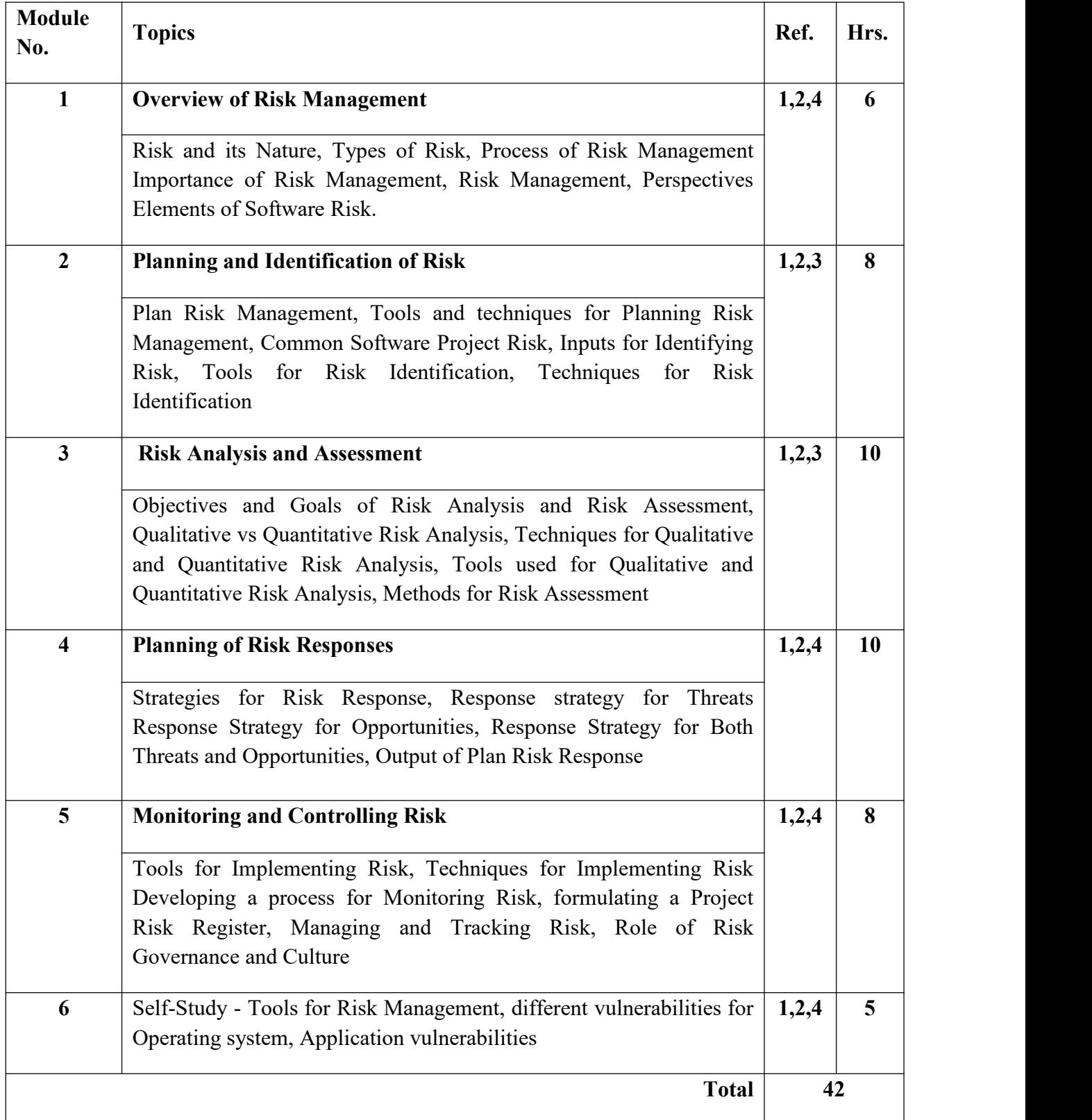

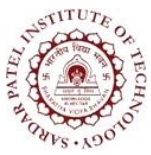

Bhavan's Campus, Munshi Nagar, Andheri (West), Mumbai-400058-India (Autonomous Institute Affiliated to University of Mumbai)

#### **Laboratory Component,**

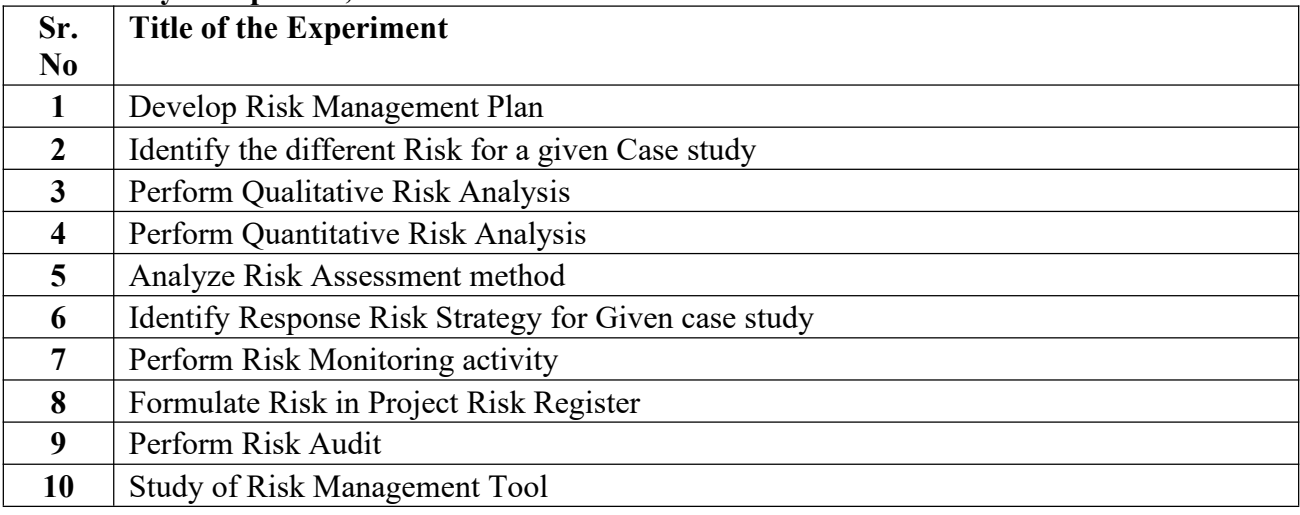

#### **Textbooks**

**[1]** John Mc Manus" Risk Management in Software Development Projects", Routledge, September 2016.

[2] David Hillson and Peter," Practical Project Risk Management: The ATOM Methodology", Management Concepts ,2nd Edition,2012.

#### **References**

[3]**"**A guide to Project Management Book Of Knowledge", Project Management Institute, Sixth, 2016.

[4]" Project Risk Analysis and Management Guide", Association for Project Management, Second,

October2015.

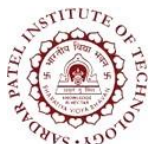

Bhavan's Campus, Munshi Nagar, Andheri (West), Mumbai-400058-India (Autonomous Institute Affiliated to University of Mumbai)

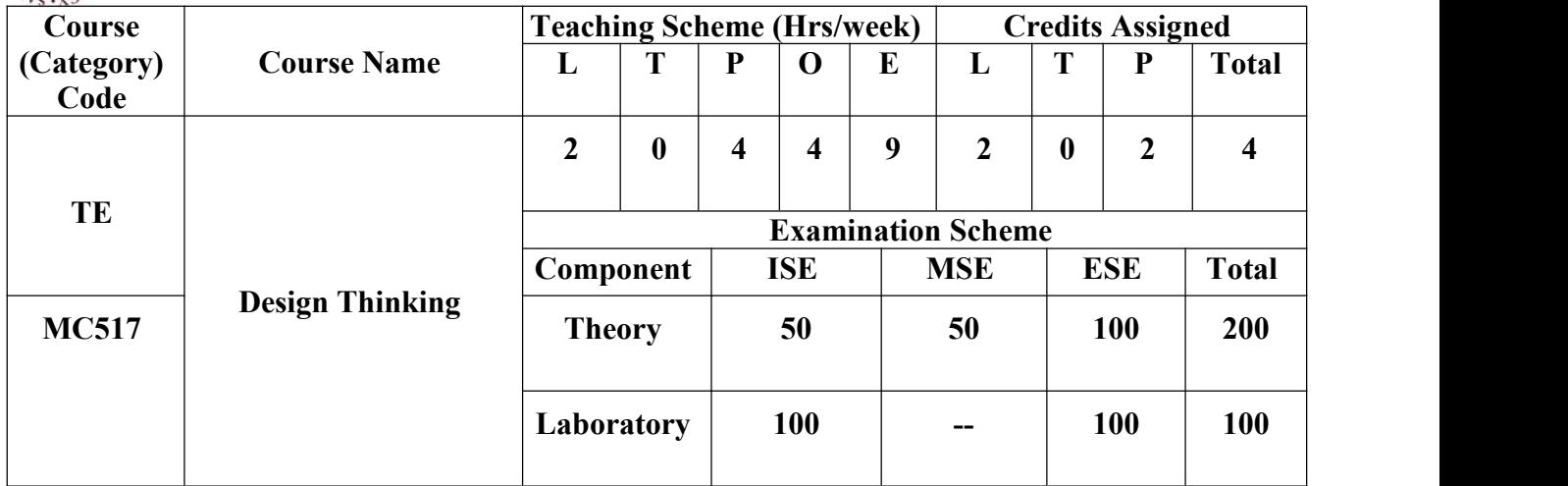

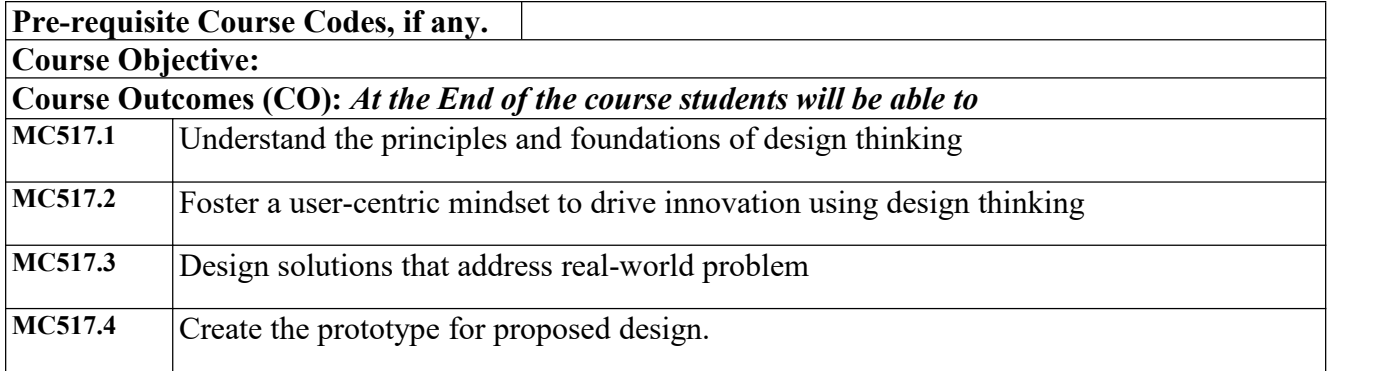

#### **CO-PO Correlation Matrix (3-Strong, 2-Moderate, 1-Weak Correlation)**

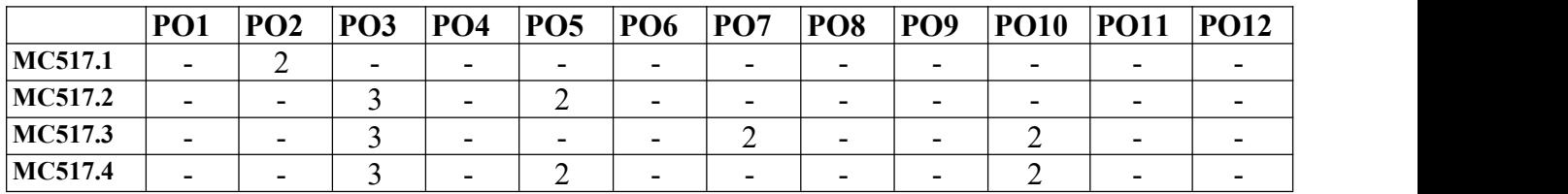

#### **CO-PEO/PSO Correlation Matrix (3-Strong, 2-Moderate, 1-Weak Correlation)**

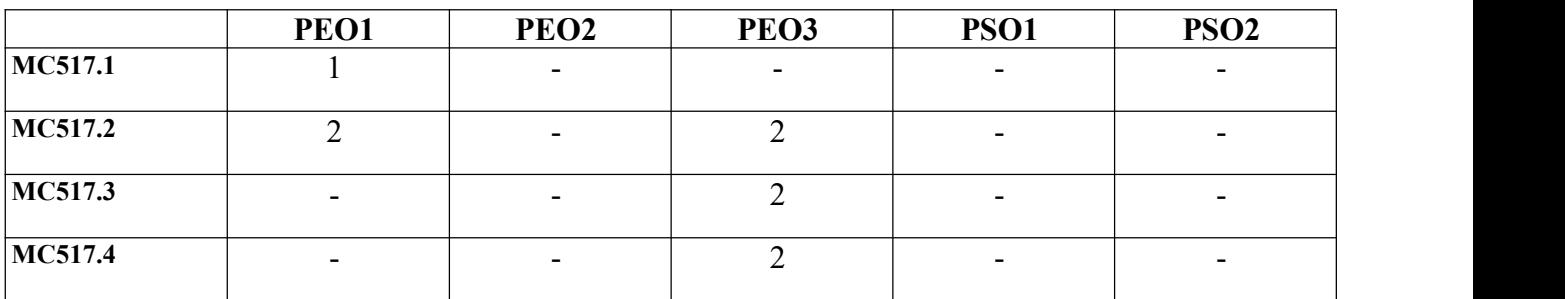

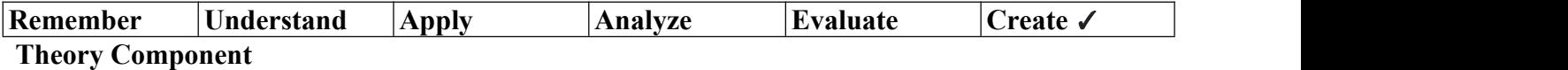

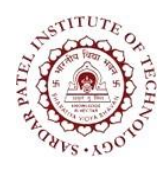

Bhavan's Campus, Munshi Nagar, Andheri (West), Mumbai-400058-India (Autonomous Institute Affiliated to University of Mumbai)

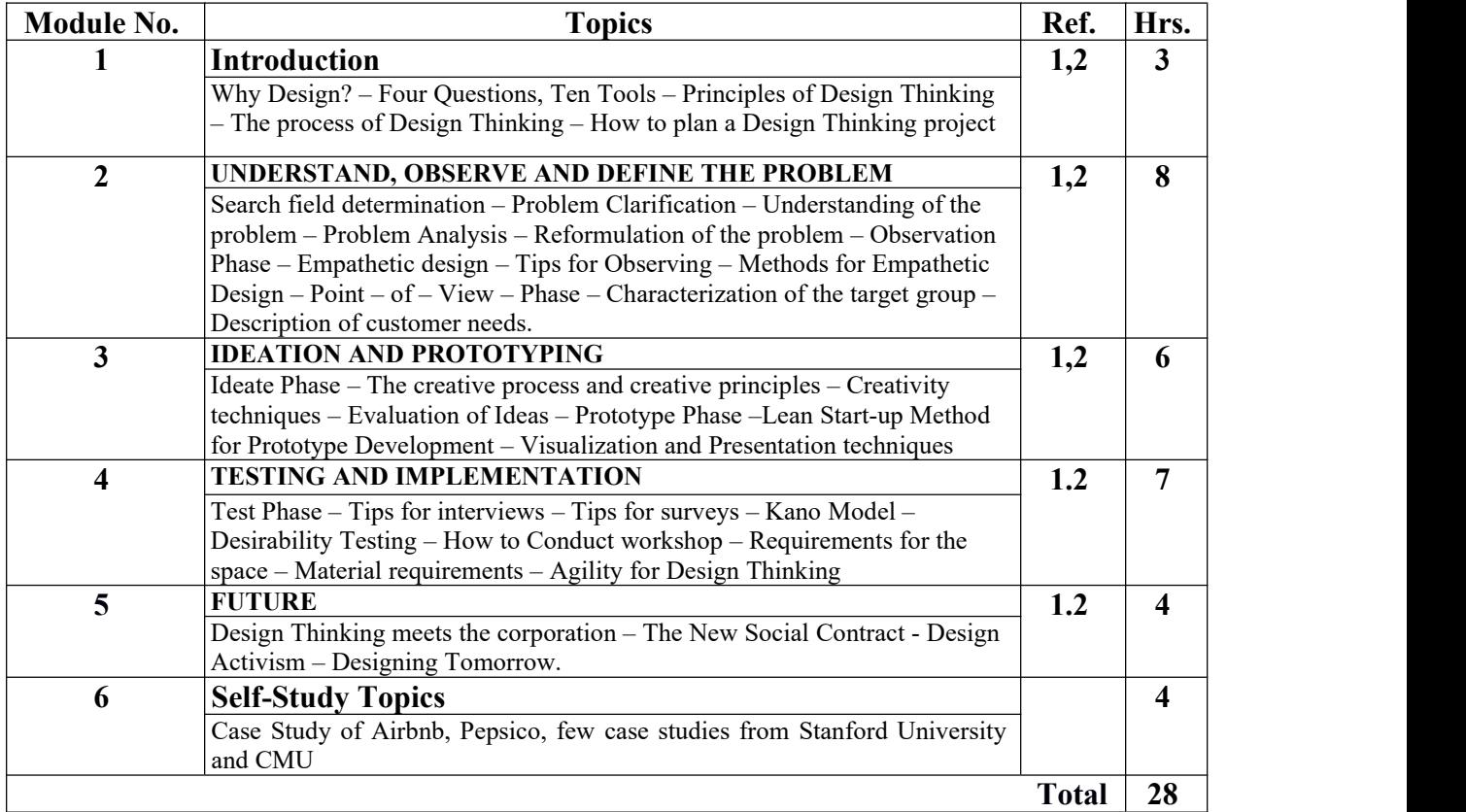

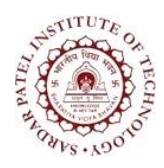

Bhavan's Campus, Munshi Nagar, Andheri (West), Mumbai-400058-India (Autonomous Institute Affiliated to University of Mumbai)

#### **Laboratory Component**

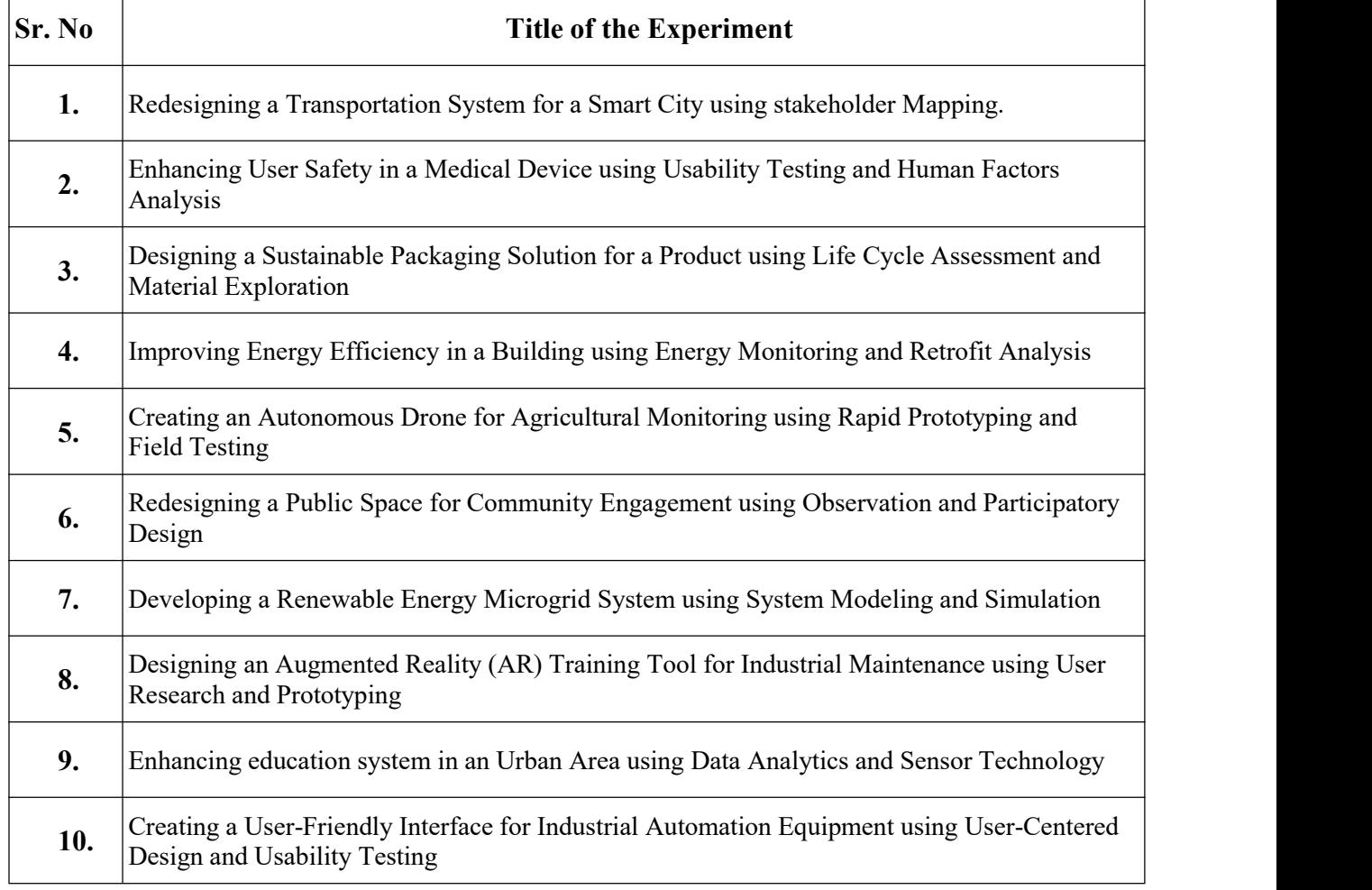

#### **Text Books:**

- 1. Christian Mueller-Roterberg, Handbook of Design Thinking Tips & Tools for how to design thinking, Nov..2018 ,paperback.
- 2. Designing for Growth: a design thinking tool kit for managers By Jeanne Liedtka and Tim Ogilvie. ,Columbia Business School publishing, 2011.
- 3. Change by Design: How Design Thinking Transforms Organizations and Inspires Innovation by Tim Brown, HarperCollins e-books; 1st edition (16 September 2009)

#### **REFERENCES:**

- 1. Johny Schneider, "Understanding Design Thinking, Lean and Agile", O'Reilly Media, 2017.
- 2. Roger Martin, "The Design of Business:Why Design Thinking is the Next Competitive Advantage", Harvard Business Press, 2009.
- 3. Hasso Plattner, Christoph Meinel and Larry Leifer (eds), "Design Thinking: Understand-Improve Apply". Springer, 2011.

#### **WEB REFERENCES:**

- 4. <http://ajjuliani.com/design-thinking-activities/>
- 5. <https://venturewell.org/class-exercises>

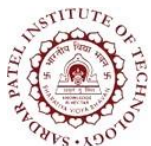

Bhavan's Campus, Munshi Nagar, Andheri (West), Mumbai-400058-India (Autonomous Institute Affiliated to University of Mumbai)

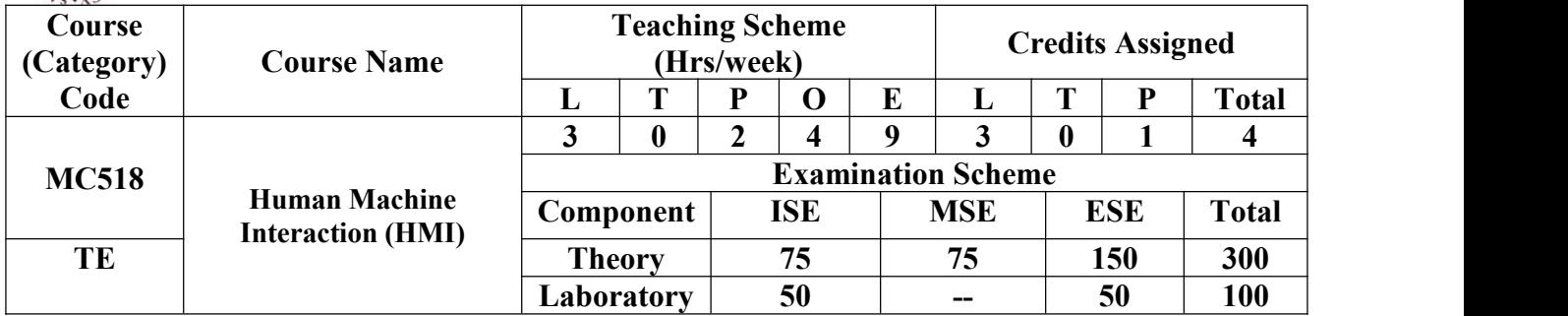

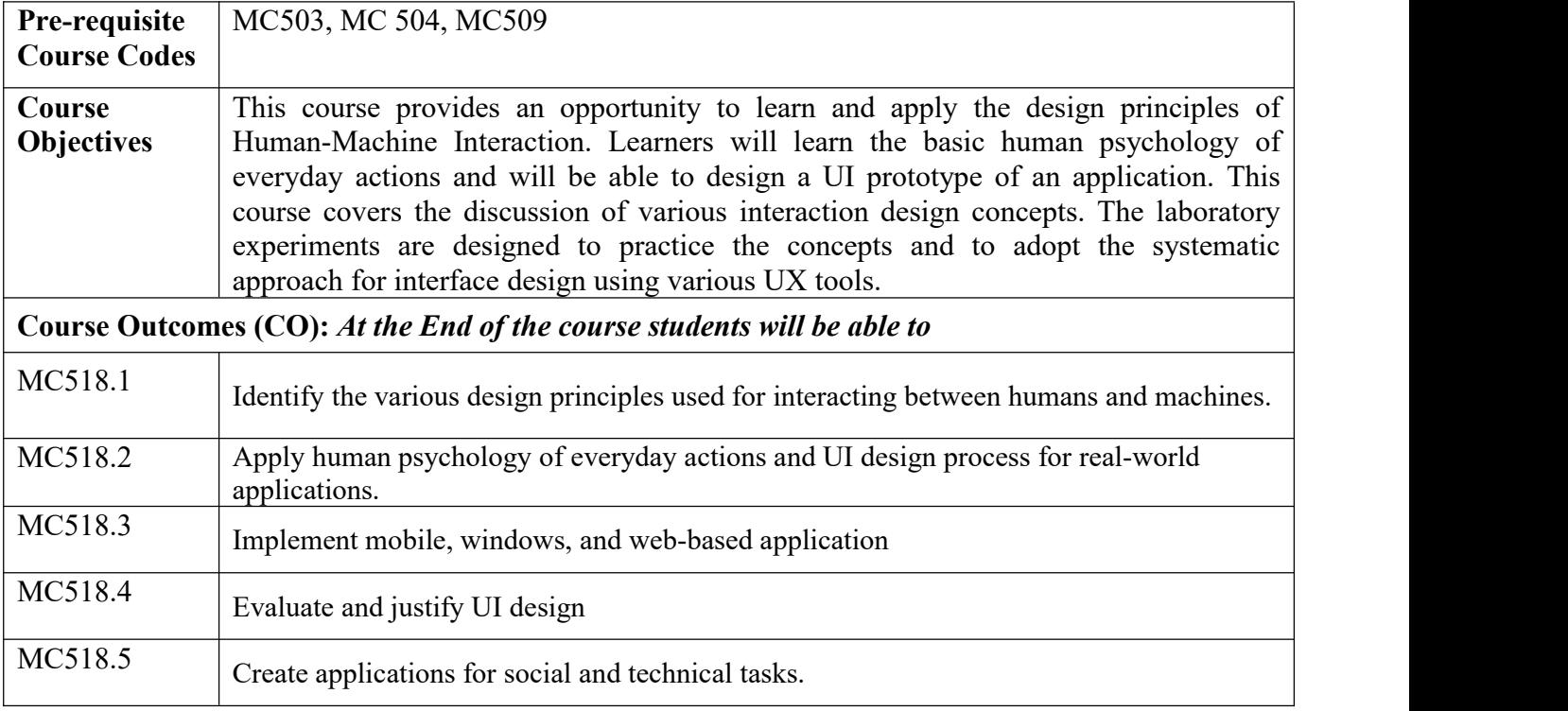

#### **CO-PO Correlation Matrix (3-Strong, 2-Moderate, 1-Weak Correlation)**

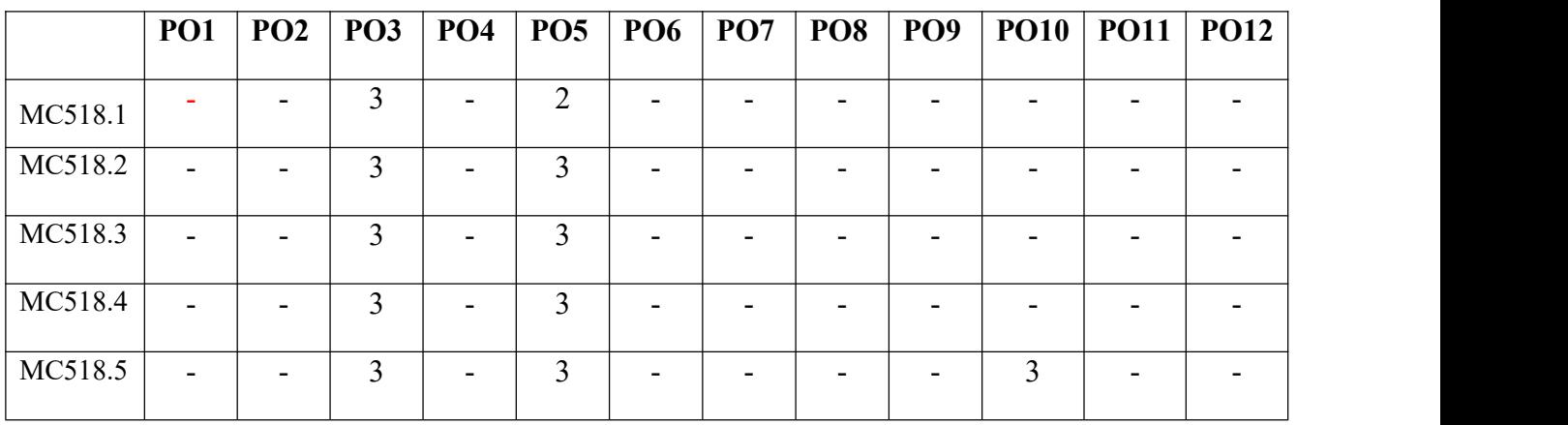

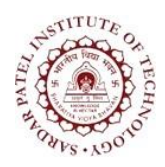

Bhavan's Campus, Munshi Nagar, Andheri (West), Mumbai-400058-India (Autonomous Institute Affiliated to University of Mumbai)

#### **CO-PEO/PSO Correlation Matrix (3-Strong, 2-Moderate, 1-Weak Correlation)**

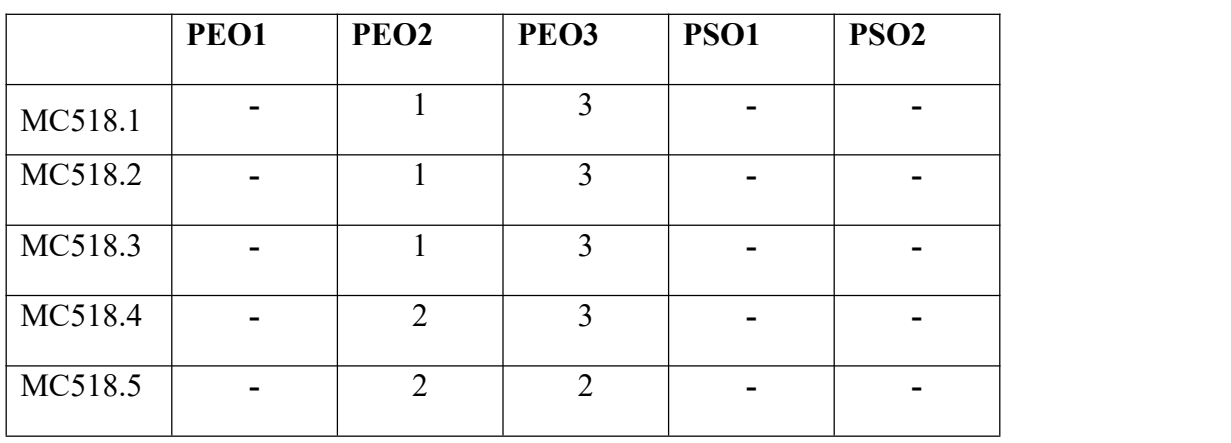

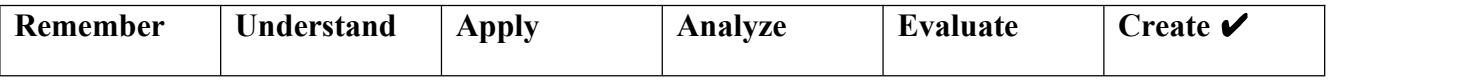

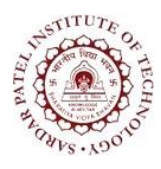

Bhavan's Campus, Munshi Nagar, Andheri (West), Mumbai-400058-India (Autonomous Institute Affiliated to University of Mumbai)

#### **Theory Component**

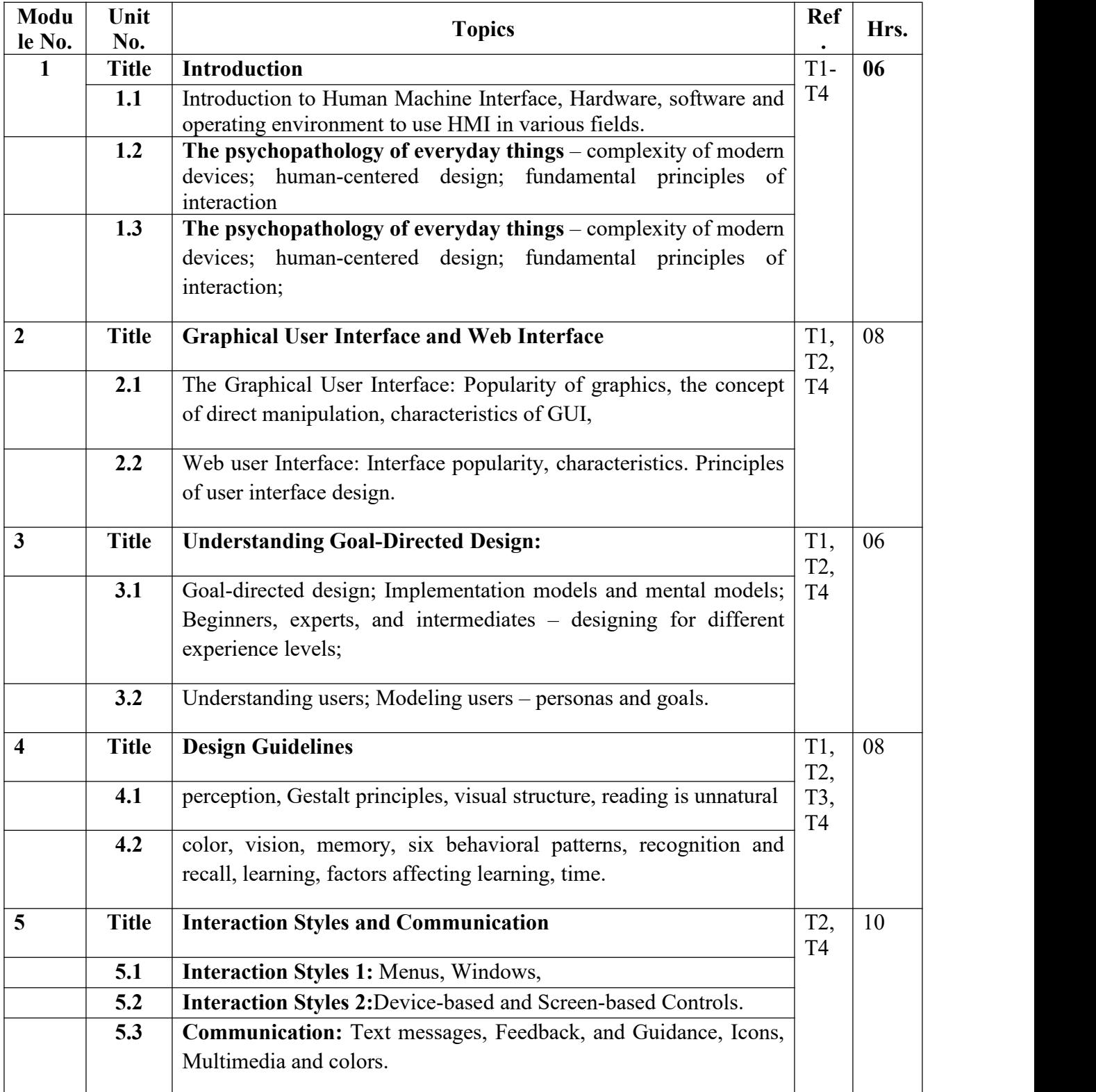

![](_page_34_Picture_0.jpeg)

Bhavan's Campus, Munshi Nagar, Andheri (West), Mumbai-400058-India (Autonomous Institute Affiliated to University of Mumbai)

![](_page_34_Picture_692.jpeg)

#### **Laboratory Component:**

![](_page_34_Picture_693.jpeg)

![](_page_35_Picture_0.jpeg)

Bhavan's Campus, Munshi Nagar, Andheri (West), Mumbai-400058-India (Autonomous Institute Affiliated to University of Mumbai)

![](_page_35_Picture_480.jpeg)

#### **Text Books**

![](_page_35_Picture_481.jpeg)

#### **Reference Books**

![](_page_35_Picture_482.jpeg)
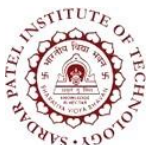

Bhavan's Campus, Munshi Nagar, Andheri (West), Mumbai-400058-India (Autonomous Institute Affiliated to University of Mumbai)

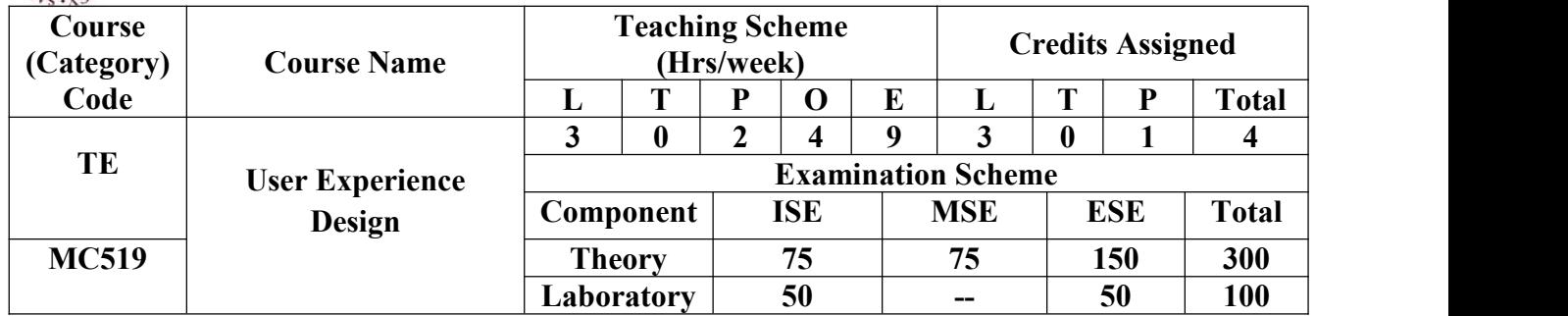

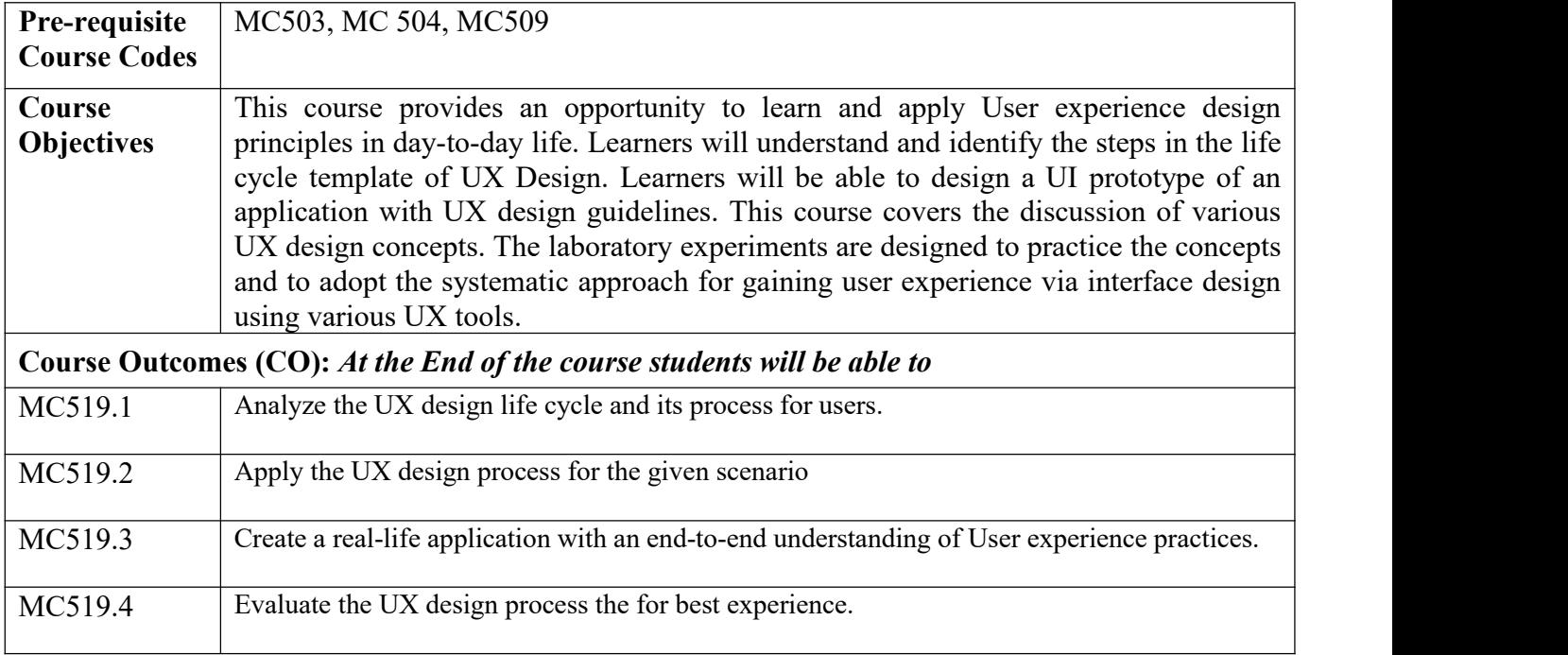

### **CO-PO Correlation Matrix (3-Strong, 2-Moderate, 1-Weak Correlation)**

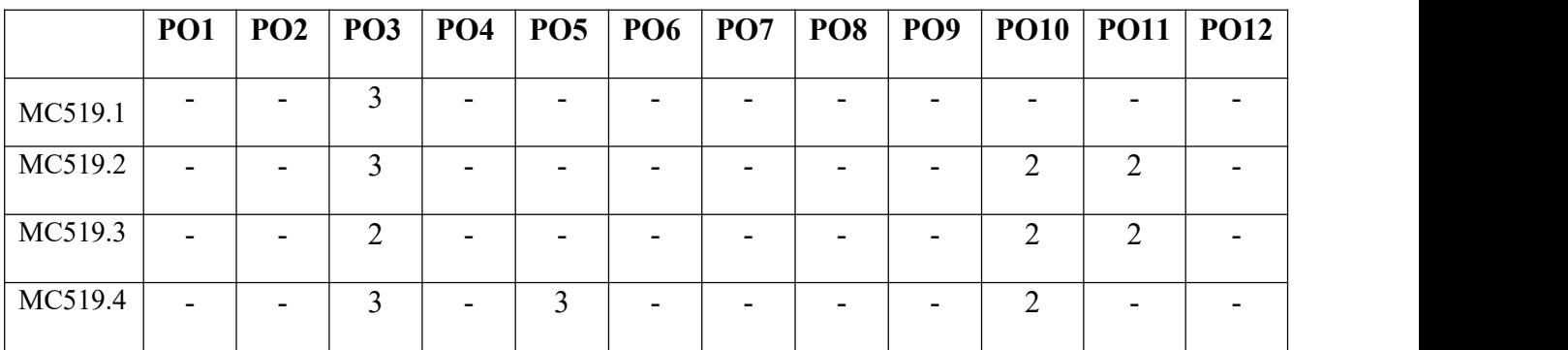

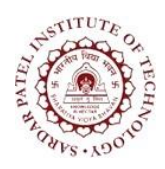

Bhavan's Campus, Munshi Nagar, Andheri (West), Mumbai-400058-India (Autonomous Institute Affiliated to University of Mumbai)

### **CO-PEO/PSO Correlation Matrix (3-Strong, 2-Moderate, 1-Weak Correlation)**

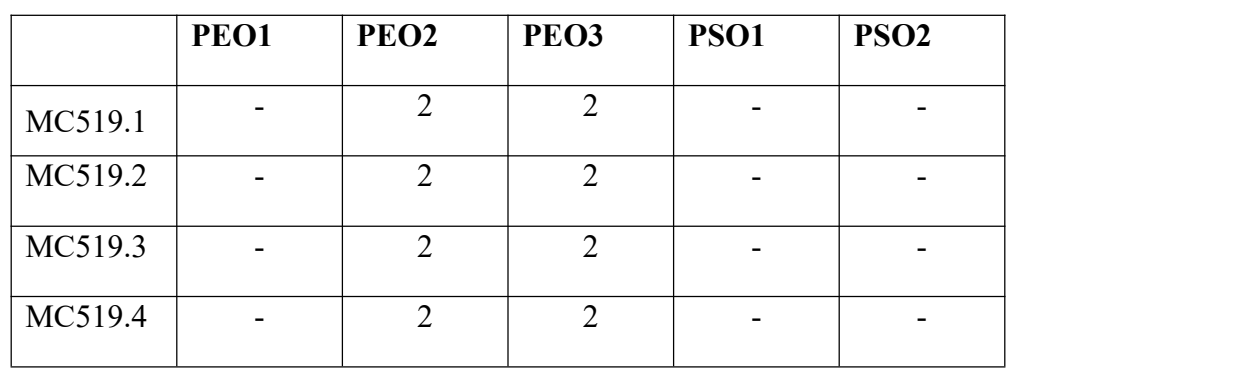

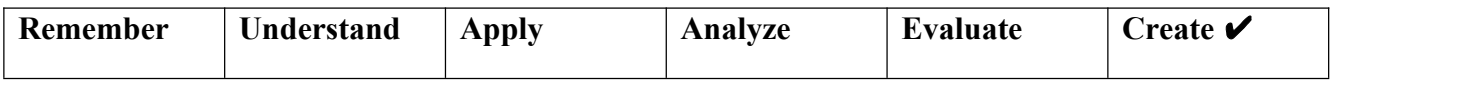

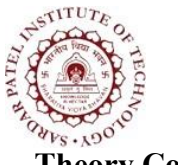

Bhavan's Campus, Munshi Nagar, Andheri (West), Mumbai-400058-India (Autonomous Institute Affiliated to University of Mumbai)

### **Theory Component**

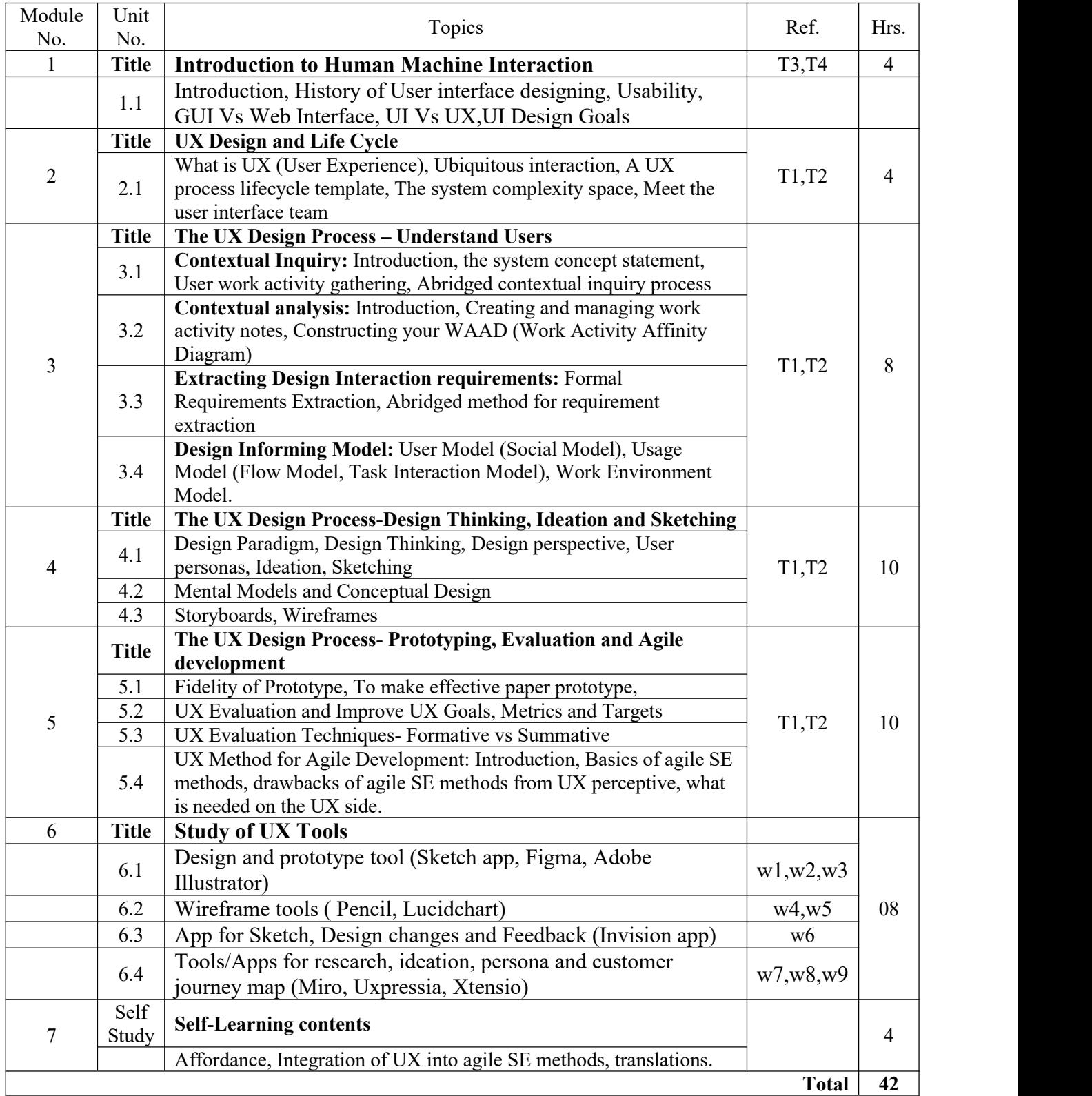

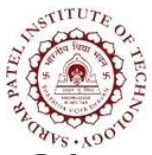

Bhavan's Campus, Munshi Nagar, Andheri (West), Mumbai-400058-India (Autonomous Institute Affiliated to University of Mumbai)

### **Laboratory Component**

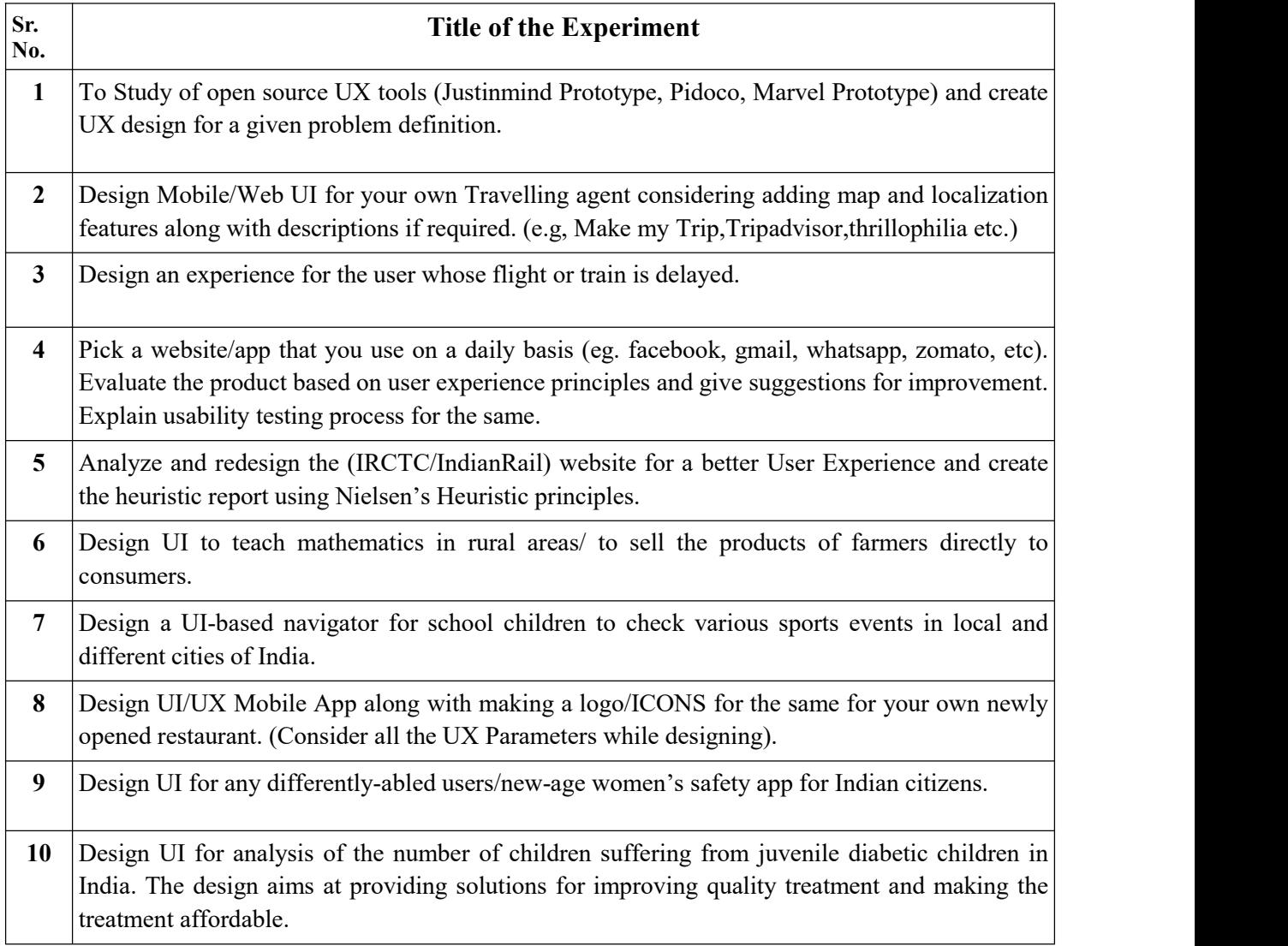

#### **Note: All the experiments need tobe tested for usability. The problem statement for any experiment can be changed by the instructor during the laboratory with different example.**

#### **Text Books**

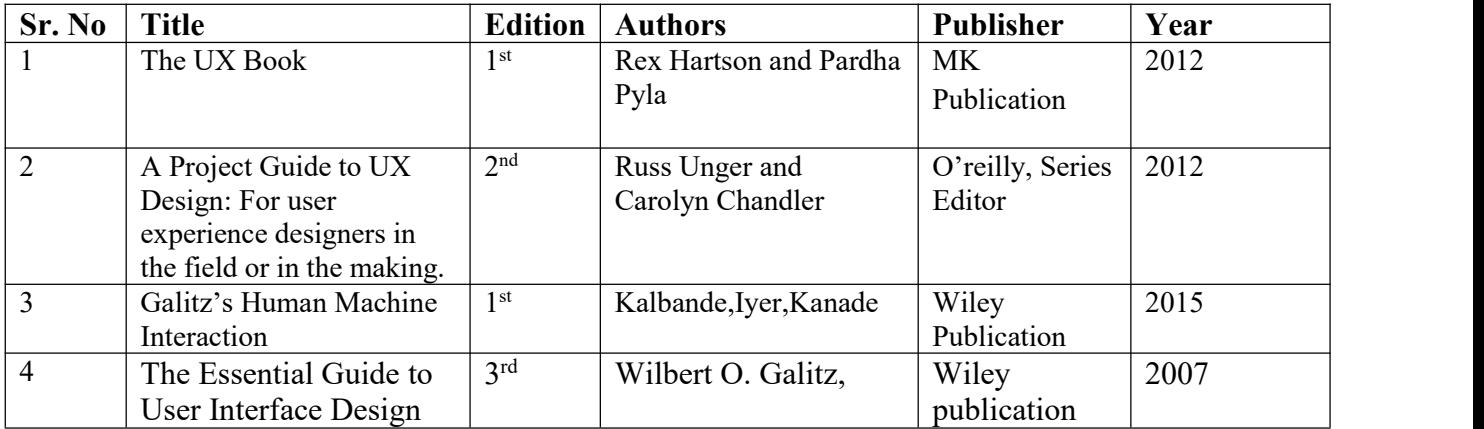

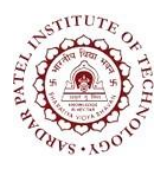

Bhavan's Campus, Munshi Nagar, Andheri (West), Mumbai-400058-India (Autonomous Institute Affiliated to University of Mumbai)

#### **Reference Books**

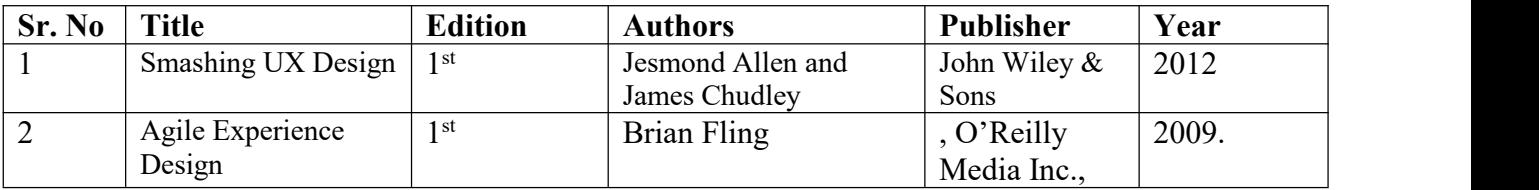

Online Web Resources for conceptualizing and practicing the UX tools as:

[w1] <https://www.sketch.com/>

[w2] <https://www.figma.com/>

[w3] <https://www.adobe.com/in/products/illustrator.html>

[w4] <https://pencil.evolus.vn/>

[w5] <https://www.lucidchart.com/pages/>

[w6] <https://www.invisionapp.com/>

[w7] <https://xtensio.com/>

[w8] <https://miro.com/>

[w9] <https://uxpressia.com/>

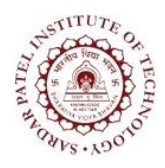

Bhavan's Campus, Munshi Nagar, Andheri (West), Mumbai-400058-India (Autonomous Institute Affiliated to University of Mumbai)

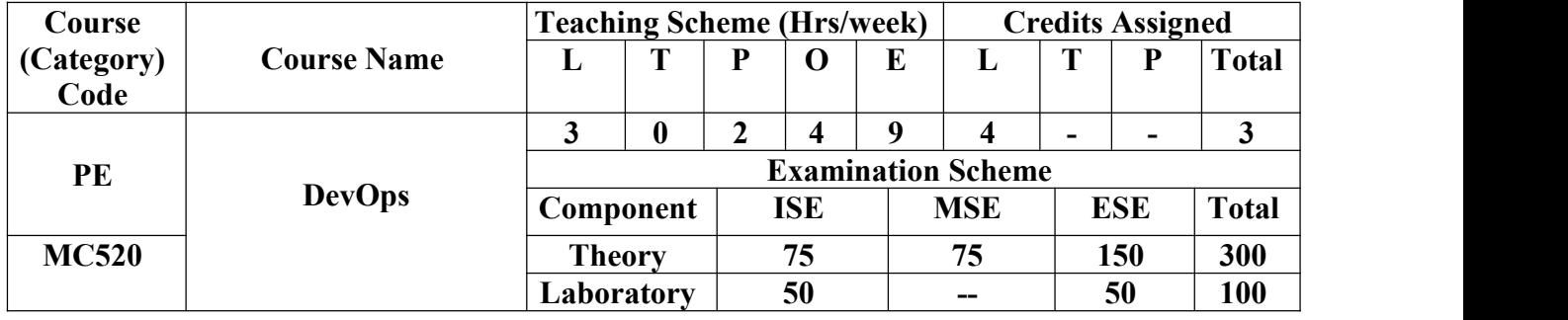

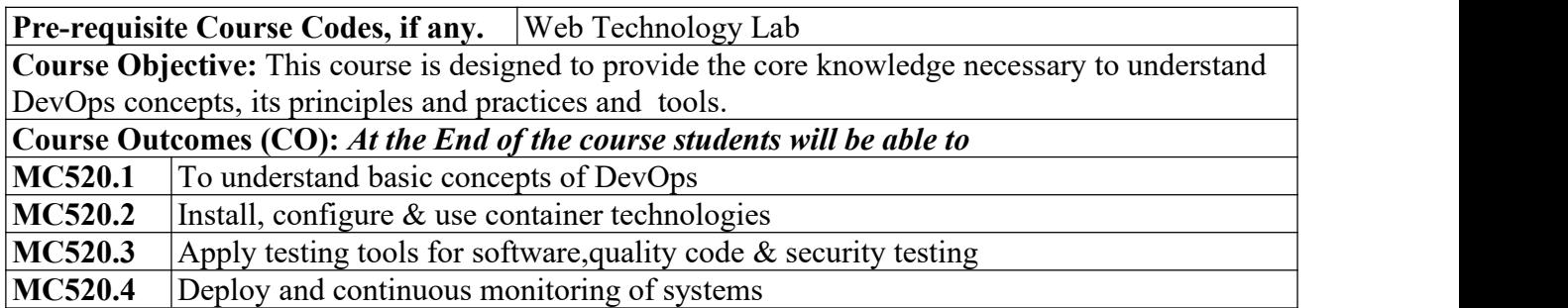

#### **CO-PO Correlation Matrix (3-Strong, 2-Moderate, 1-Weak Correlation)**

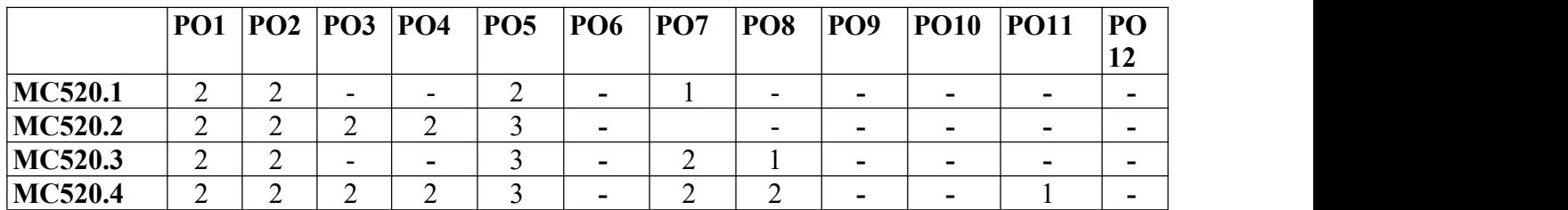

### **CO-PEO/PSO Correlation Matrix (3-Strong, 2-Moderate, 1-Weak Correlation)**

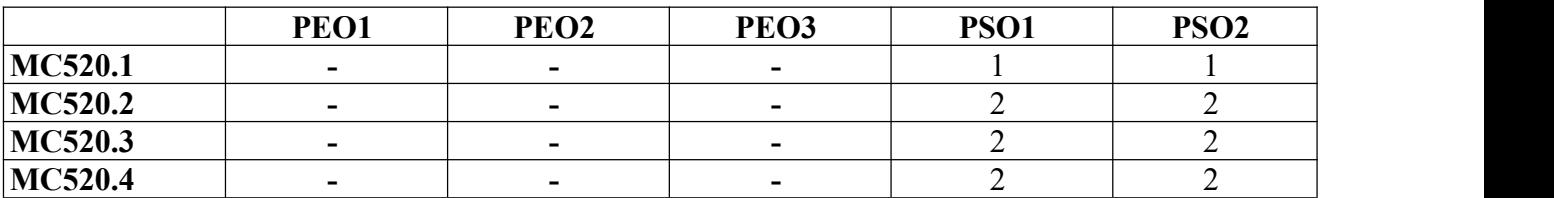

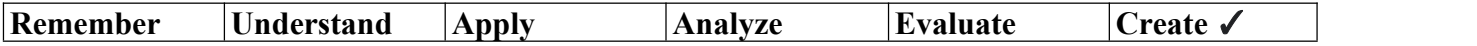

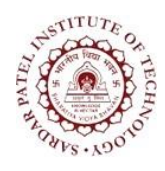

Bhavan's Campus, Munshi Nagar, Andheri (West), Mumbai-400058-India (Autonomous Institute Affiliated to University of Mumbai)

### **Theory Component**

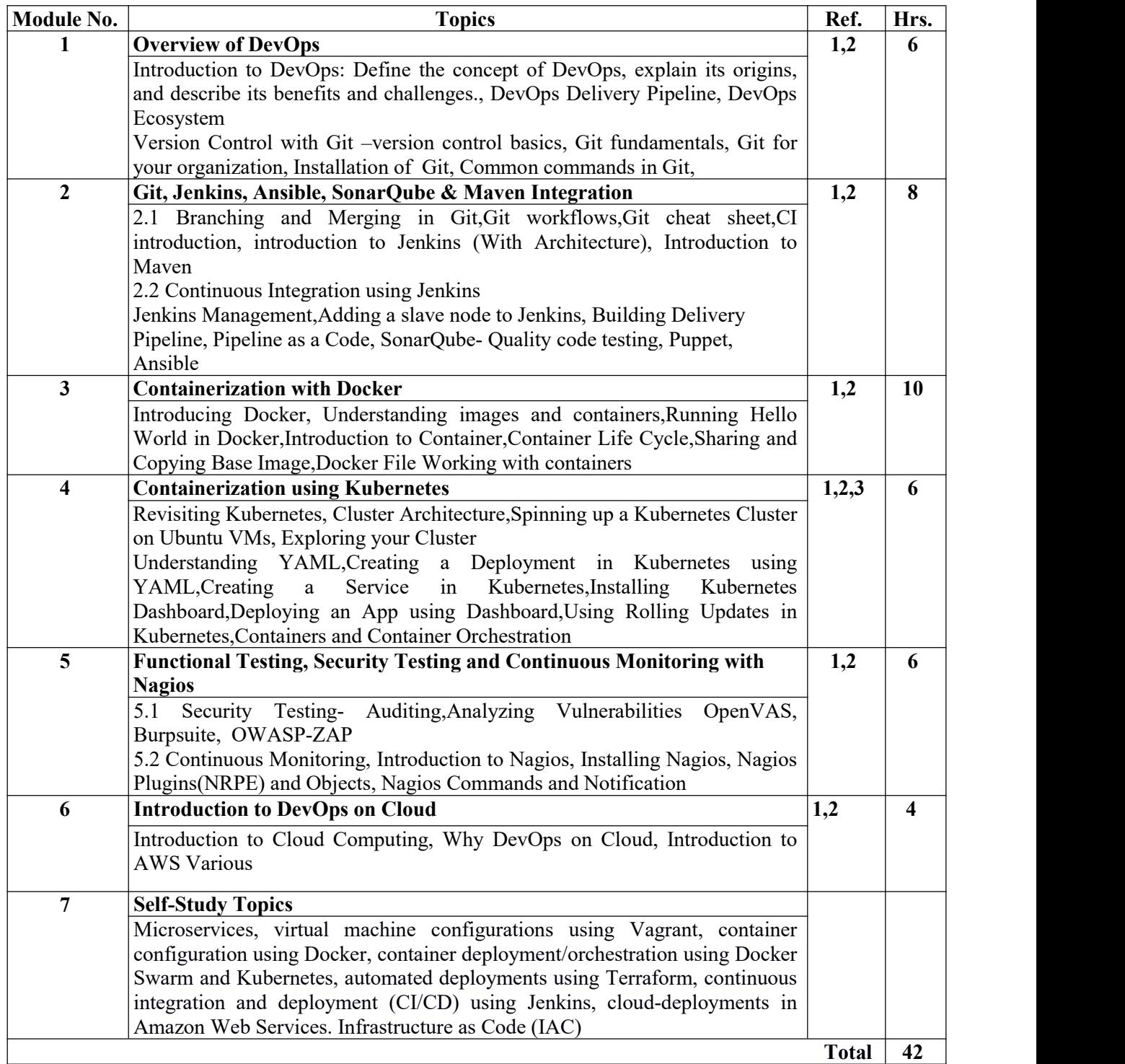

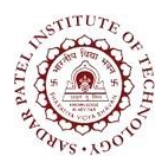

Bhavan's Campus, Munshi Nagar, Andheri (West), Mumbai-400058-India (Autonomous Institute Affiliated to University of Mumbai)

### **Laboratory Component**

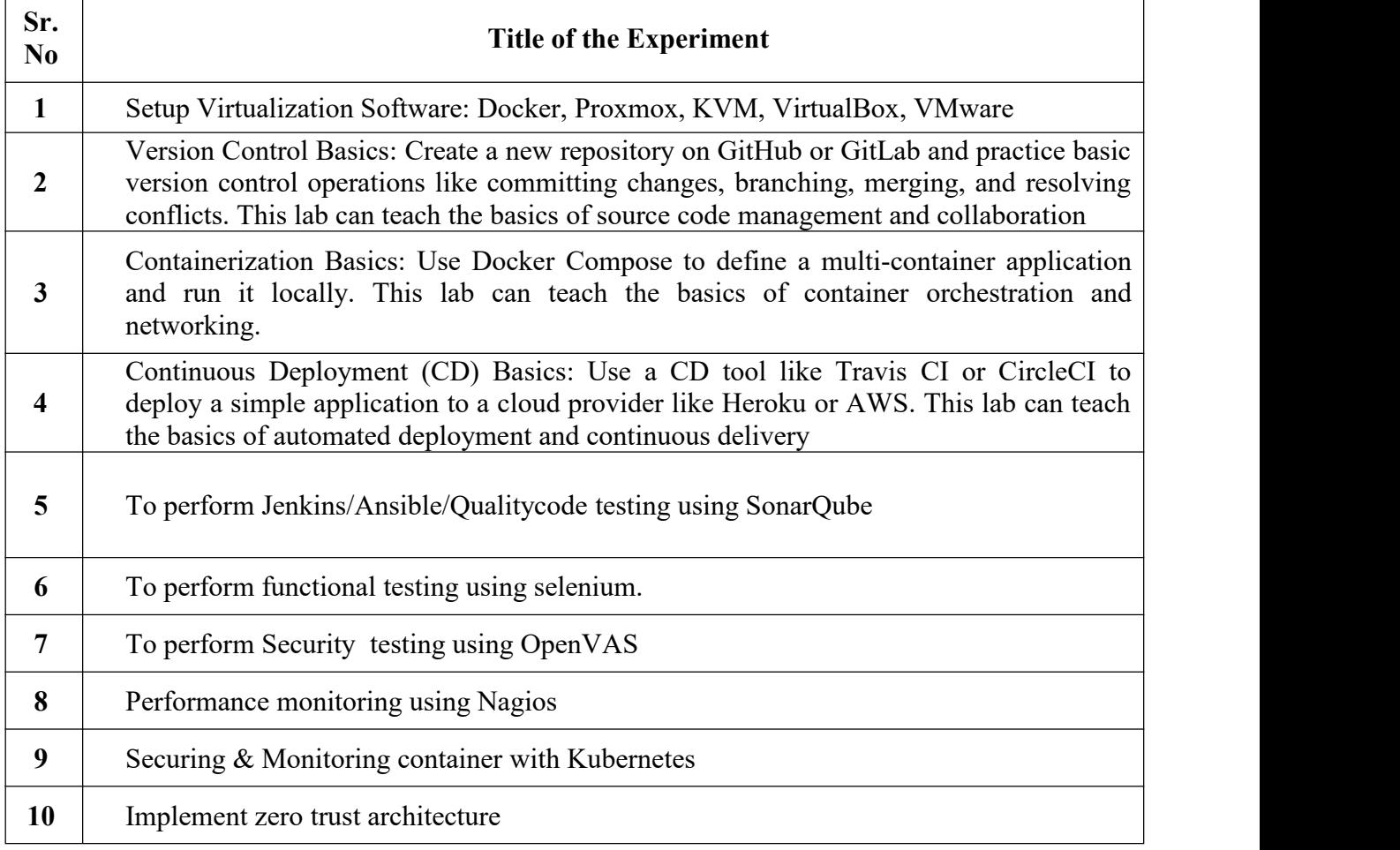

#### **Text Books:**

[1] Implementing DevSecOps with Docker and Kubernetes by José Manuel Ortega Candel, BPB Publications

[2] Visualizing Google Cloud by Priyanka Vergadia, Wiley Publication

#### **Reference Books:**

[3] Kubernetes in Action (Second Edition) by Marko Luksa, Manning Publication

#### **Web References:**

https://devops.com/

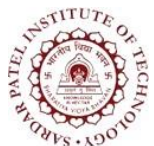

Bhavan's Campus, Munshi Nagar, Andheri (West), Mumbai-400058-India (Autonomous Institute Affiliated to University of Mumbai)

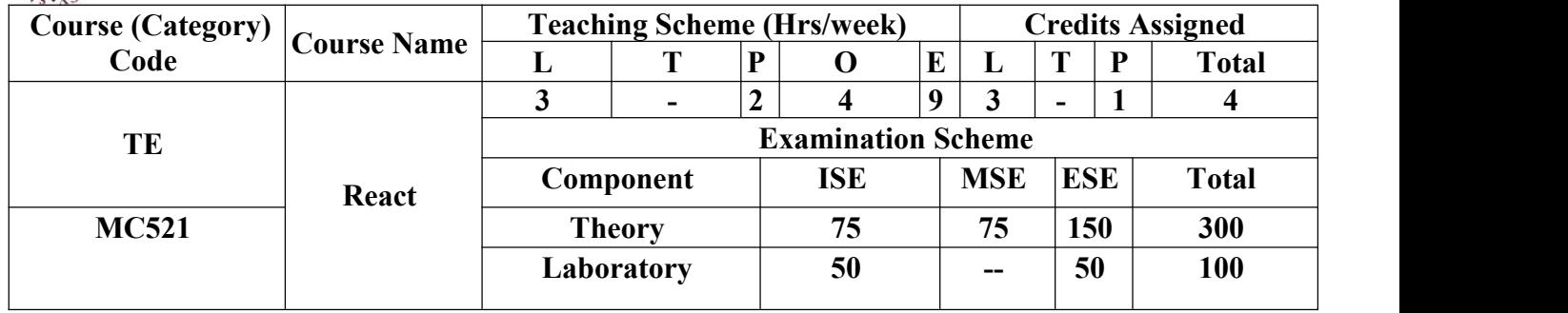

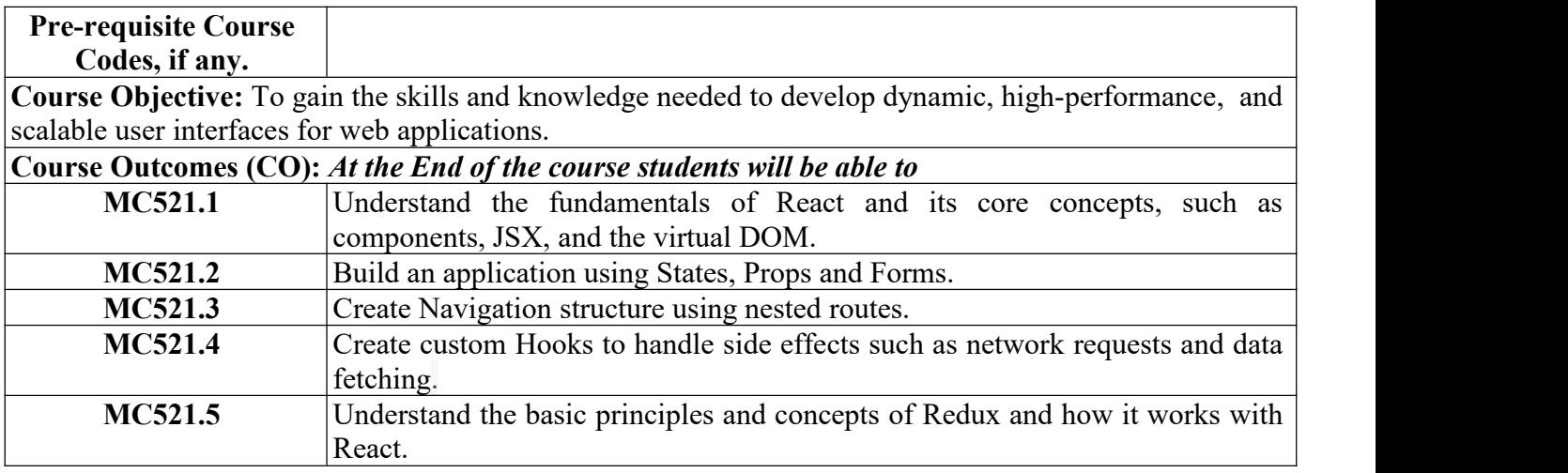

#### **CO-PO Correlation Matrix (3-Strong, 2-Moderate, 1-Weak Correlation)**

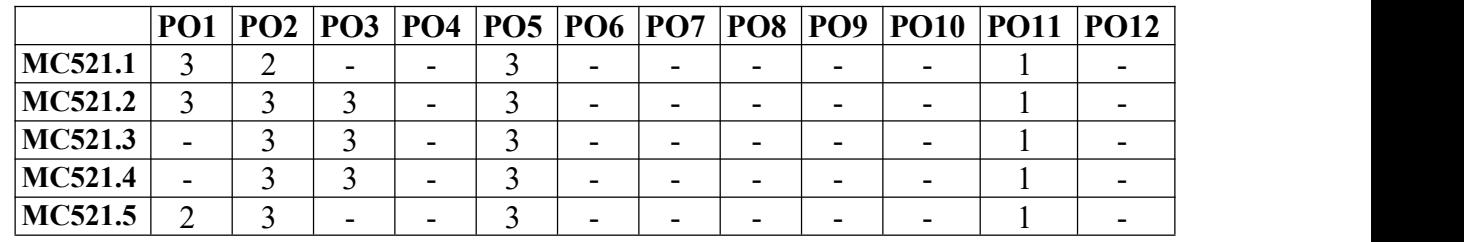

#### **CO-PEO/PSO Correlation Matrix (3-Strong, 2-Moderate, 1-Weak Correlation)**

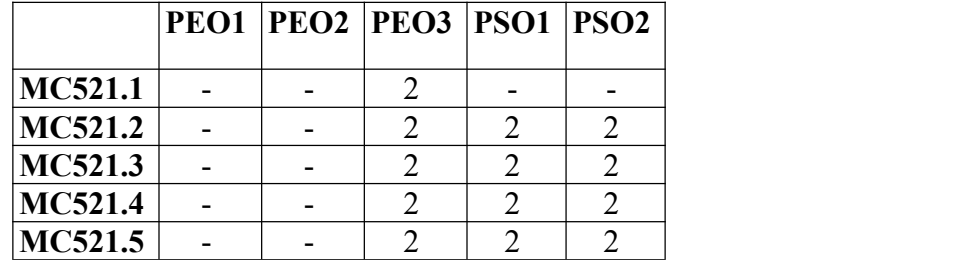

### **BLOOM'S Levels Targeted (Pl. Tick appropriate)**

**Remember Understand Apply Analyze Evaluate Create** ✓

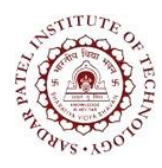

Bhavan's Campus, Munshi Nagar, Andheri (West), Mumbai-400058-India (Autonomous Institute Affiliated to University of Mumbai)

### **Theory Component**

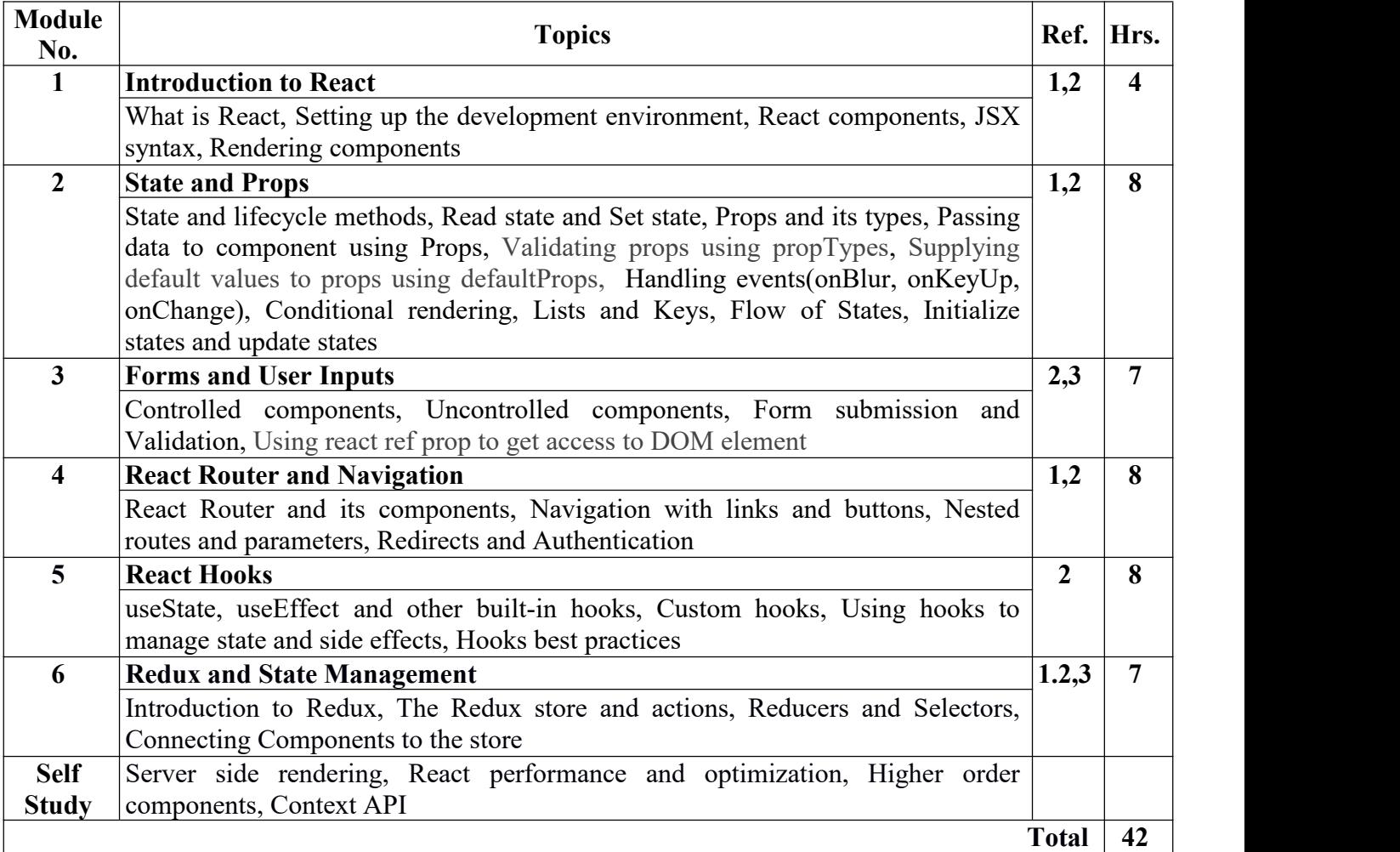

**The above topics will be taught using Function based components.**

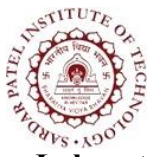

Bhavan's Campus, Munshi Nagar, Andheri (West), Mumbai-400058-India (Autonomous Institute Affiliated to University of Mumbai)

### **Laboratory Component**

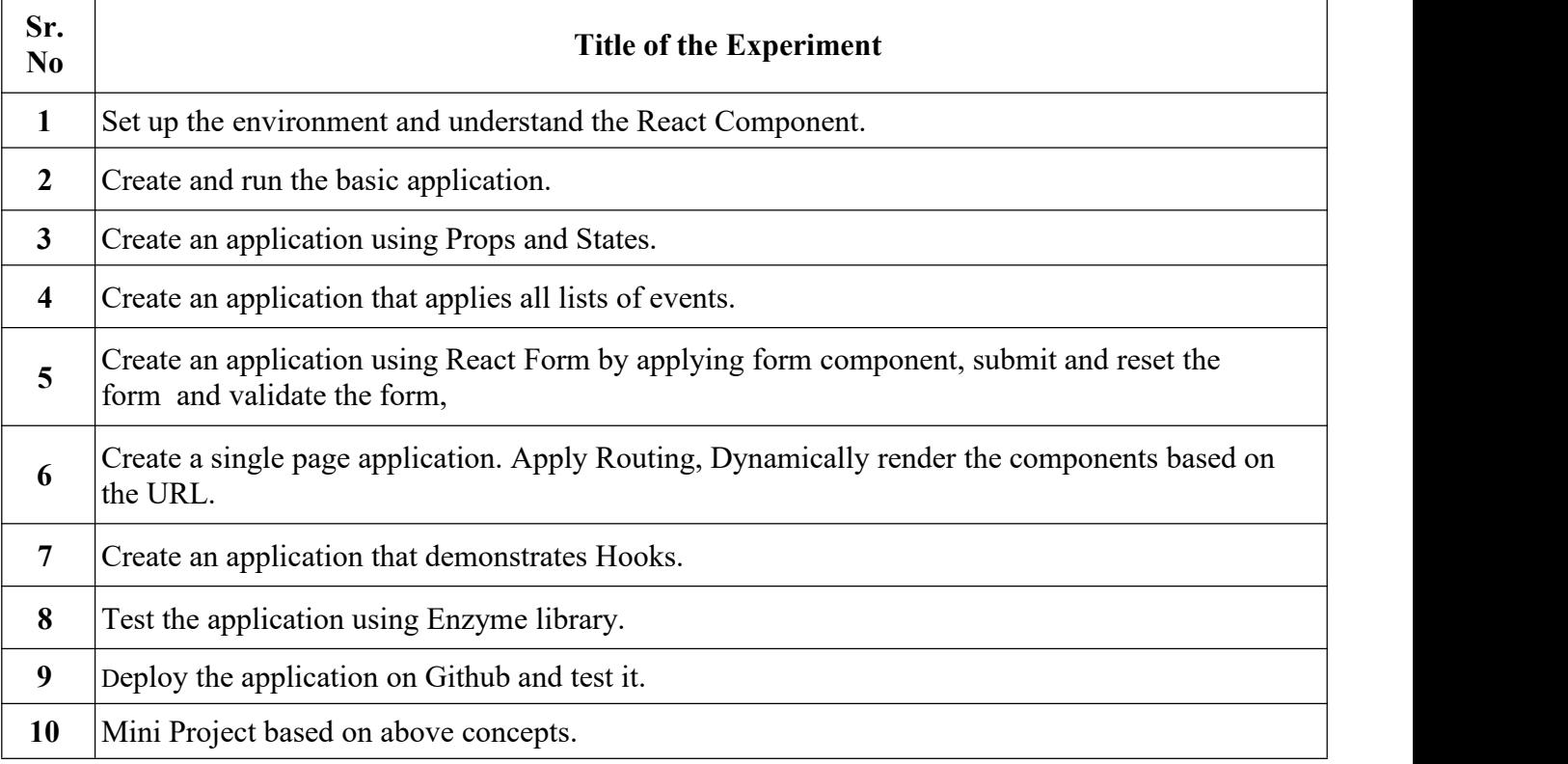

#### **Text Books:**

[1] Kirupa Chinnathambi, "Learning React: A Hands-On Guide to Building Web Applications Using React and Redux", O'Reilly, Second Edition, 2018

[2] Anthony [Accomazzo,](https://www.amazon.in/s/ref=dp_byline_sr_book_1?ie=UTF8&field-author=Anthony+Accomazzo&search-alias=stripbooks) "Fullstack React: The Complete Guide to ReactJS and Friends", Fullstack.io, First Edition, 2017

[3] Mark Tielens Thomas, "React in Action", Manning Publications, First Edition. 2018

### **Web References:**

[4] 30 Days of React, Fullstack.io [5] https://react.dev/learn

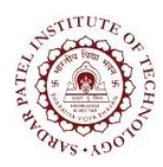

Bhavan's Campus, Munshi Nagar, Andheri (West), Mumbai-400058-India (Autonomous Institute Affiliated to University of Mumbai)

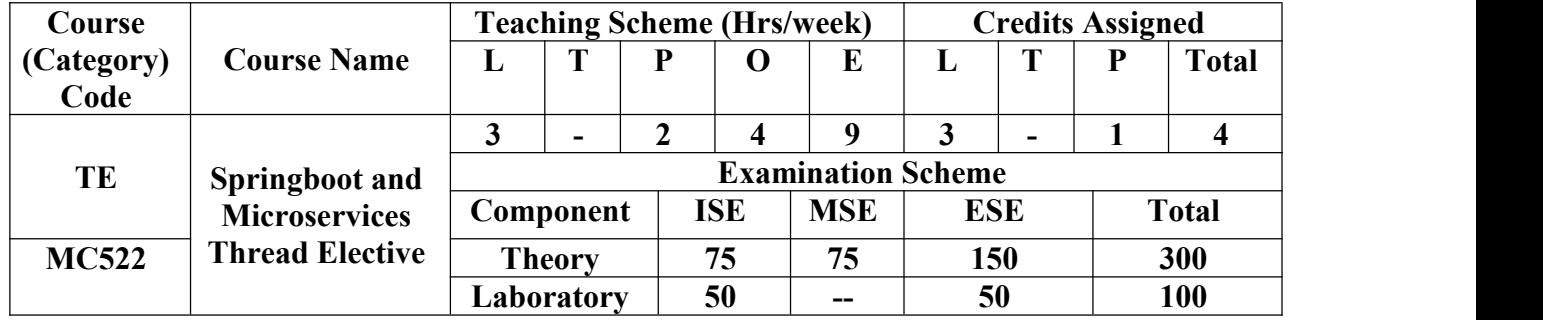

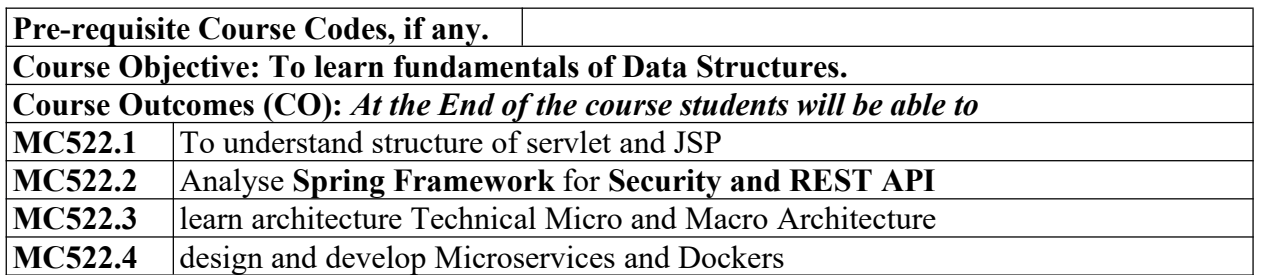

#### **CO-PO Correlation Matrix (3-Strong, 2-Moderate, 1-Weak Correlation)**

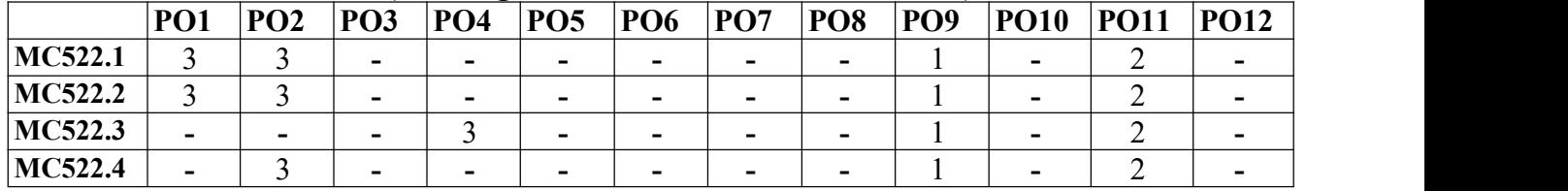

### **MC522.4 -** <sup>3</sup> **- - - - - -** <sup>1</sup> **-** <sup>2</sup> **-CO-PEO/PSO Correlation Matrix (3-Strong, 2-Moderate, 1-Weak Correlation)**

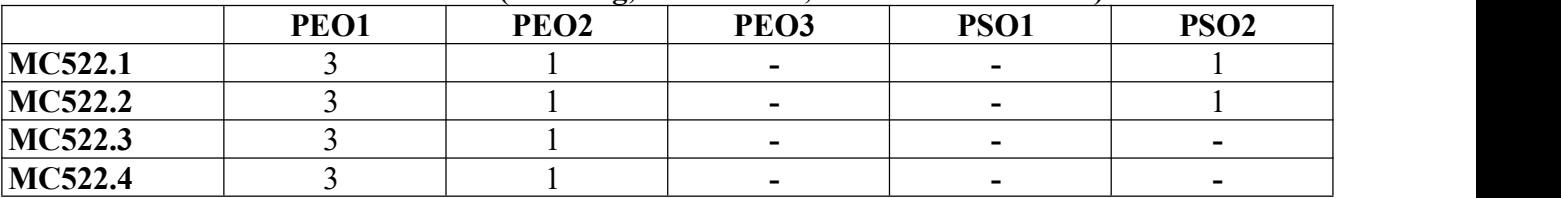

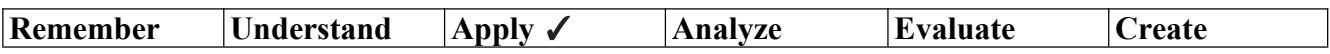

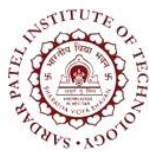

Bhavan's Campus, Munshi Nagar, Andheri (West), Mumbai-400058-India (Autonomous Institute Affiliated to University of Mumbai)

### **Theory Component**

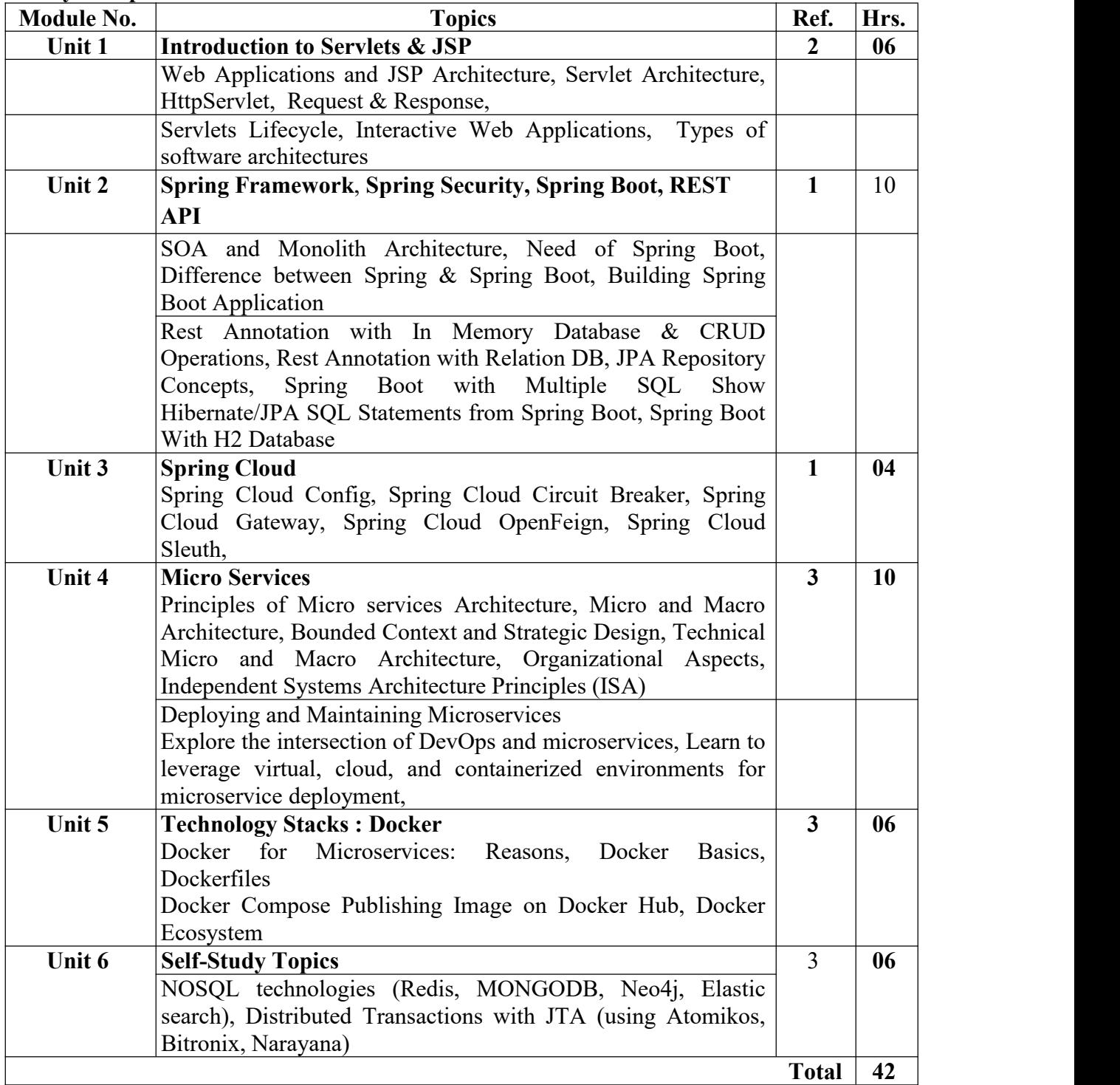

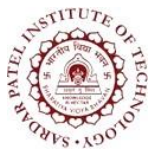

 $\blacksquare$ 

## **Sardar Patel Institute of Technology**

Bhavan's Campus, Munshi Nagar, Andheri (West), Mumbai-400058-India (Autonomous Institute Affiliated to University of Mumbai)

### **Laboratory Component**

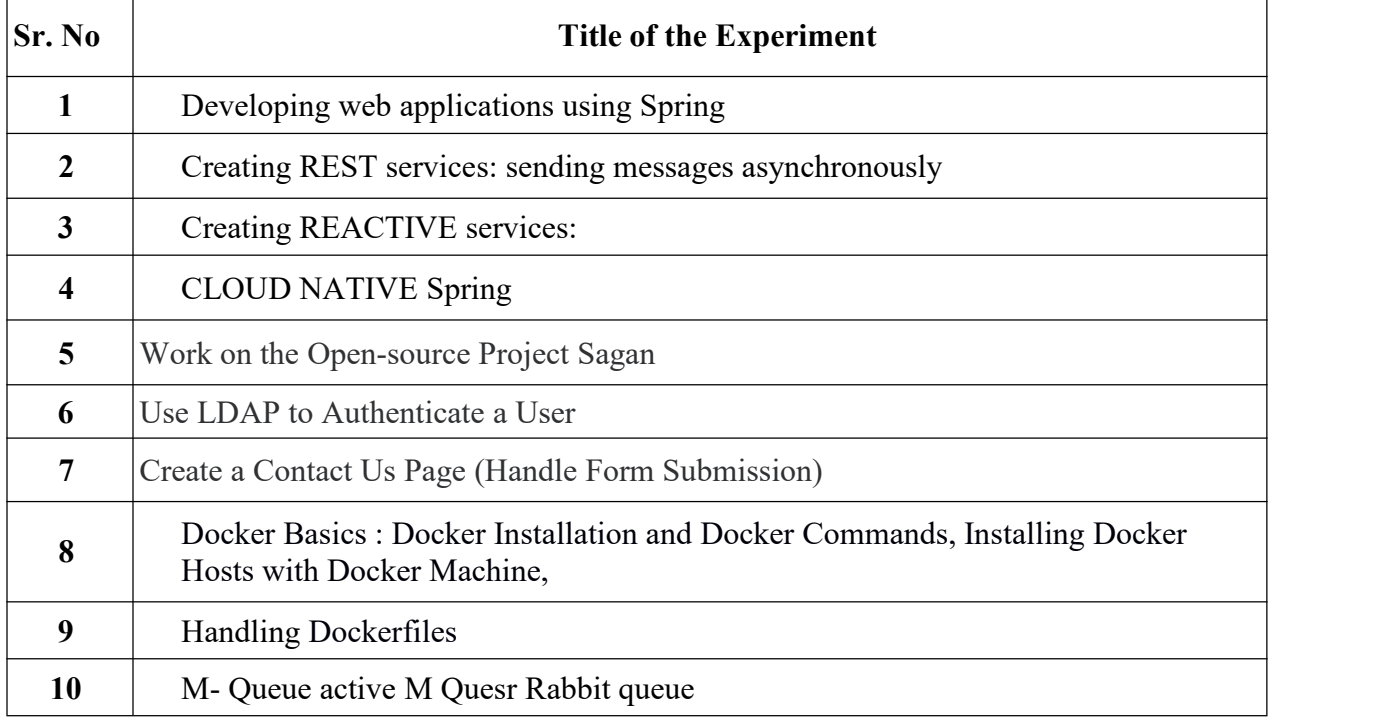

#### **Text Books:**

- [1] Spring in Action 5th Edition by Craig Walls (Author)
- [2] Murach's Java Servlets and JSP, 3rd Edition (Mirach: Training & Reference) 3rd Edition by Joel Mirach (Author), Michael Urban (Author)
- [3] Microservices A Practical Guide Principles, Concepts, and Recipes by Eberhard Wolff

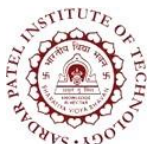

Bhavan's Campus, Munshi Nagar, Andheri (West), Mumbai-400058-India (Autonomous Institute Affiliated to University of Mumbai)

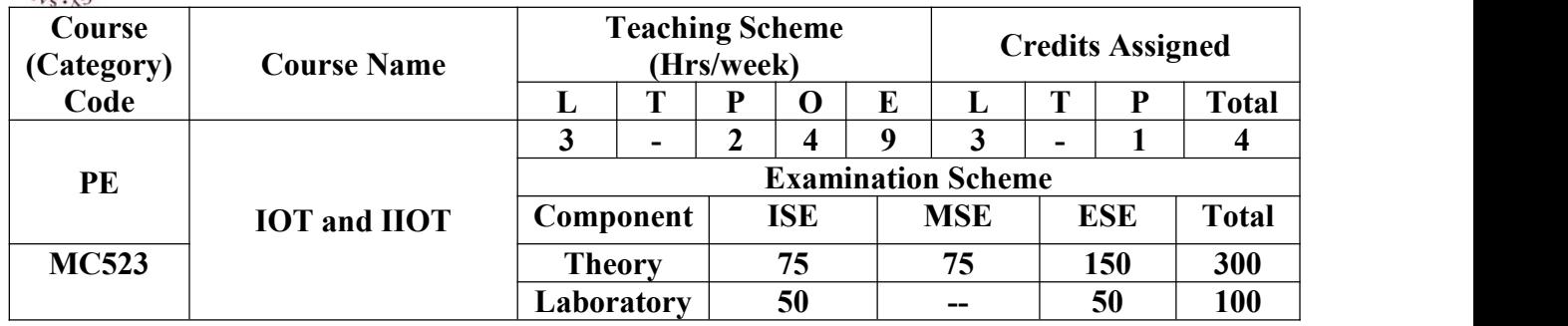

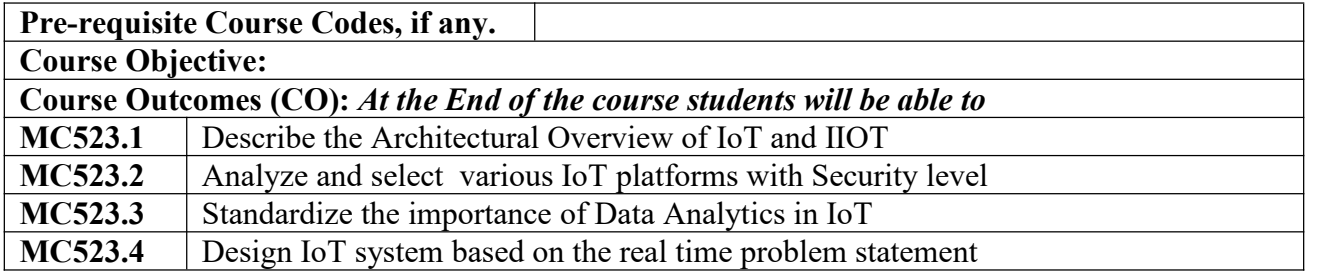

### **CO-PO Correlation Matrix (3-Strong, 2-Moderate, 1-Weak Correlation)**

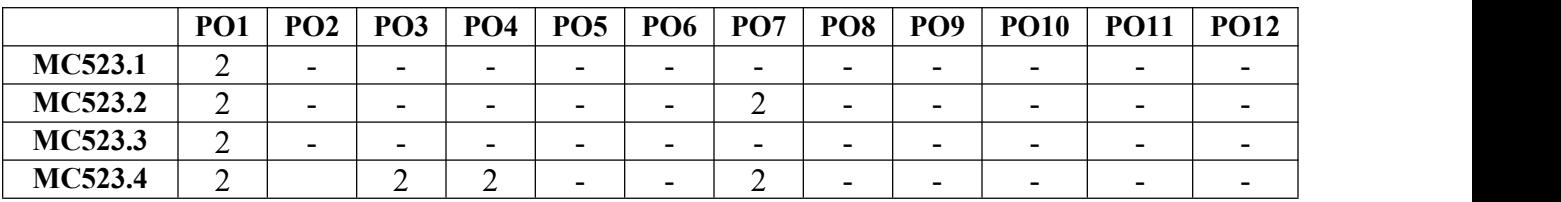

### **CO-PEO/PSO Correlation Matrix (3-Strong, 2-Moderate, 1-Weak Correlation)**

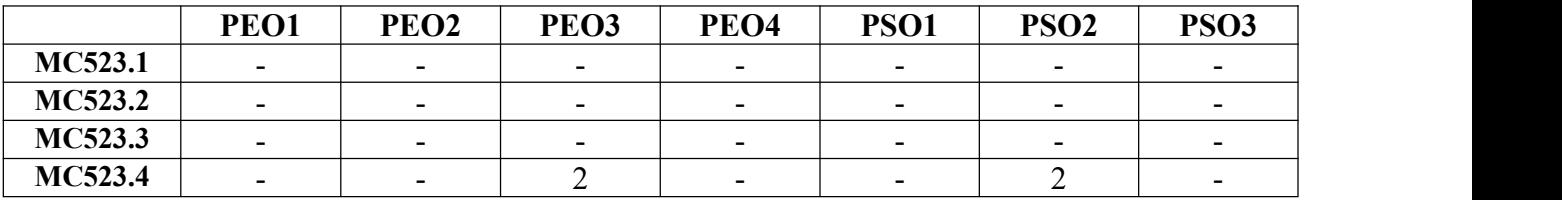

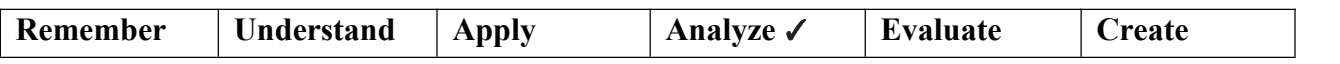

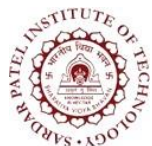

Bhavan's Campus, Munshi Nagar, Andheri (West), Mumbai-400058-India (Autonomous Institute Affiliated to University of Mumbai)

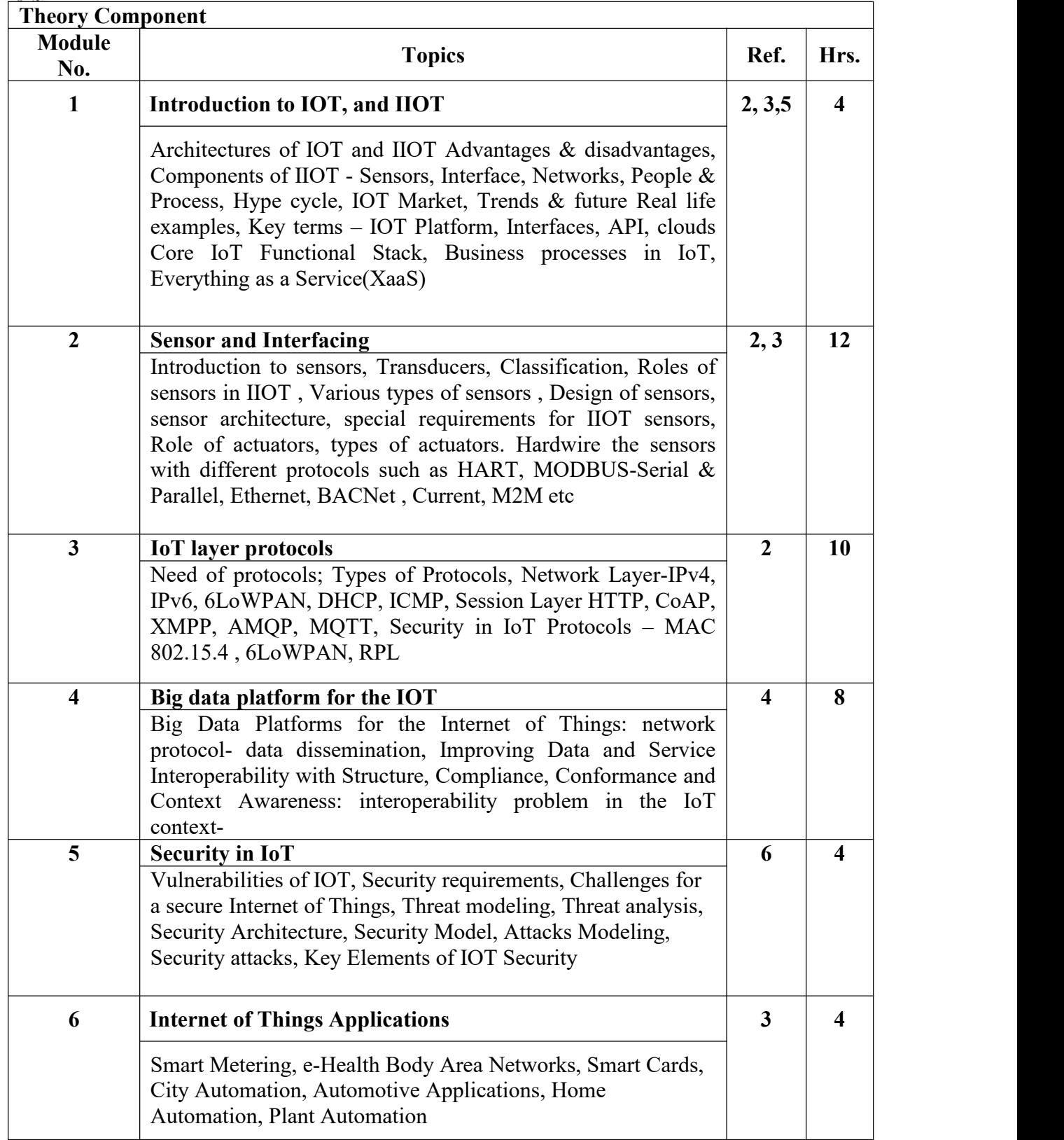

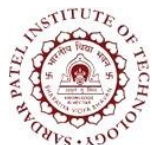

Bhavan's Campus, Munshi Nagar, Andheri (West), Mumbai-400058-India (Autonomous Institute Affiliated to University of Mumbai)

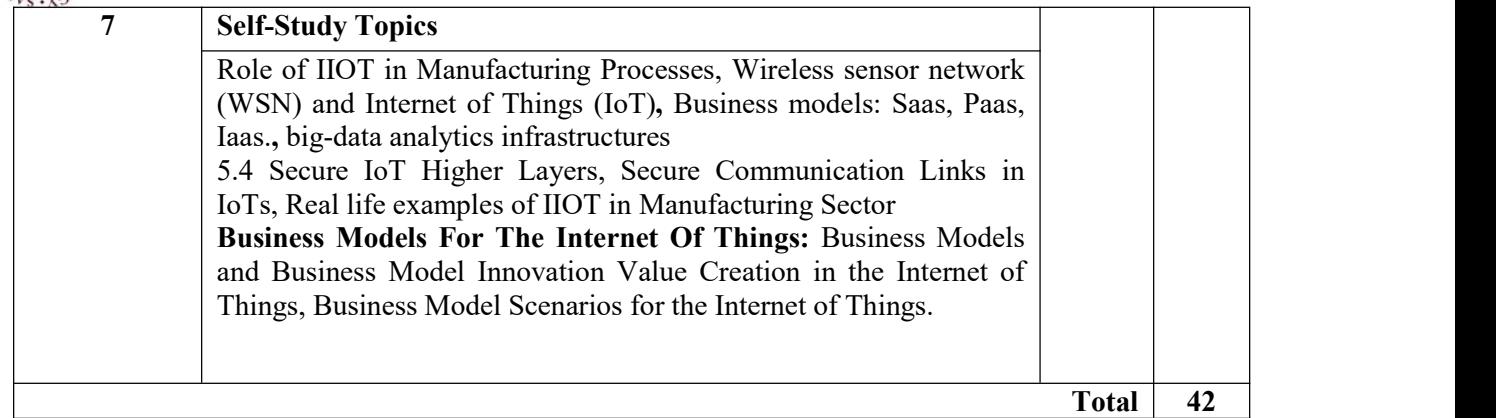

#### **Laboratory Component**

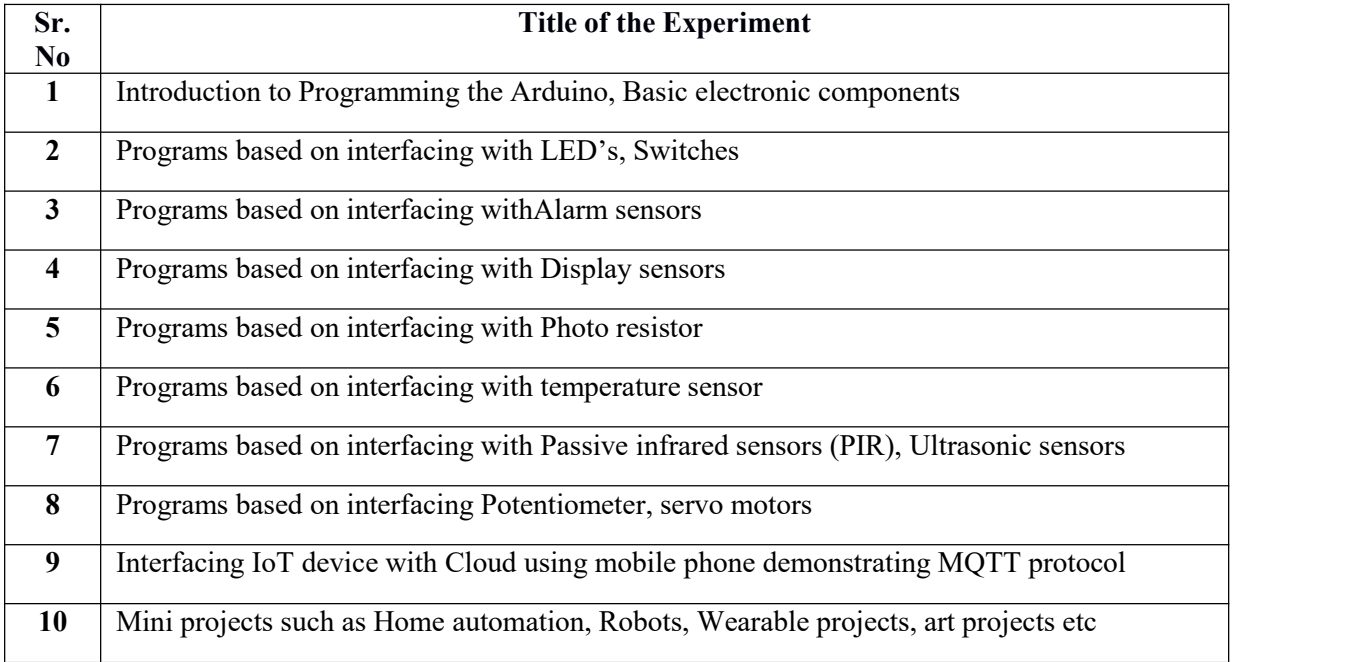

#### **Text Books**

- **[1]** Daniel minoli "*Building the Internet of Things with Ipv6 and Mipv6*" ISBN No. 978-1-118- 47347-4, WILEY
- [2] "*Enterprise IoT*" Grayscale edition O'REILLY
- [3] Arshdeep Bahga, Vijay Madisetti, "*Internet of Things A hands-on approach*" Universities Press 2015

#### **Reference Books :**

- [4] Stackowiak, R., Licht, A., Mantha, V., Nagode, L "*BigData and The Internet of Things Enterprise Information Architecture for A New Age*" Apress2015
- [5] David Hanes, Gonzalo Salgueiro, Patrick Grossetete, Rob Barton and Jerome Henry "*IoT Fundamentals: Networking Technologies, Protocols and Use Cases for Internet of Things*" Cisco Press 2017
- [6] Fei Hu "*Security and Privacy in Internet of Things (IoTs): Models, Algorithms, and Implementations* " Kindle
- [7] Olivier Hersent, David Boswarthick, Omar Elloumi, "*The Internet of Things: Key Applications and Protocols*" ISBN: 978-1-119-99435-0, Second edition Willy Publications

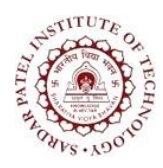

Bhavan's Campus, Munshi Nagar, Andheri (West), Mumbai-400058-India (Autonomous Institute Affiliated to University of Mumbai)

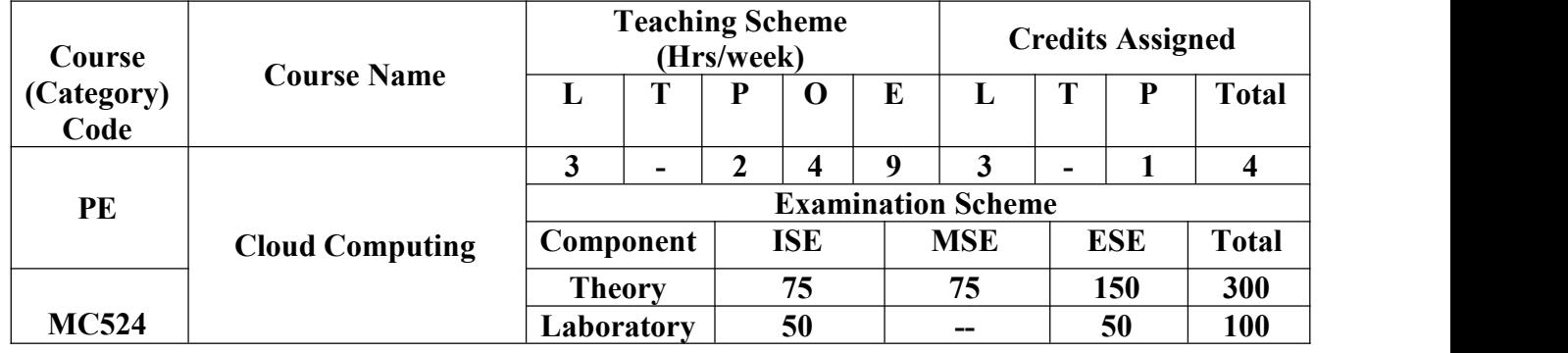

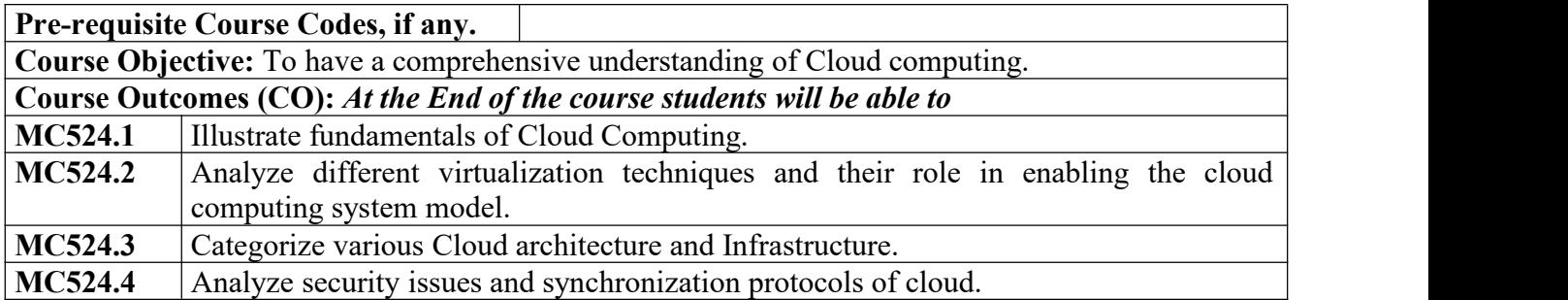

#### **CO-PO Correlation Matrix (3-Strong, 2-Moderate, 1-Weak Correlation)**

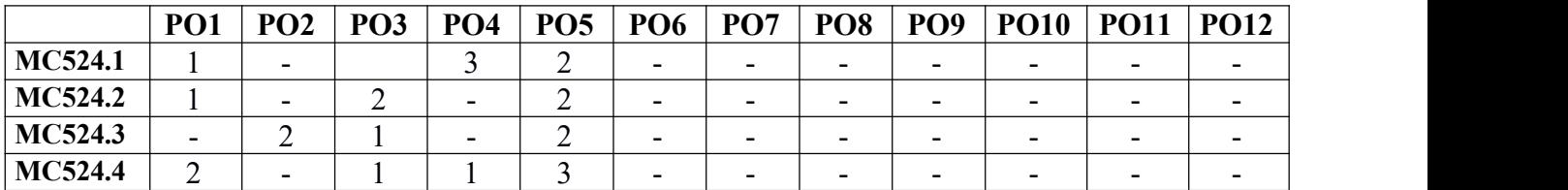

### **CO-PEO/PSO Correlation Matrix (3-Strong, 2-Moderate, 1-Weak Correlation)**

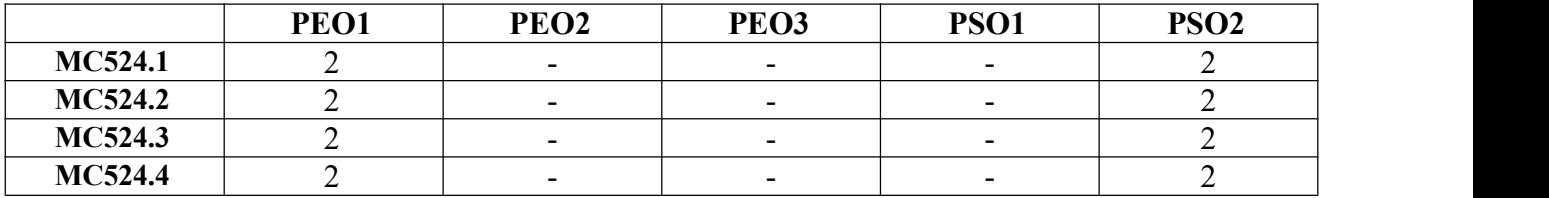

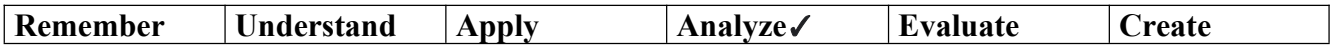

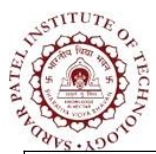

Bhavan's Campus, Munshi Nagar, Andheri (West), Mumbai-400058-India (Autonomous Institute Affiliated to University of Mumbai)

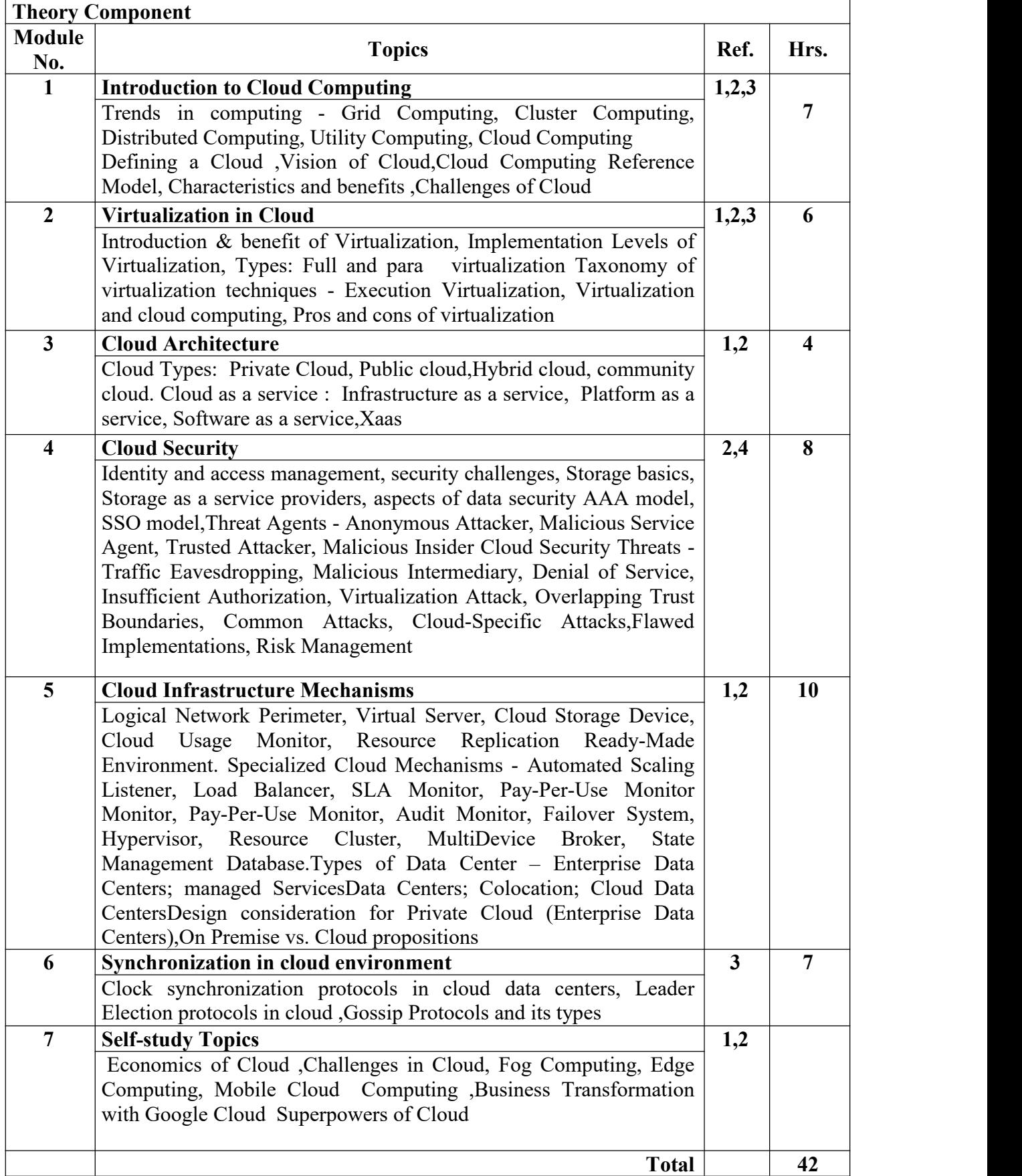

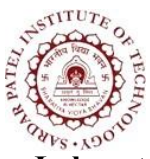

Bhavan's Campus, Munshi Nagar, Andheri (West), Mumbai-400058-India (Autonomous Institute Affiliated to University of Mumbai)

### **Laboratory Component**

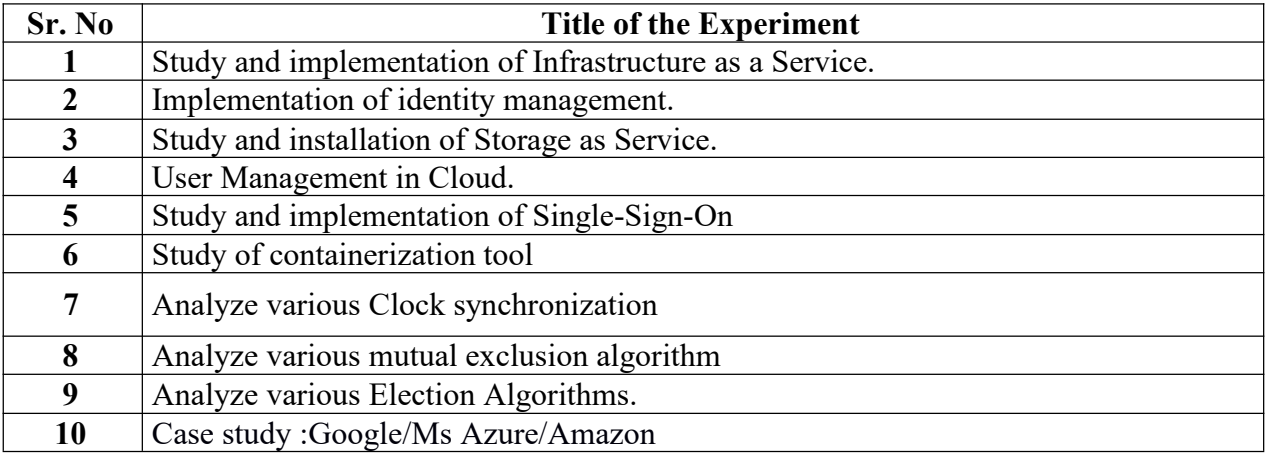

### **Textbooks:**

- [1] RajkumarBuyya, Christian Vecchiola, "*Mastering Cloud Computing Foundations and* Applications Programming", Morgan Kaufmann, 2<sup>nd</sup> Edition, 2013.
- [2] Thomas Erl, Zaigham Mahood, Ricardo Puttini, "*Cloud Computing, Concept, Technology and* Architecture", Prentice Hall, 1<sup>st</sup> Edition, 2013.

### **Reference Books:**

- [3] Rajiv Mishra, Yashwant Singh Patel, "*Cloud and Distributed Algorithms and systems*", Wiley publications, 1<sup>st</sup> edition 2020.
- [4] Zaigham Mahmood, "*Cloud Computing - Challenges, Limitations and R&D Solutions*", Springer International Publishing, 1<sup>st</sup> edition, 2014.

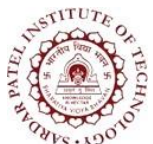

Bhavan's Campus, Munshi Nagar, Andheri (West), Mumbai-400058-India (Autonomous Institute Affiliated to University of Mumbai)

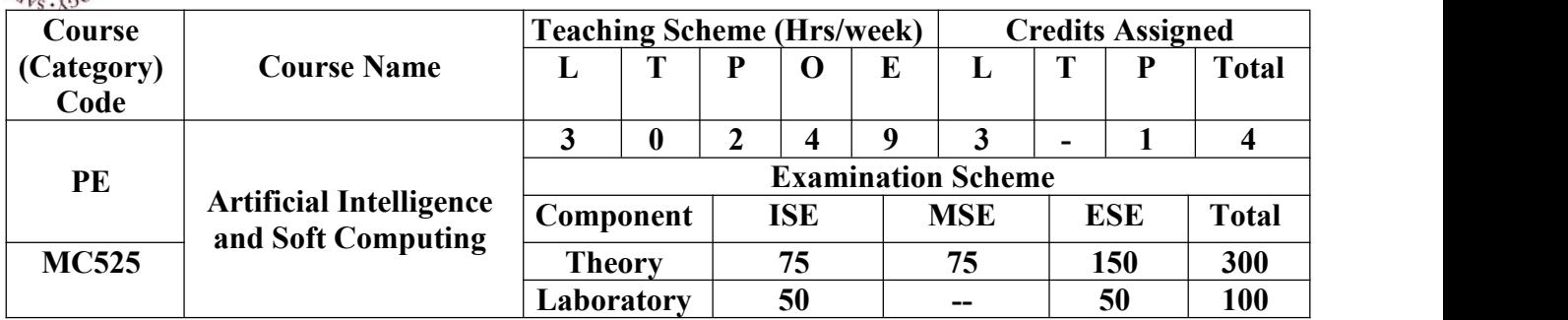

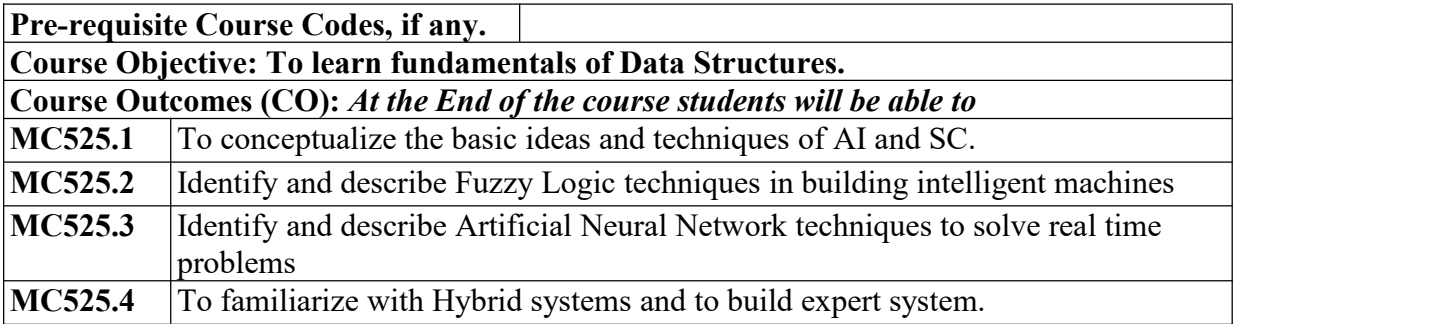

### **CO-PO Correlation Matrix (3-Strong, 2-Moderate, 1-Weak Correlation)**

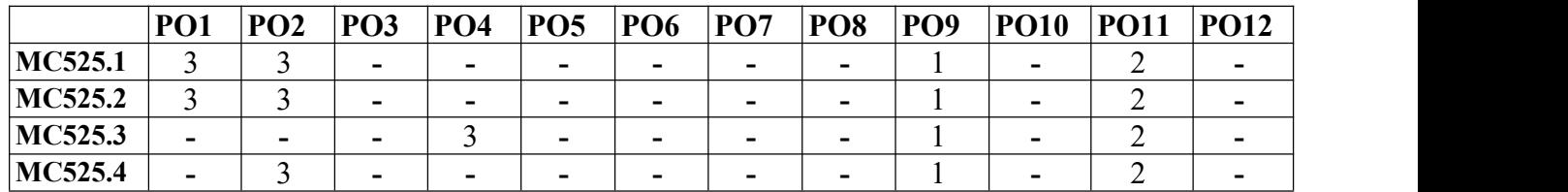

#### **MC525.4 -** <sup>3</sup> **- - - - - -** <sup>1</sup> **-** <sup>2</sup> **-CO-PEO/PSO Correlation Matrix (3-Strong, 2-Moderate, 1-Weak Correlation)**

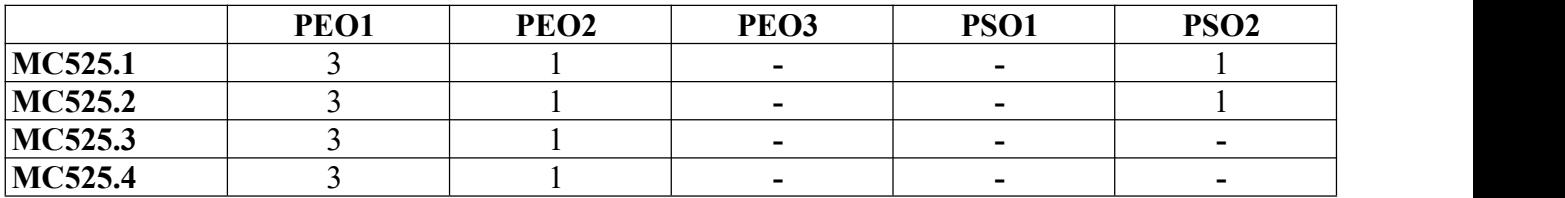

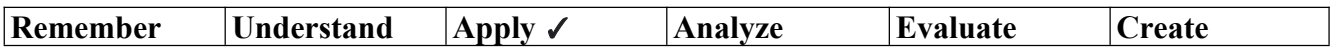

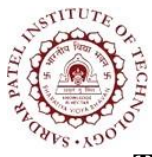

Bhavan's Campus, Munshi Nagar, Andheri (West), Mumbai-400058-India (Autonomous Institute Affiliated to University of Mumbai)

### **Theory Component**

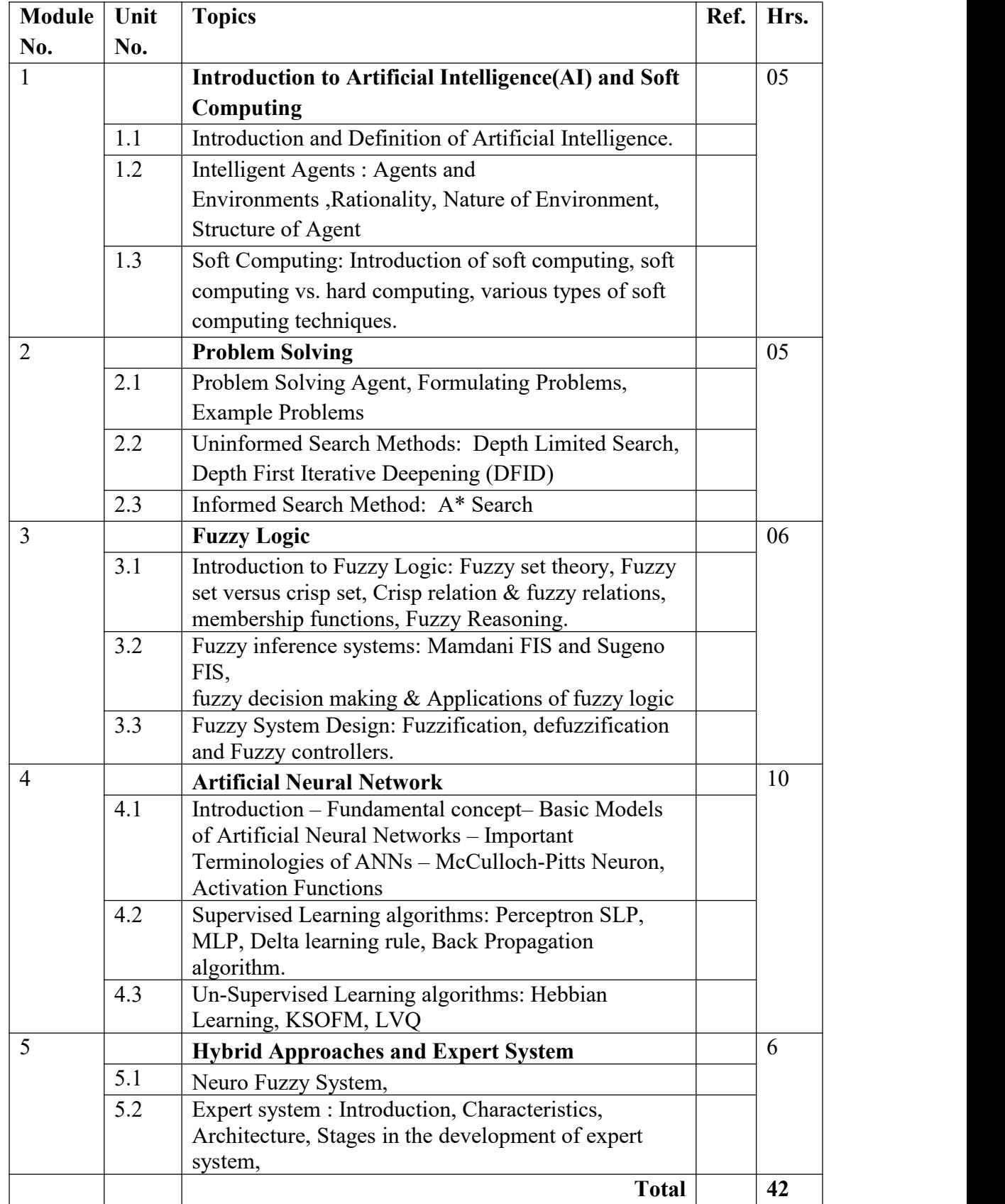

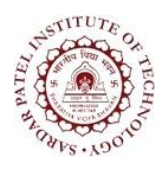

Bhavan's Campus, Munshi Nagar, Andheri (West), Mumbai-400058-India (Autonomous Institute Affiliated to University of Mumbai)

#### **Laboratory Component**

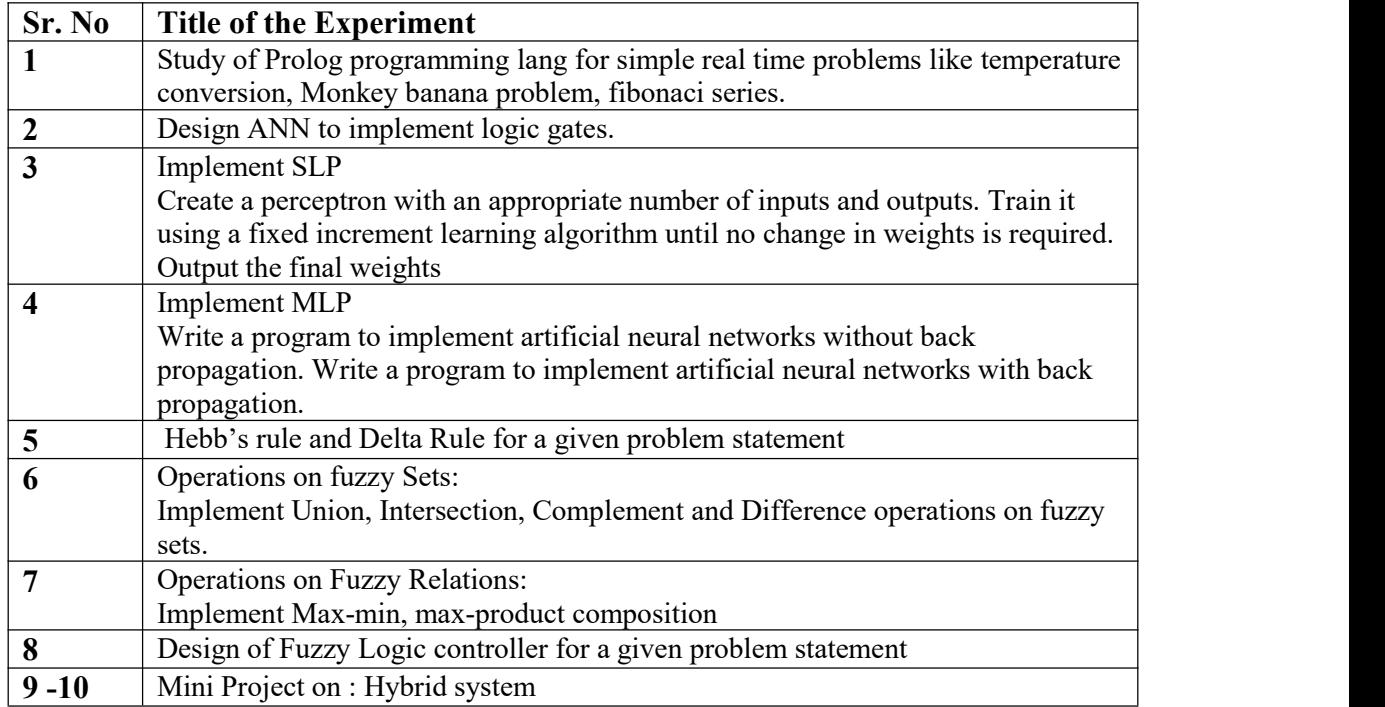

#### **Text Books:**

- 1. Stuart J. Russell and Peter Norvig, "Artificial Intelligence A Modern Approach "Second Edition" Pearson Education.
- 2. Samir Roy and Chakraborty, "Introduction to soft computing", Pearson Edition.
- 
- 3. Timothy J.Ross "Fuzzy Logic With Engineering Applications" Wiley.<br>4. S. N. Sivanandam, S. N. Deepa "Principles of Soft Computing" Second Edition, Wiley Publication.
- 5. S. Rajasekaran and G. A. Vijayalakshmi Pai "Neural Networks, Fuzzy Logic and Genetic Algorithms" PHI Learning.
- 6. Jacek M. Zurada "Introduction to Artificial Neural Sytems" Jaico Publishing House.

#### **Reference Books:**

- 1. Elaine Rich and Kevin Knight "Artificial Intelligence" Third Edition, Tata McGraw-Hill Education Pvt. Ltd., 2008.
- 2. N.P.Padhy, "Artificial Intelligence and Intelligent Systems", Oxford University Press.
- 3. Satish Kumar "Neural Networks A Classroom Approach" Tata McGrawHill.
- 4. Zimmermann H.S "Fuzzy Set Theory and its Applications"Kluwer Academic Publishers.
- 5. Hagan, Demuth, Beale,"Neural Network Design" CENGAGE Learning, India Edition.
- 6. J.-S.R.Jang "Neuro-Fuzzy and Soft Computing" PHI 2003.

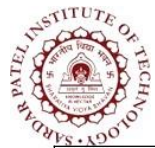

Bhavan's Campus, Munshi Nagar, Andheri (West), Mumbai-400058-India (Autonomous Institute Affiliated to University of Mumbai)

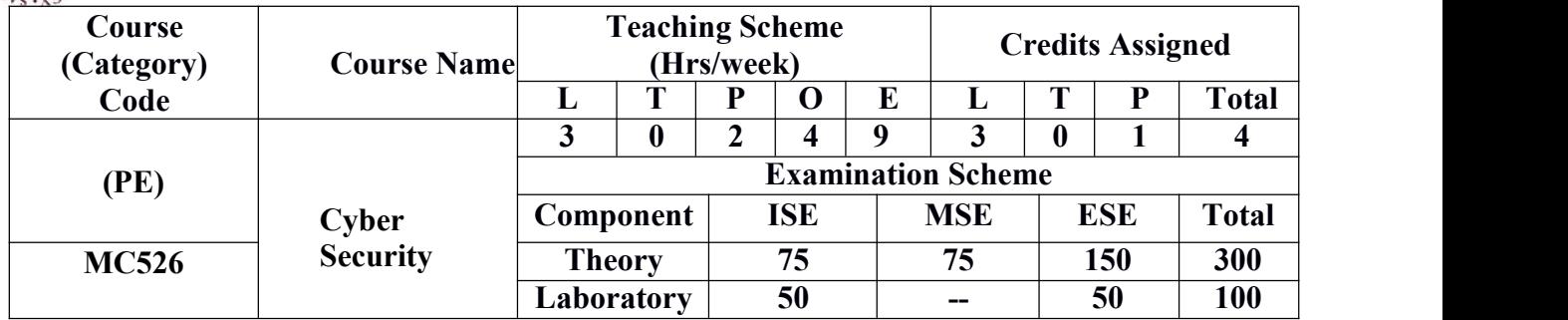

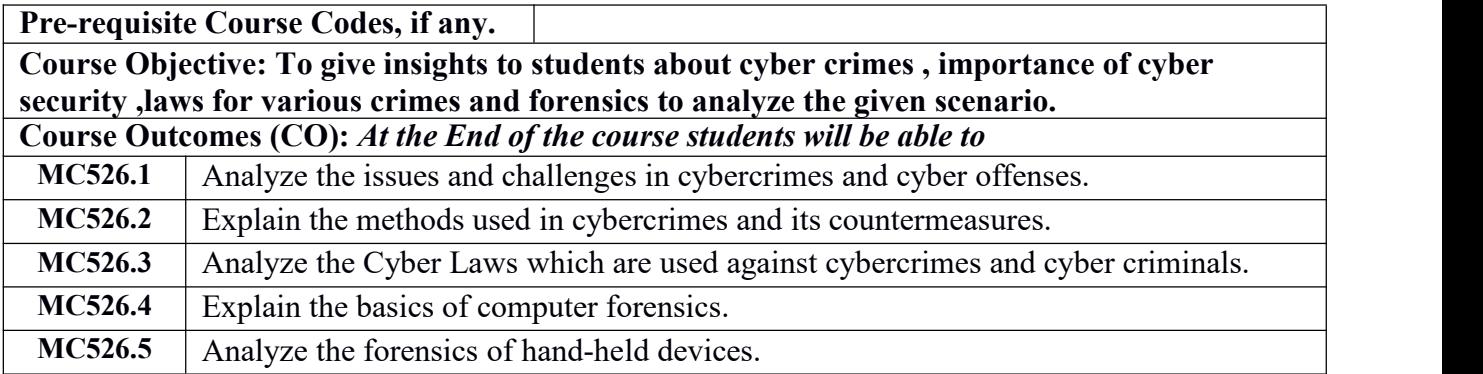

#### **CO-PO Correlation Matrix (3-Strong, 2-Moderate, 1-Weak Correlation)**

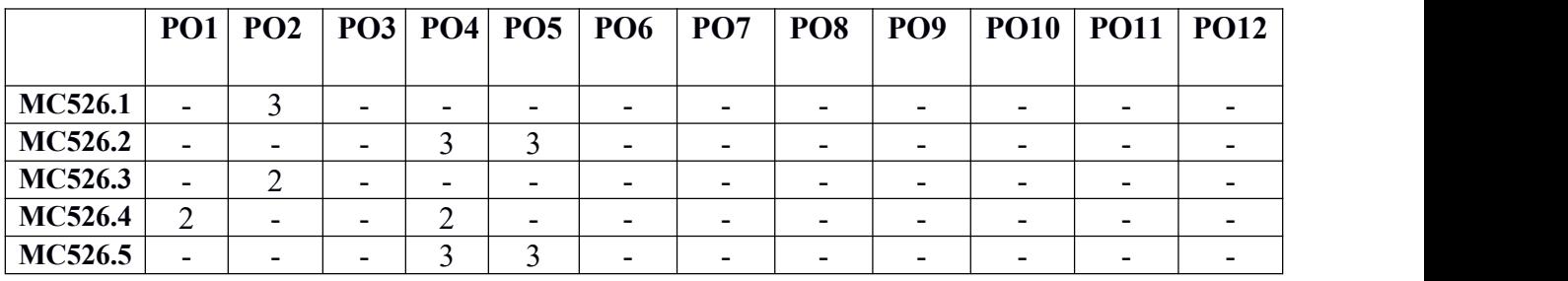

#### **CO-PEO/PSO Correlation Matrix (3-Strong, 2-Moderate, 1-Weak Correlation)**

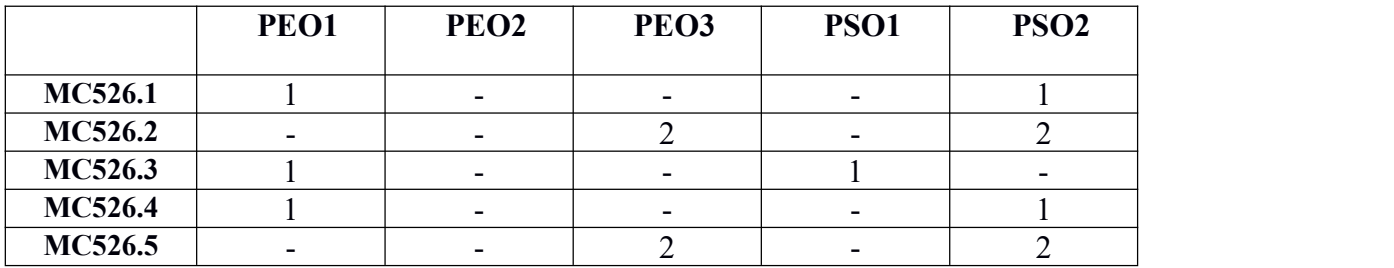

#### **BLOOM'S Levels Targeted**

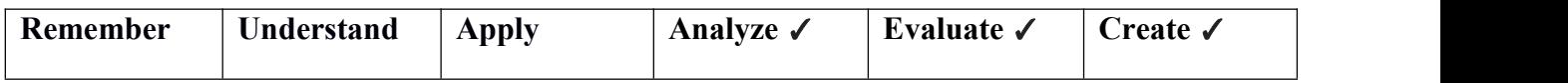

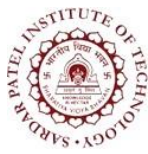

Bhavan's Campus, Munshi Nagar, Andheri (West), Mumbai-400058-India (Autonomous Institute Affiliated to University of Mumbai)

**Theory Component**

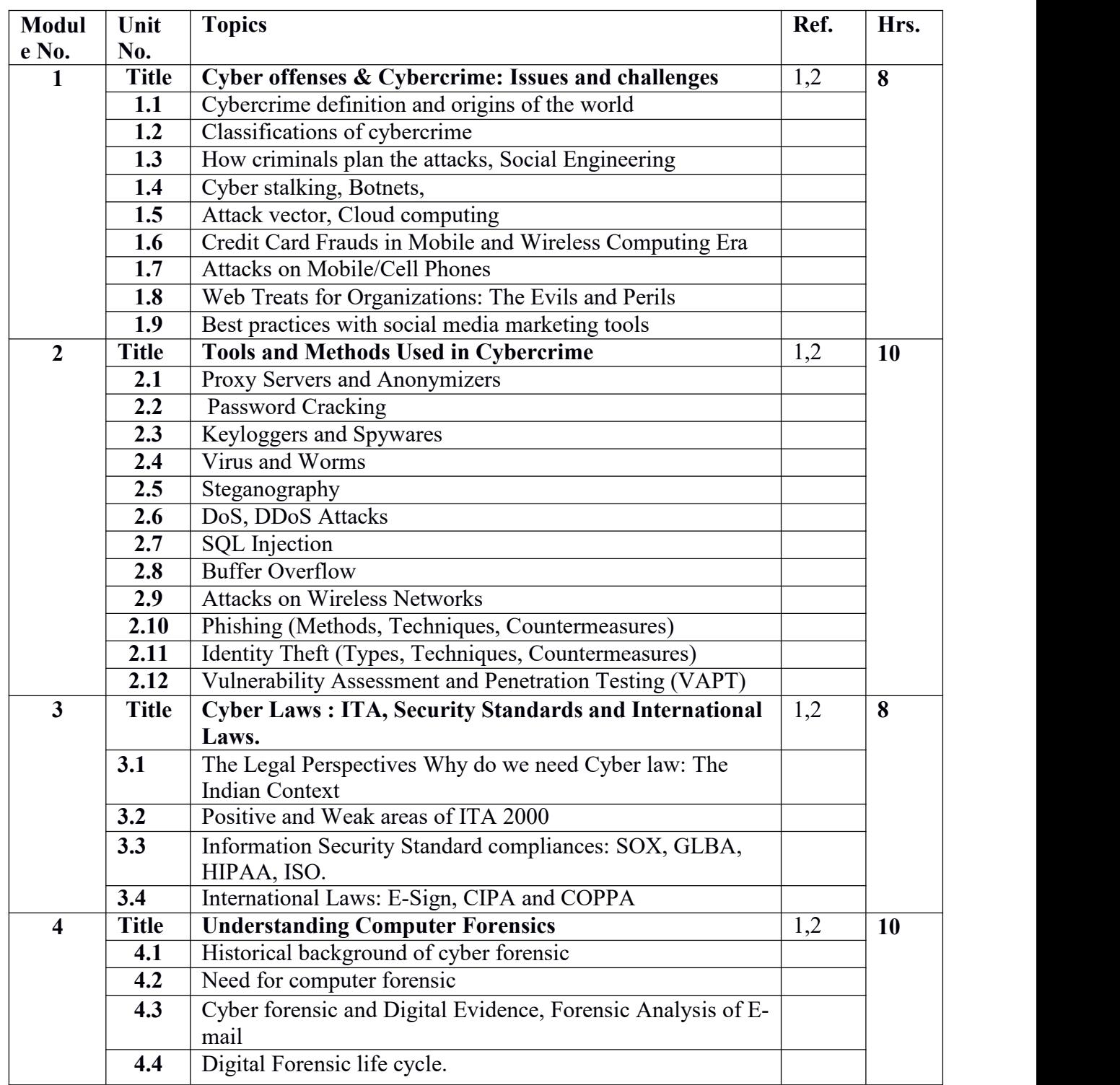

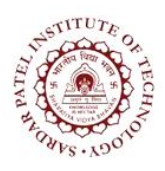

Bhavan's Campus, Munshi Nagar, Andheri (West), Mumbai-400058-India (Autonomous Institute Affiliated to University of Mumbai)

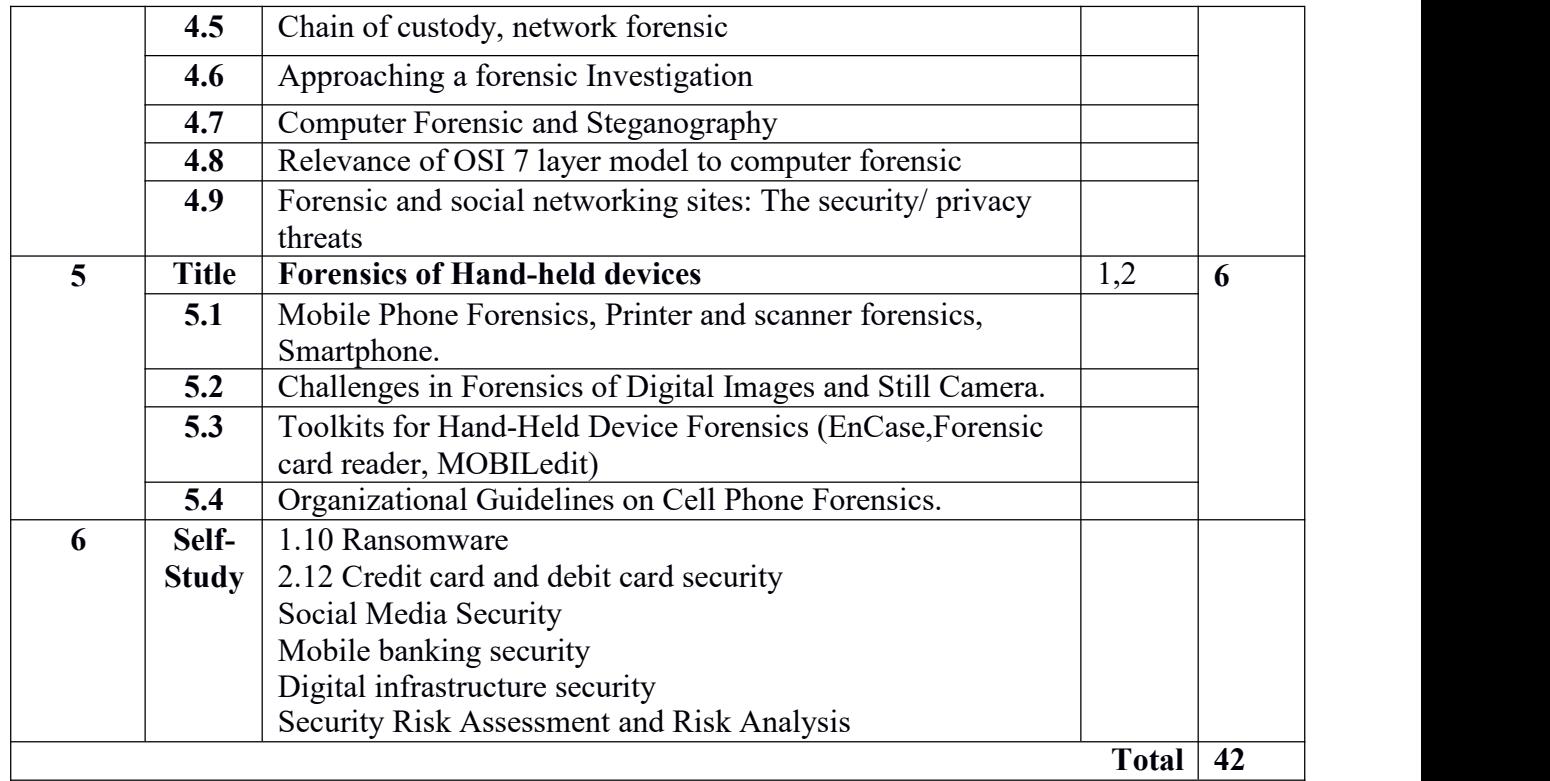

### **Laboratory Component**

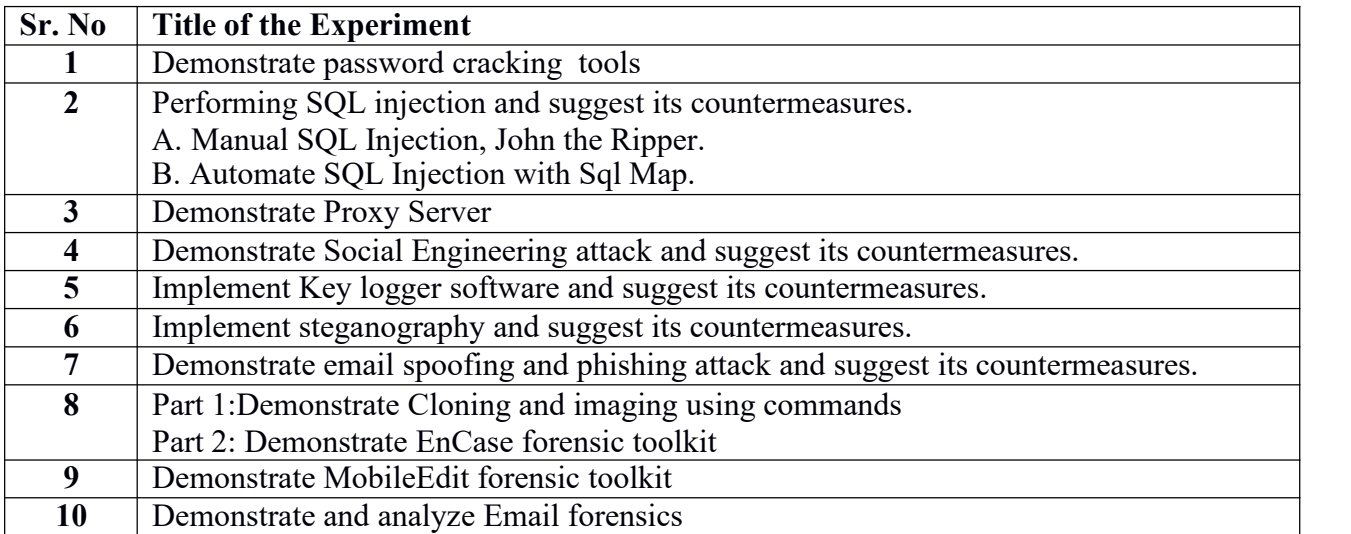

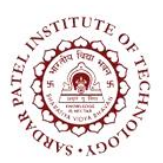

Bhavan's Campus, Munshi Nagar, Andheri (West), Mumbai-400058-India (Autonomous Institute Affiliated to University of Mumbai)

#### **Text Books**

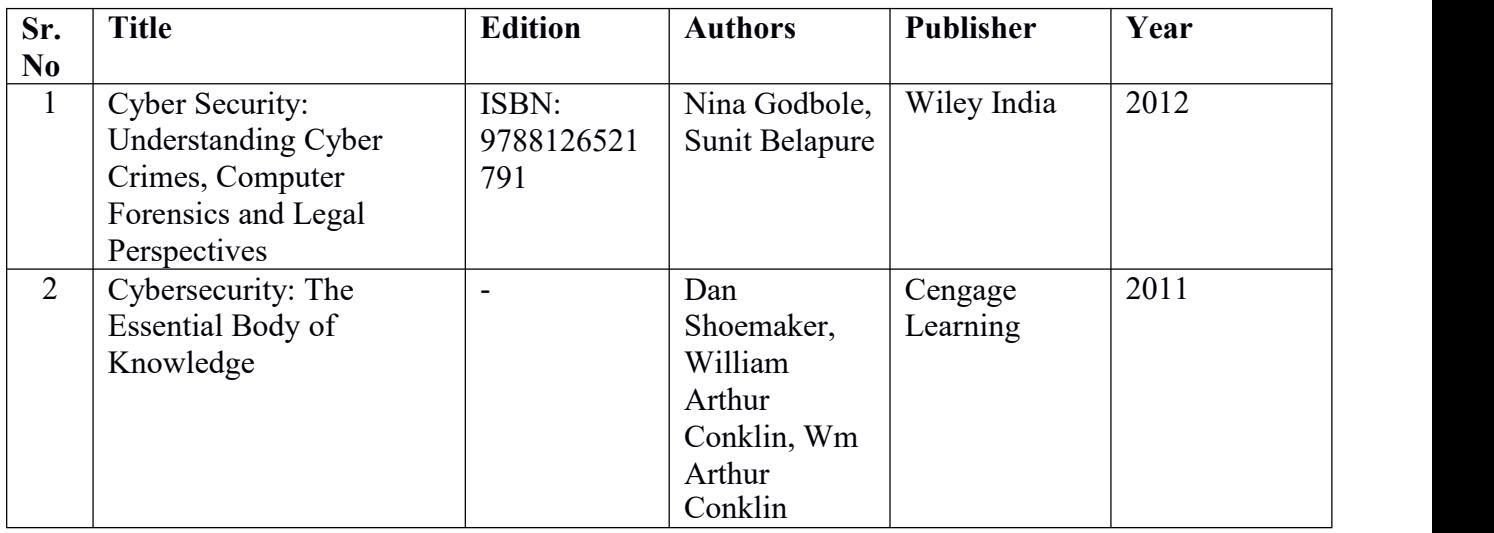

#### **Reference Books**

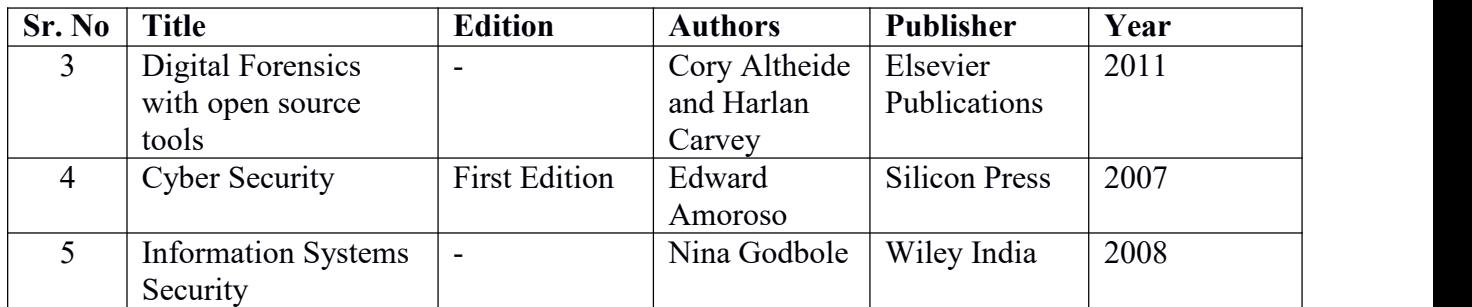

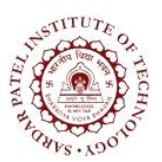

Bhavan's Campus, Munshi Nagar, Andheri (West), Mumbai-400058-India (Autonomous Institute Affiliated to University of Mumbai)

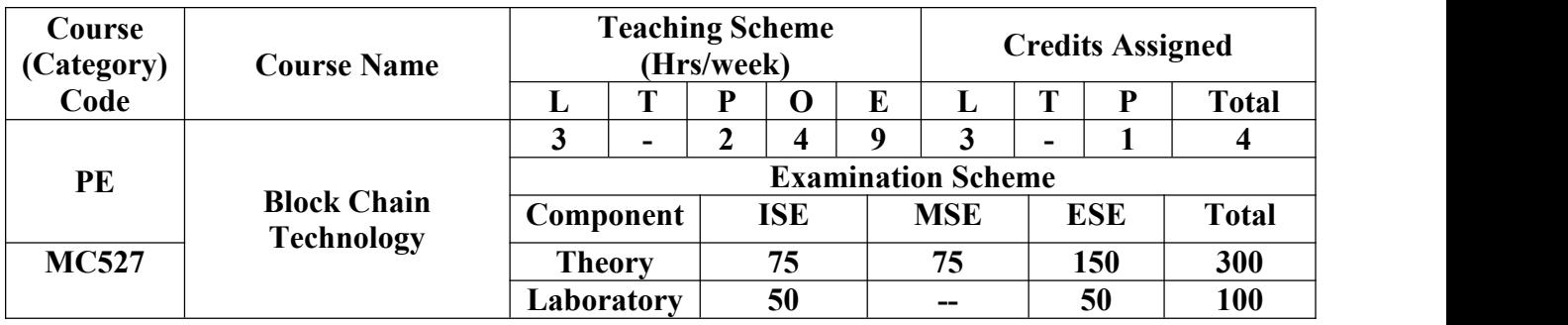

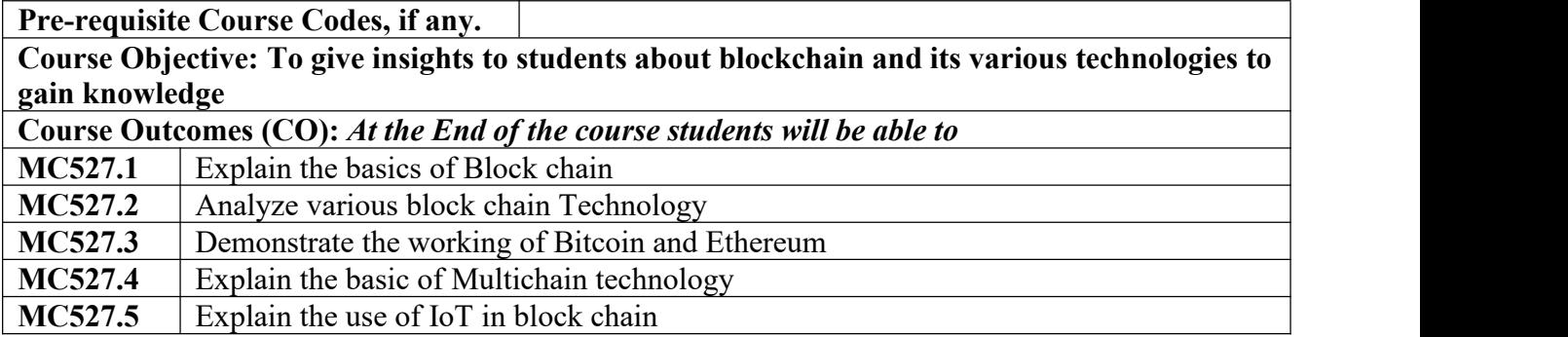

### **CO-PO Correlation Matrix (3-Strong, 2-Moderate, 1-Weak Correlation)**

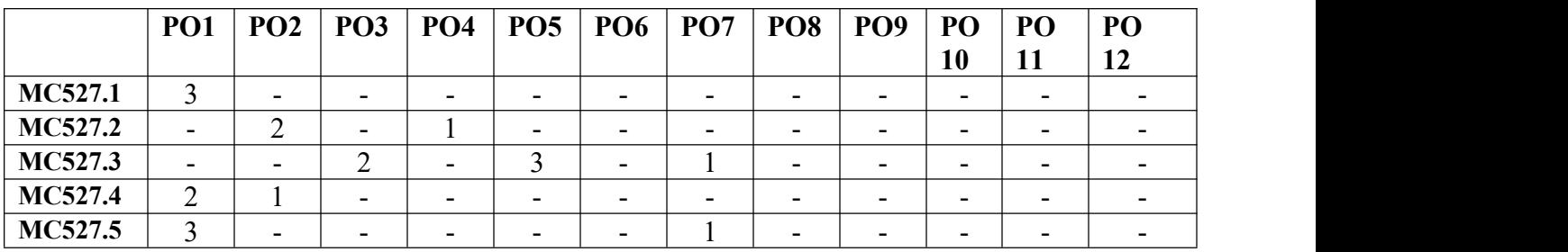

### **CO-PEO/PSO Correlation Matrix (3-Strong, 2-Moderate, 1-Weak Correlation)**

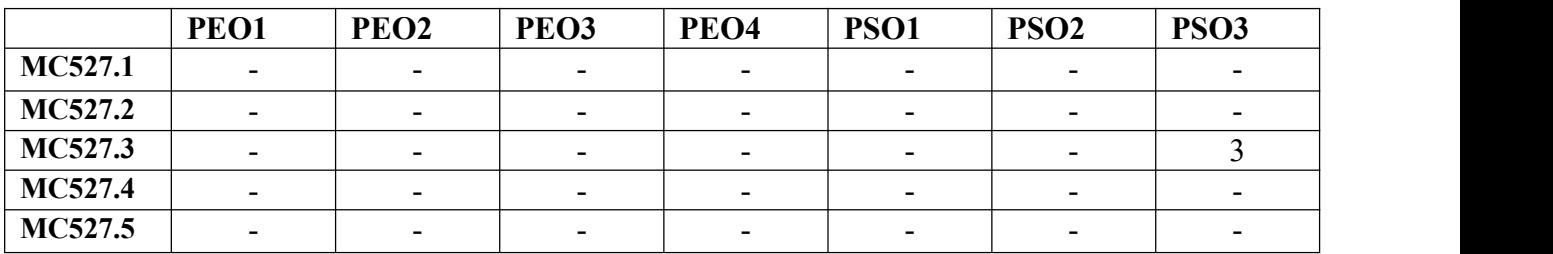

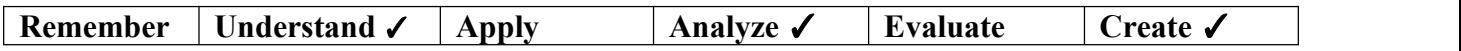

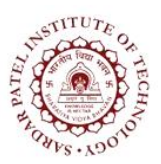

Bhavan's Campus, Munshi Nagar, Andheri (West), Mumbai-400058-India (Autonomous Institute Affiliated to University of Mumbai)

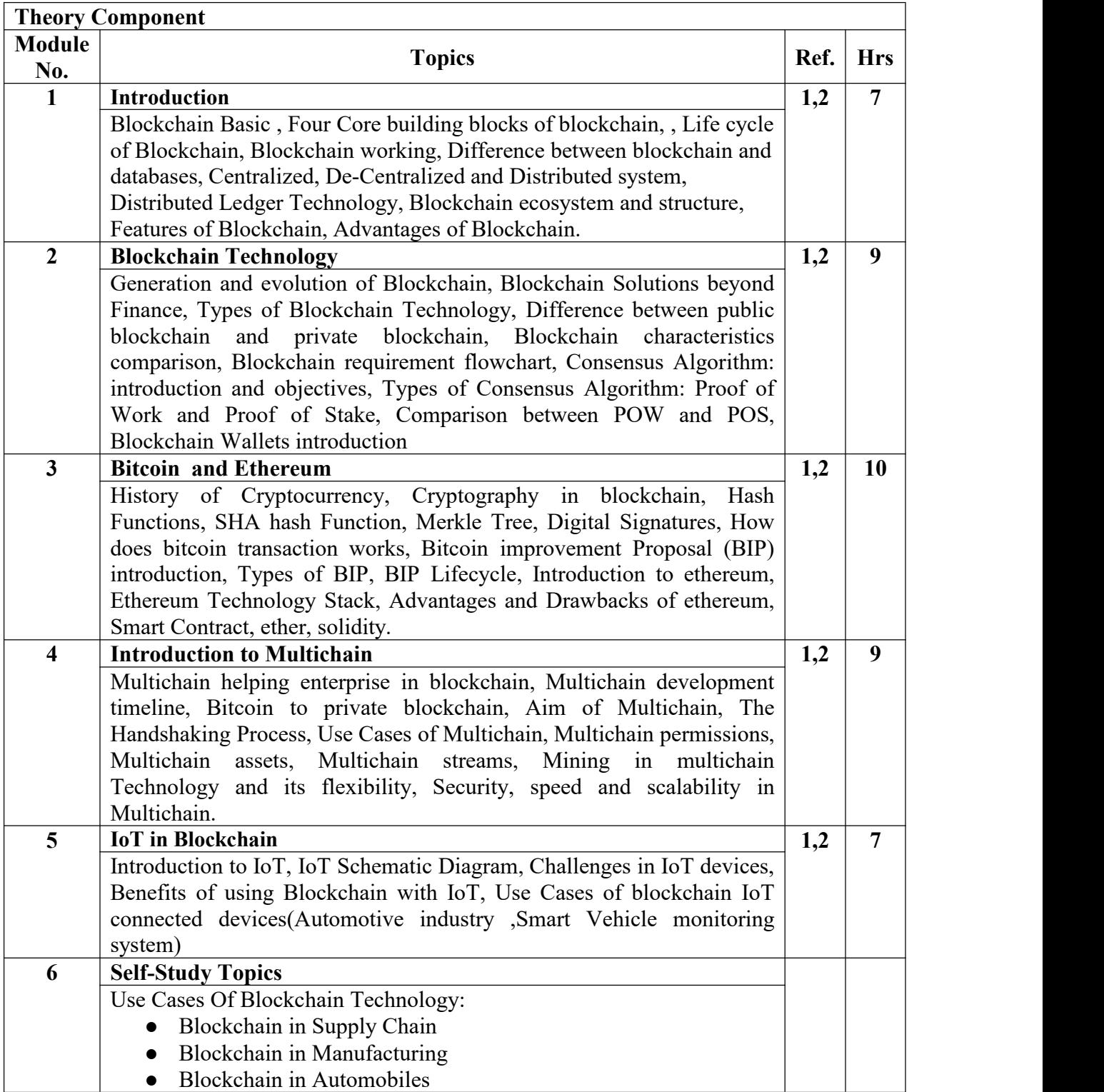

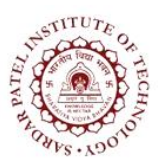

Bhavan's Campus, Munshi Nagar, Andheri (West), Mumbai-400058-India (Autonomous Institute Affiliated to University of Mumbai)

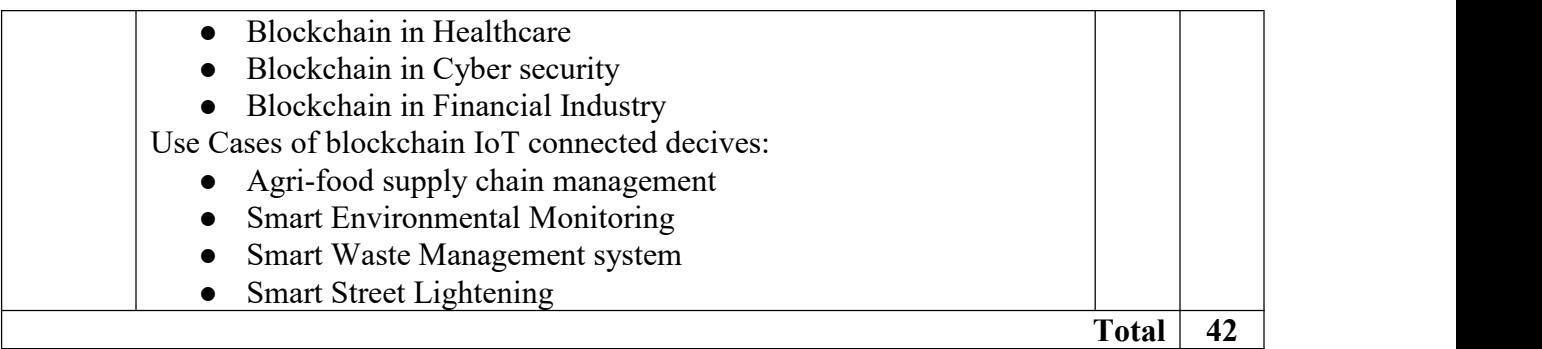

#### **Laboratory Component**

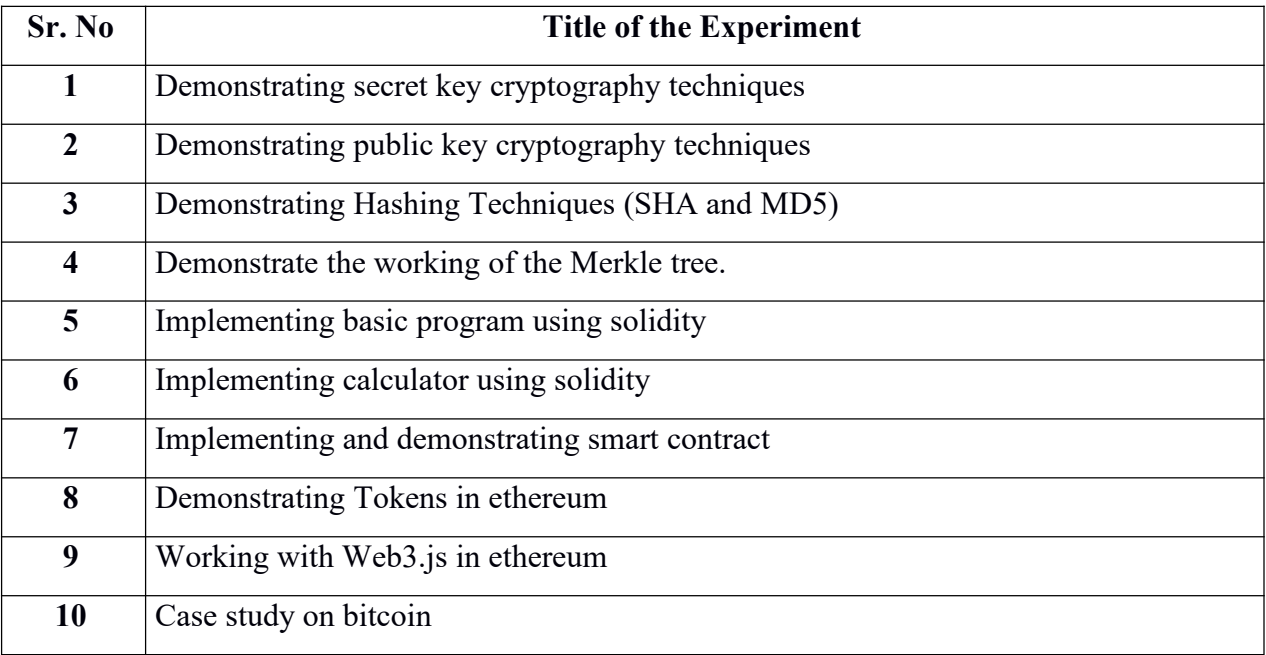

#### **Text Books :**

- [1] Tiana Laurence,"*Blockchain For Dummies*",First Edition,John Wiley & Sons, Inc,2017.
- [2] Mark Gates,"*Blockchain :Ultimate guide to understanding blockchain, bitcoin, cryptocurrencies smart contracts and the future of money*", First Edition,Wise Fox Publishing and Mark Gates ,2017.

#### **Reference Books :**

- [3] Joseph J. Bambara Paul R. Allen,"*Blockchain: A Practical Guide to Developing Business, Law, and Technology Solutions*", McGraw-Hill Education,2018.
- [4] Ritesh Modi,"*Solidity Programming*",Packt Publishing,2018.
- [5] Mayukh Mokhopadhyay,"*Ethereum Smart Contract Development*", Packt Publishing,2018

### **Web References**

- [6] <https://ethereum.org/en/>
- [7] <https://web3js.readthedocs.io/en/v1.2.9/>
- [8] <https://studio.ethereum.org/>

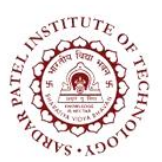

Bhavan's Campus, Munshi Nagar, Andheri (West), Mumbai-400058-India (Autonomous Institute Affiliated to University of Mumbai)

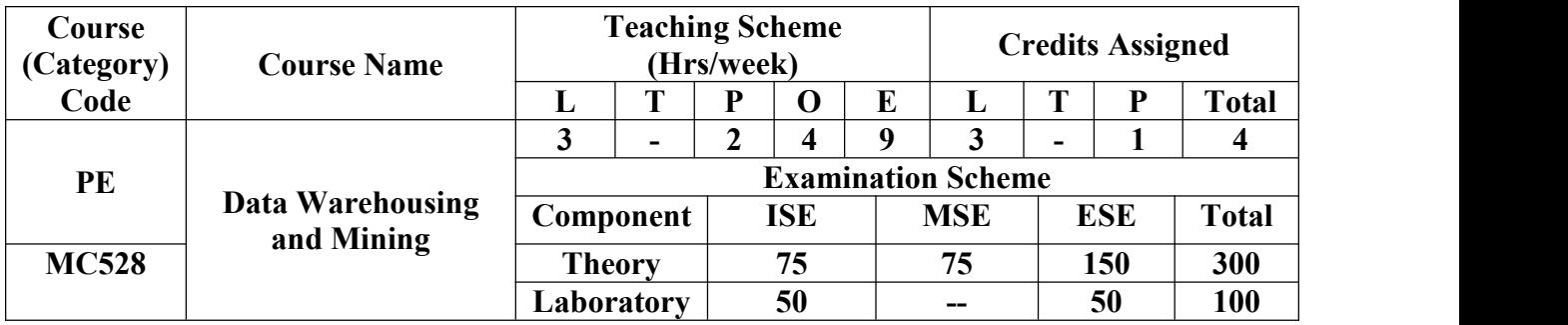

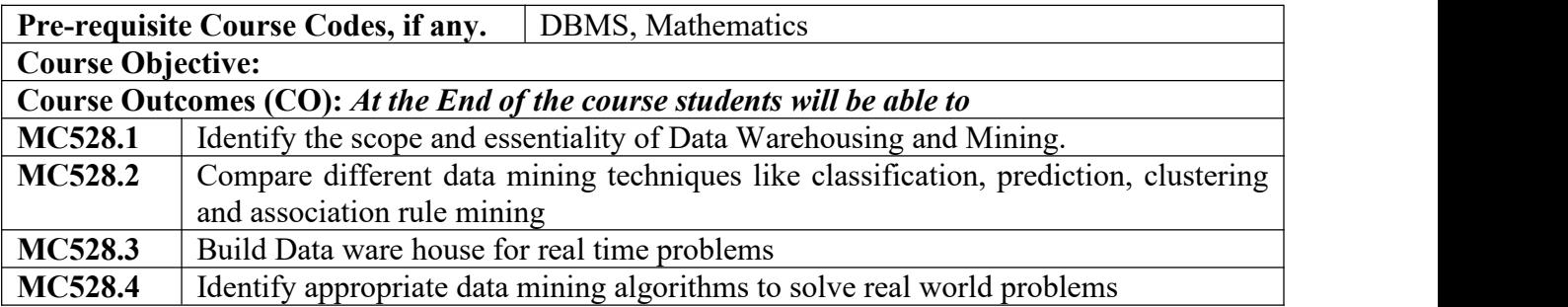

#### **CO-PO Correlation Matrix (3-Strong, 2-Moderate, 1-Weak Correlation)**

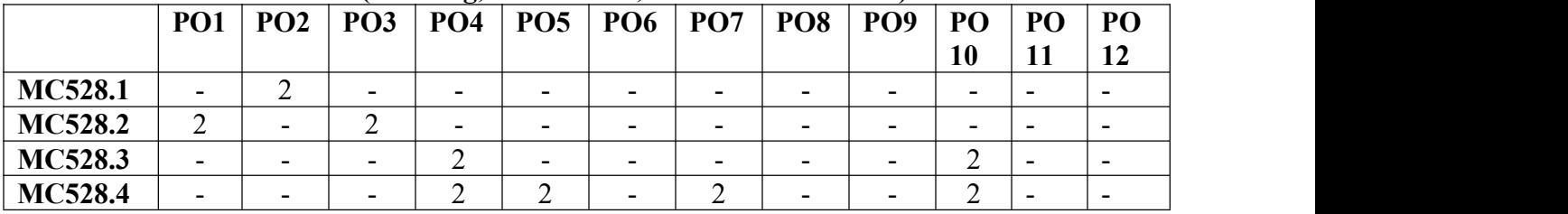

#### **CO-PEO/PSO Correlation Matrix (3-Strong, 2-Moderate, 1-Weak Correlation)**

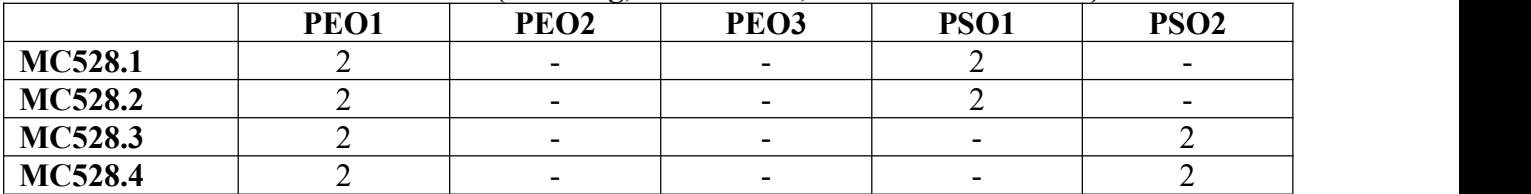

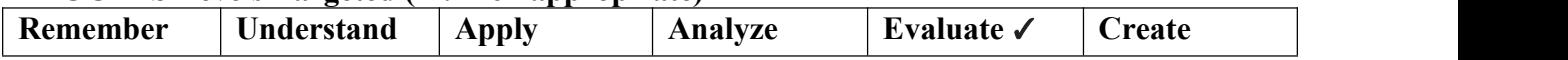

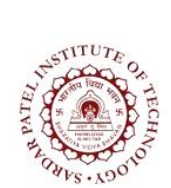

Bhavan's Campus, Munshi Nagar, Andheri (West), Mumbai-400058-India (Autonomous Institute Affiliated to University of Mumbai)

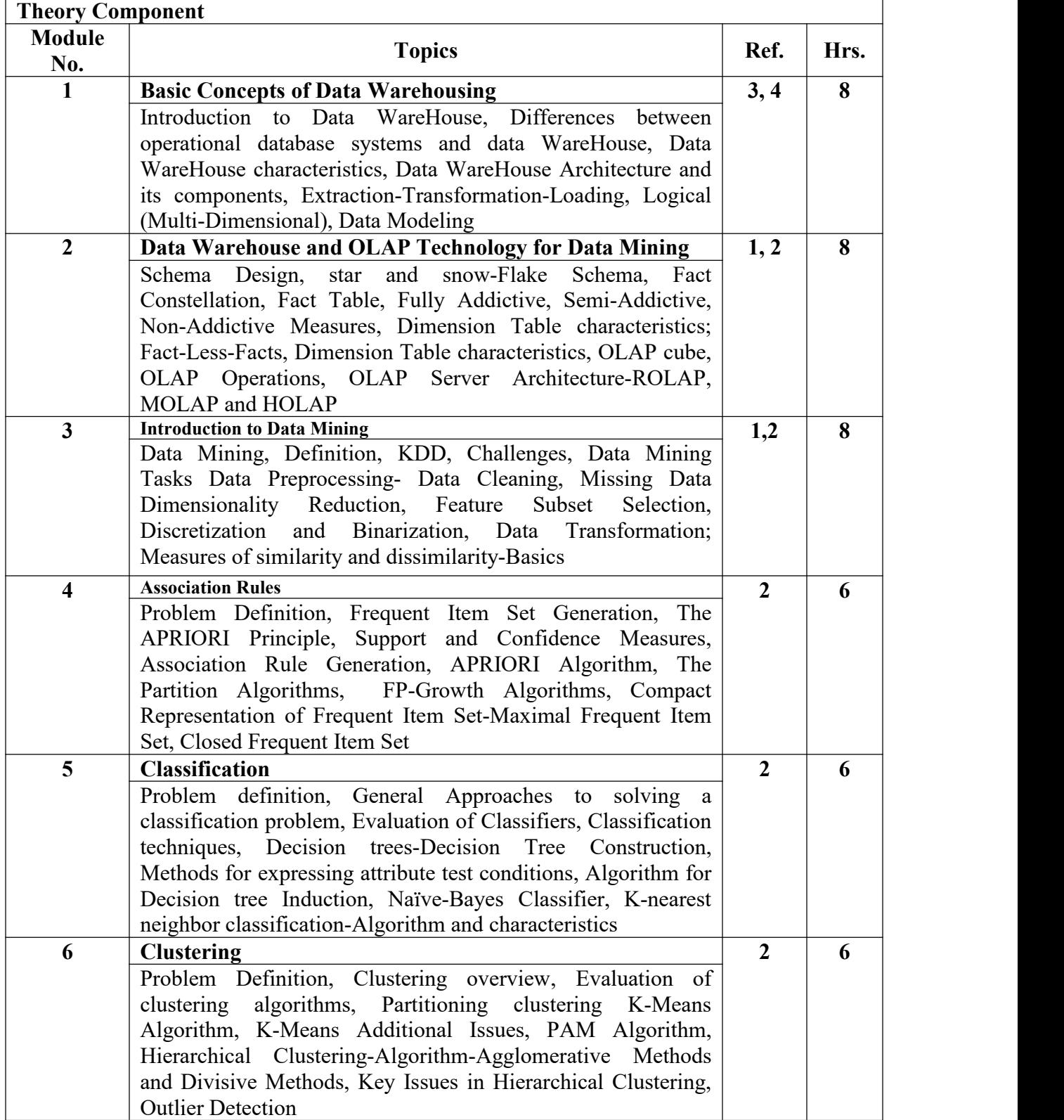

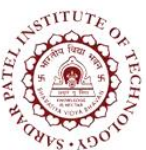

Bhavan's Campus, Munshi Nagar, Andheri (West), Mumbai-400058-India (Autonomous Institute Affiliated to University of Mumbai)

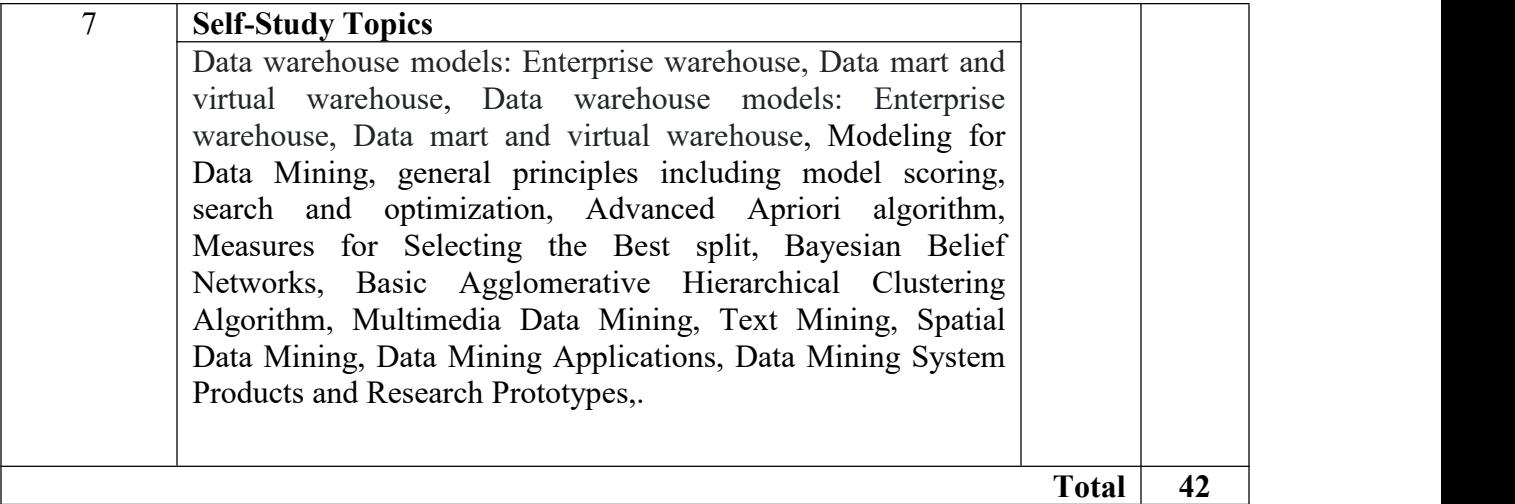

### **Laboratory Component**

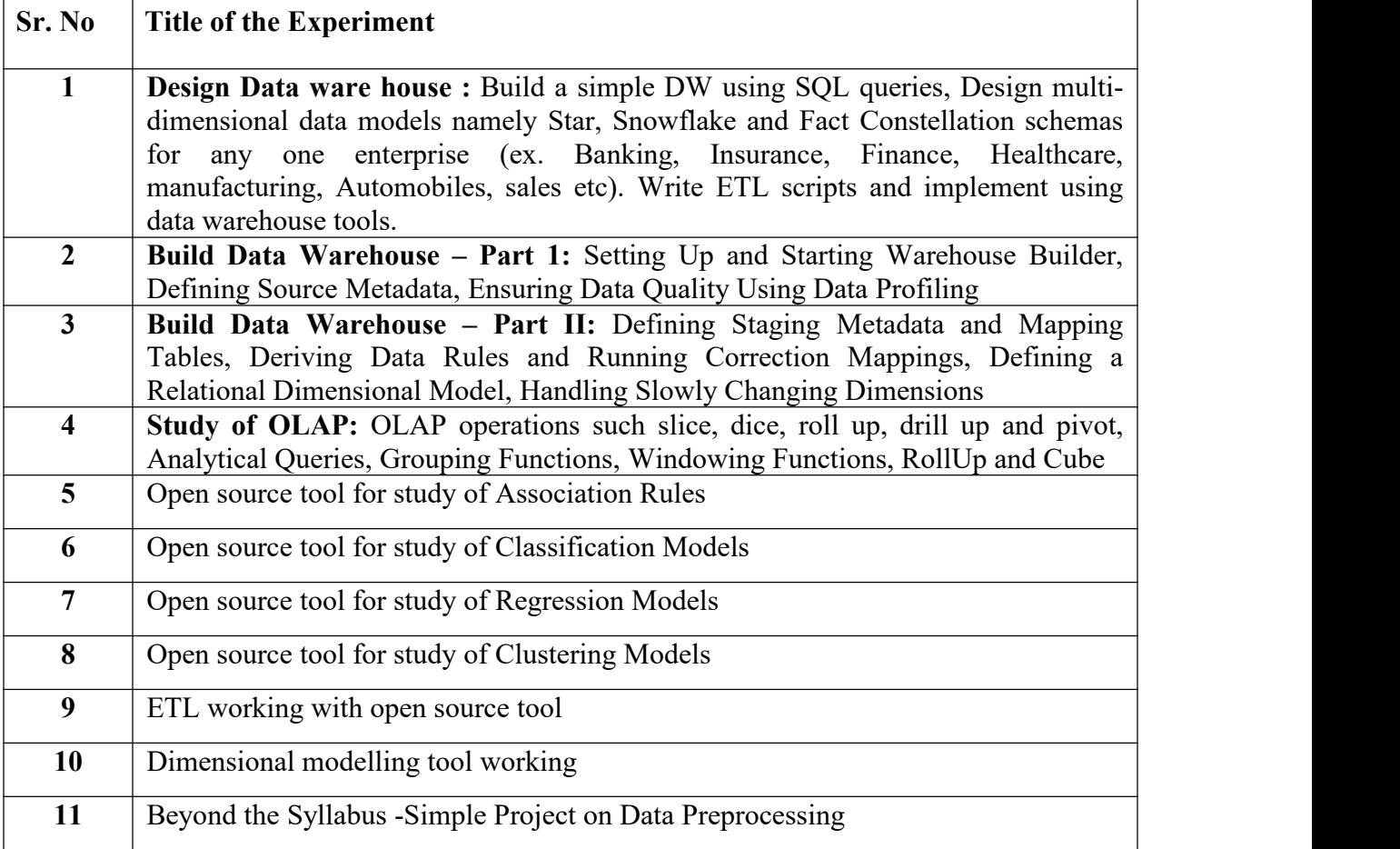

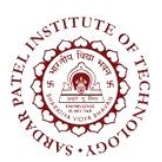

Bhavan's Campus, Munshi Nagar, Andheri (West), Mumbai-400058-India (Autonomous Institute Affiliated to University of Mumbai)

#### **Text Books**

- [1] Jiawei Han, Micheline Kamber, Morgan Kaufmann "*Data Mining-Concepts and Techniques*" Second Edition Elsevier 2006
- [2] Ning Tan, Vipin Kumar, Michael Steinbanch "*Introduction to Data Mining*", Pang Pearson Education.

#### **Reference Books**

[3] Paulraj Ponnaiah "*Data Warehousing Fundamentals*" Student Edition Wiley

[4] Arun K Pujari "*Data Mining Techniques*" Universities Press Second Edition 2015

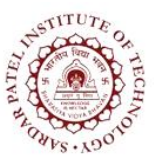

Bhavan's Campus, Munshi Nagar, Andheri (West), Mumbai-400058-India (Autonomous Institute Affiliated to University of Mumbai)

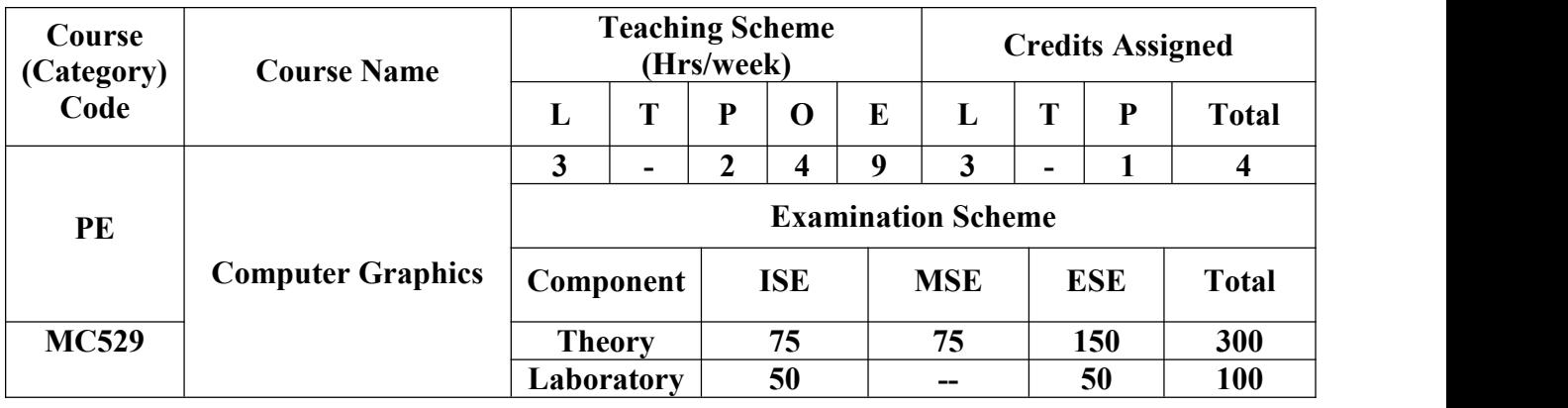

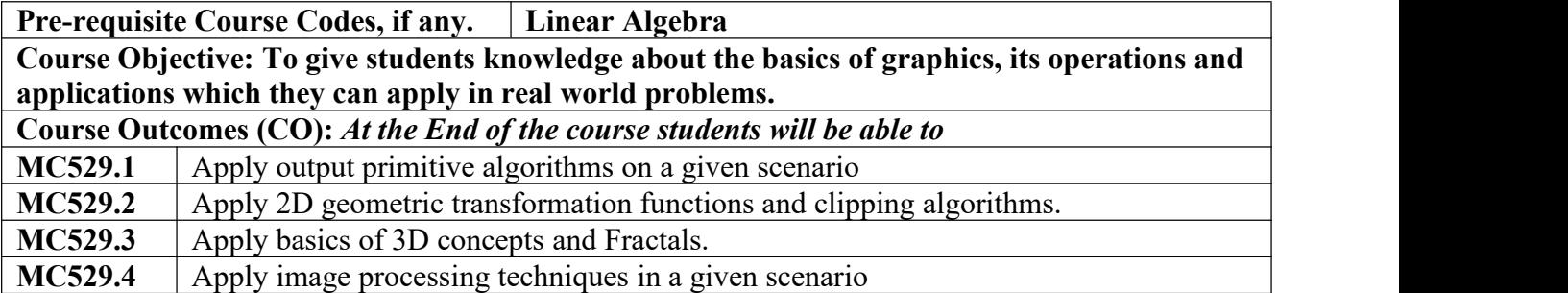

### **CO-PO Correlation Matrix (3-Strong, 2-Moderate, 1-Weak Correlation)**

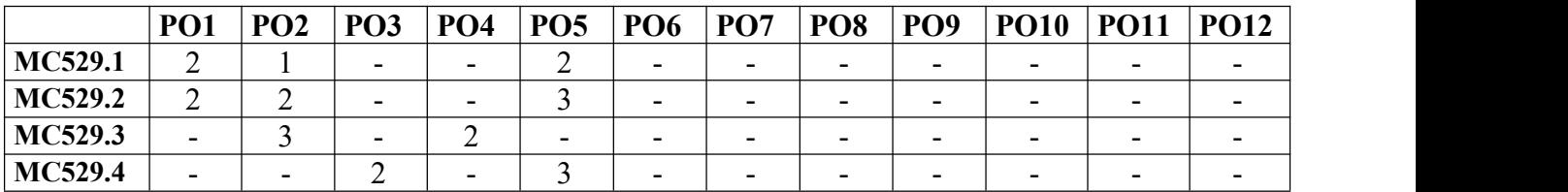

### **CO-PEO/PSO Correlation Matrix (3-Strong, 2-Moderate, 1-Weak Correlation)**

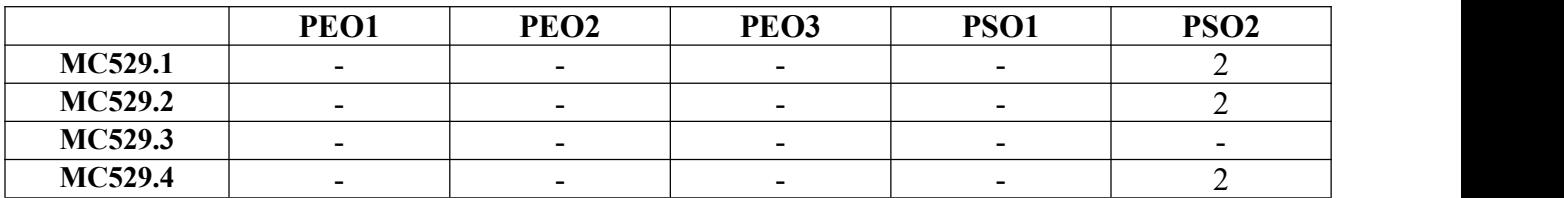

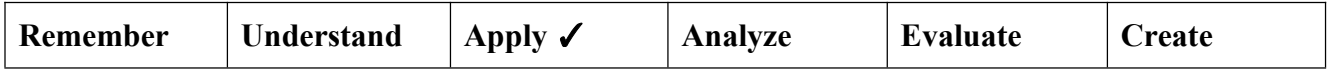

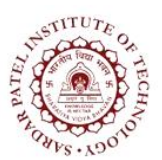

Bhavan's Campus, Munshi Nagar, Andheri (West), Mumbai-400058-India (Autonomous Institute Affiliated to University of Mumbai)

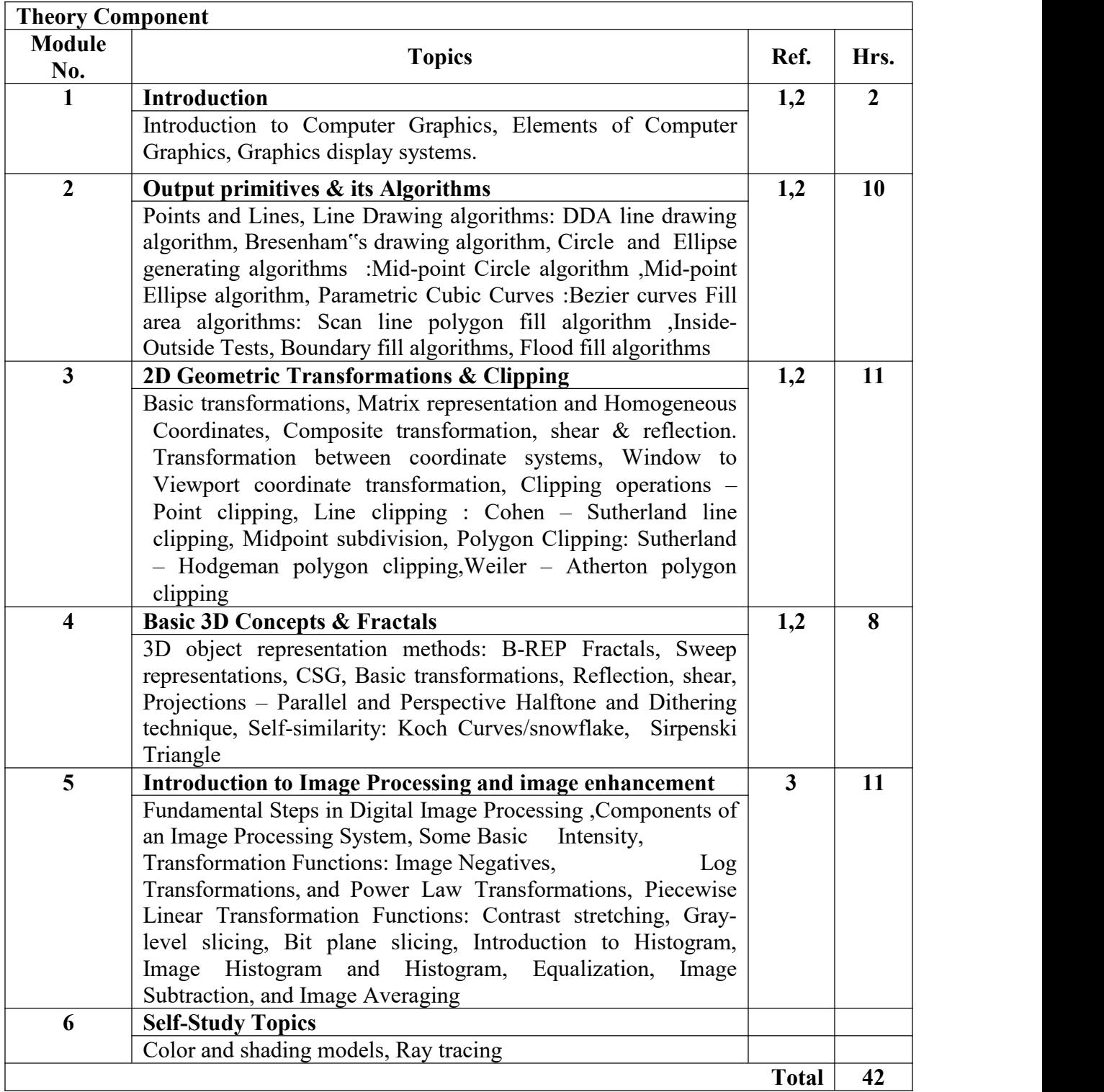
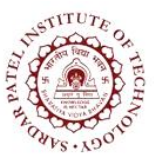

Bhavan's Campus, Munshi Nagar, Andheri (West), Mumbai-400058-India (Autonomous Institute Affiliated to University of Mumbai)

#### **Laboratory Component**

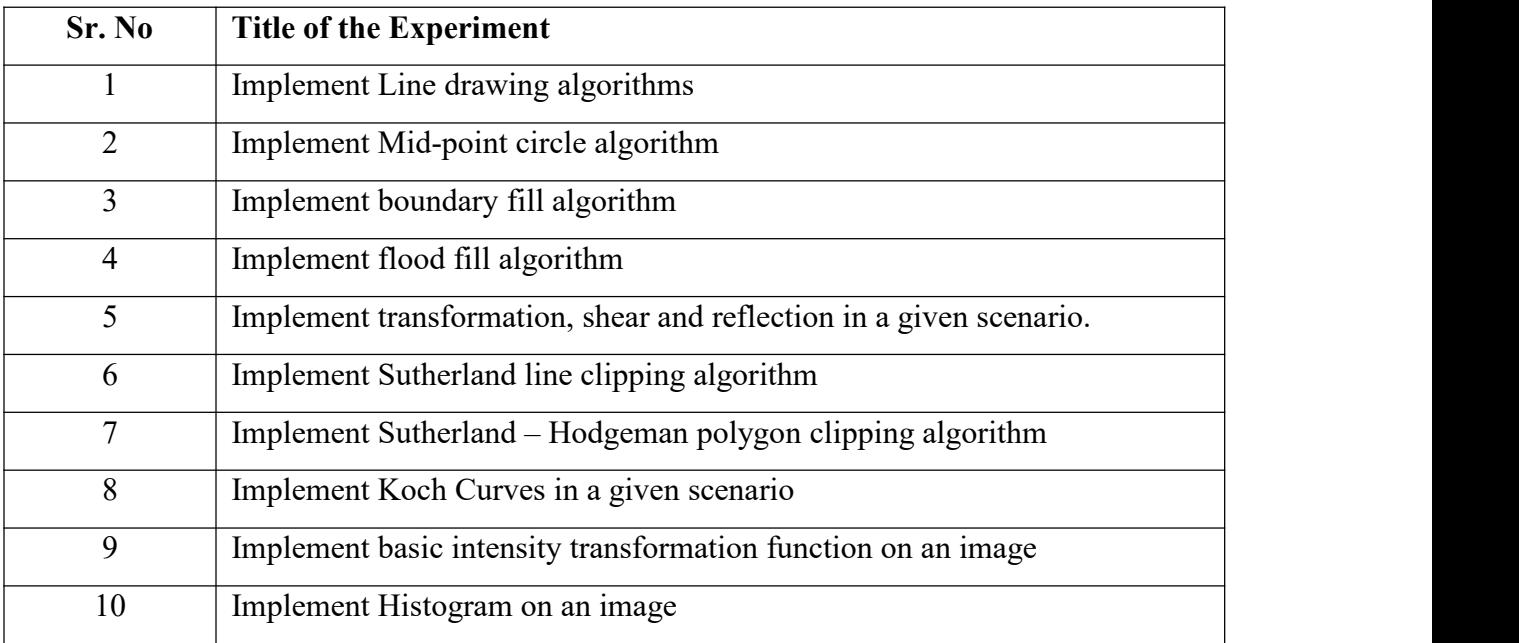

#### **Text Books:**

- [1] Donald Hearn and M Pauline Baker,"*Computer Graphics C Version*", Second edition, Pearson Education,2012.
- [2] David F. Rogers, James Alan Adams,"*Mathematical elements for computer graphics*", Second edition, McGraw-Hill,2011.
- [3] Rafael C. Gonzalez and Richard E. Woods,"*Digital Image Processing*", Third Edition, Pearson Education,2009.

#### **Reference Books:**

- [4] S. Sridhar, "*Digital image Processing*", Second Edition, Oxford University Press,2011.
- [5] Zhigang Xiang, Roy.A. Plastock, "*[Schaum's](https://www.pdfdrive.com/schaums-outline-of-theory-and-problems-of-computer-graphics-e17320272.html) outline of theory and problems of computer graphics*", Second Edition, McGraw-Hill,2000.

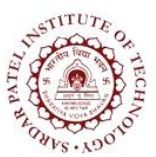

Bhavan's Campus, Munshi Nagar, Andheri (West), Mumbai-400058-India (Autonomous Institute Affiliated to University of Mumbai)

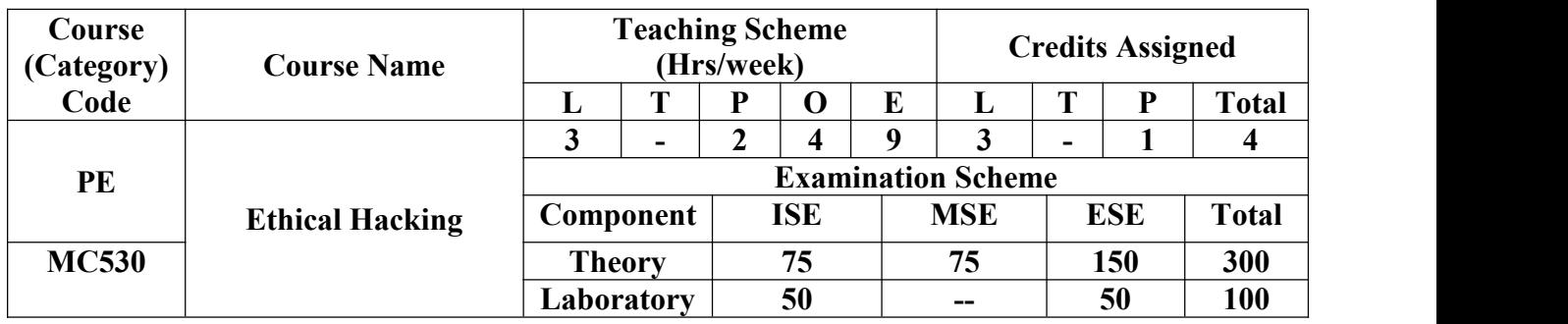

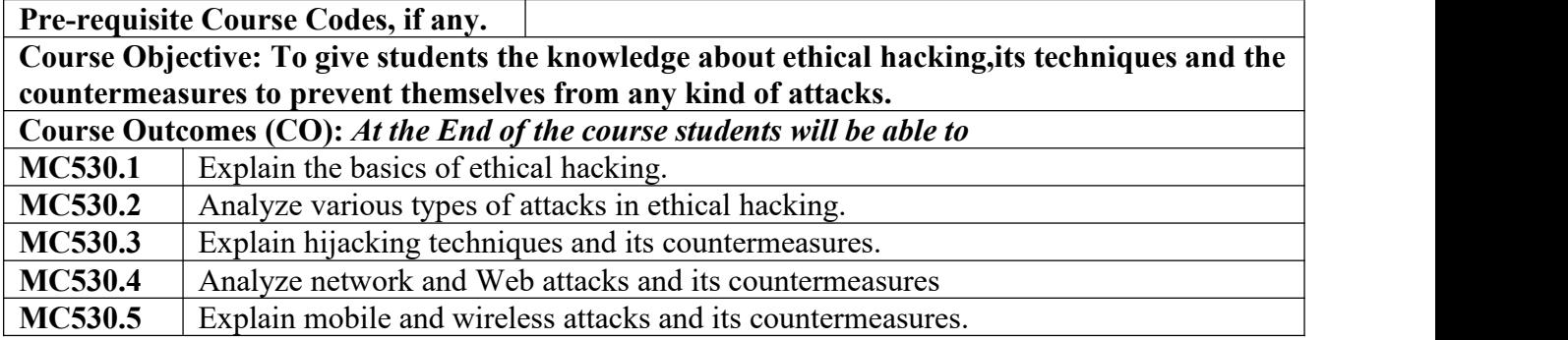

#### **CO-PO Correlation Matrix (3-Strong, 2-Moderate, 1-Weak Correlation)**

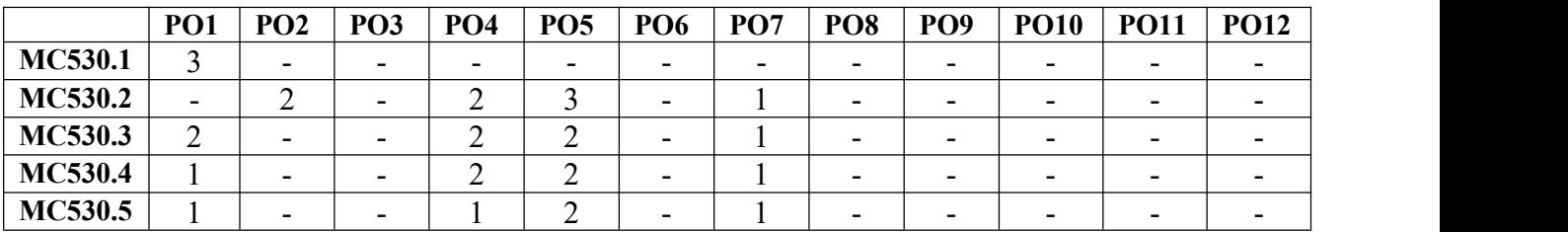

#### **CO-PEO/PSO Correlation Matrix (3-Strong, 2-Moderate, 1-Weak Correlation)**

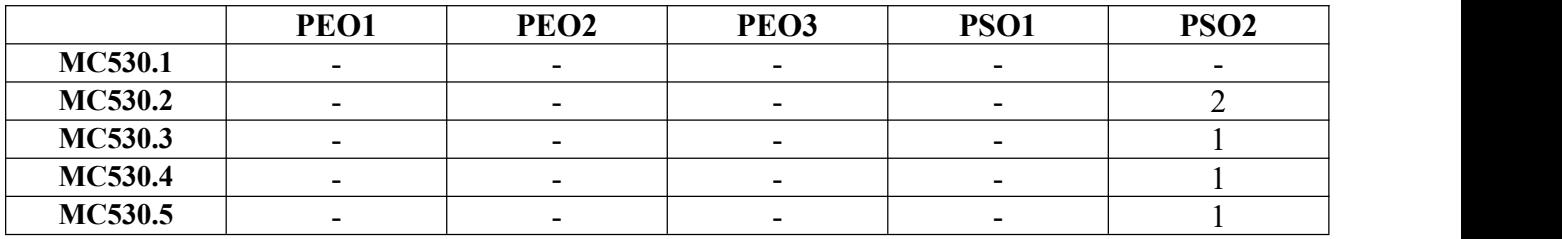

#### **BLOOM'S Levels Targeted (Pl. Tick appropriate)**

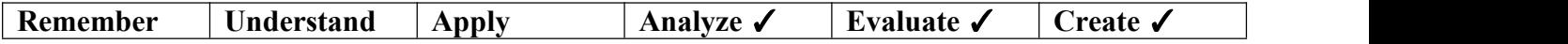

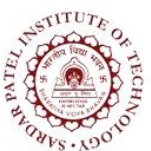

Bhavan's Campus, Munshi Nagar, Andheri (West), Mumbai-400058-India (Autonomous Institute Affiliated to University of Mumbai)

## **Theory Component**

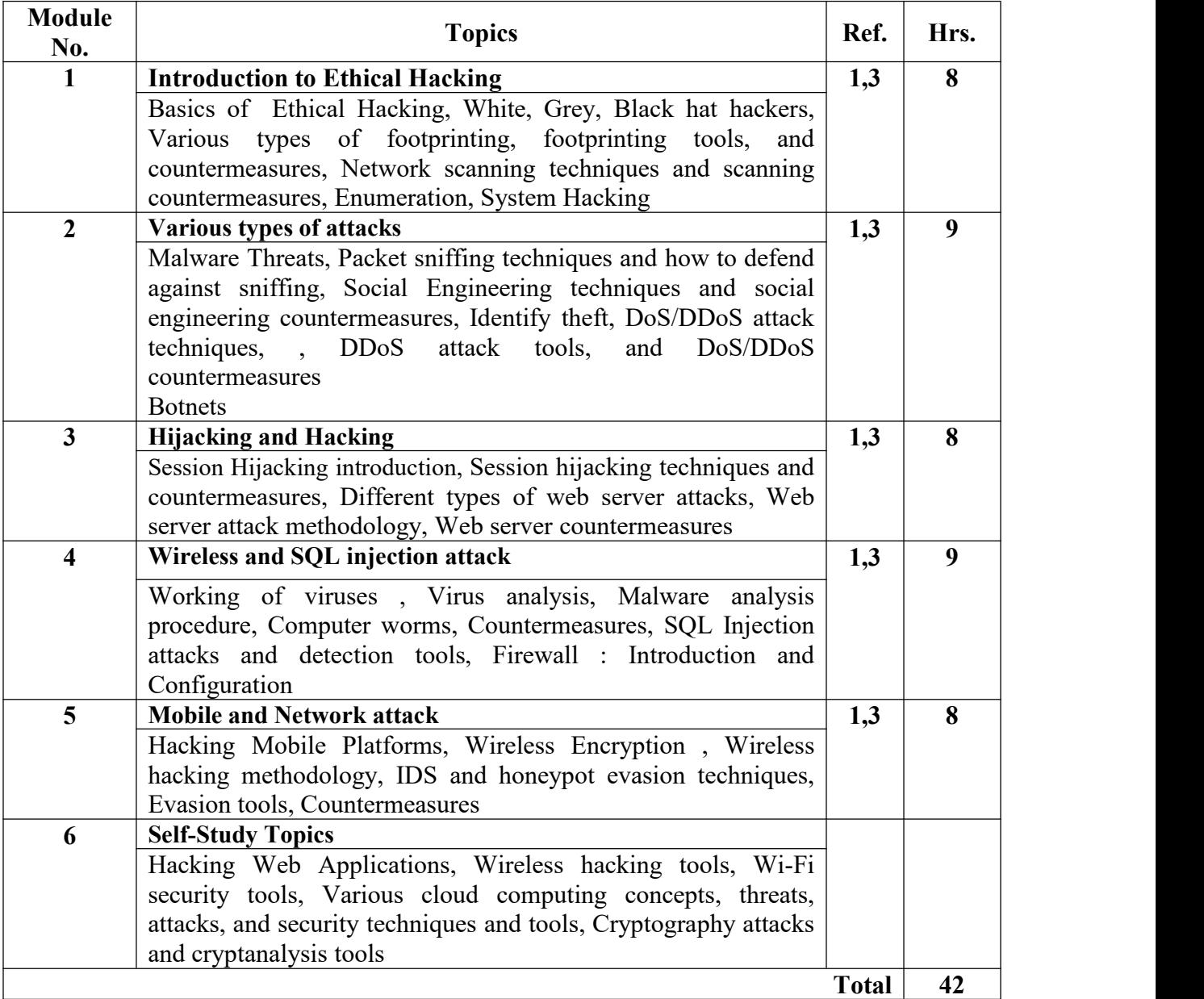

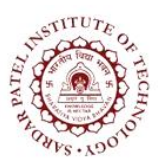

Bhavan's Campus, Munshi Nagar, Andheri (West), Mumbai-400058-India (Autonomous Institute Affiliated to University of Mumbai)

#### **Laboratory Component**

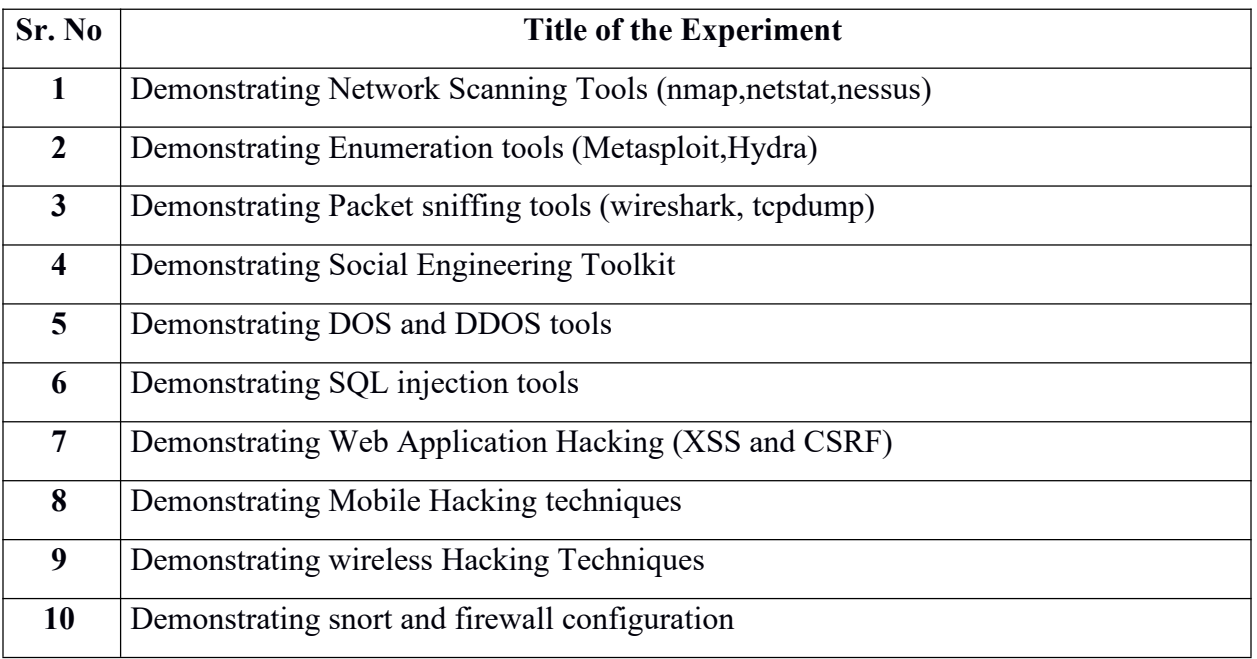

#### **Text Books :**

- [1] Patrick Engebretson,"*The Basics of hacking and penetration testing*", First Edition, Syngress Press, 2011.
- [2] Dafydd Stuttard, Marcus Pinto," *The Web Application Hacker's Handbook: Finding and Exploiting Security Flaws*", Second Edition, Wiley Publication, 2011.
- [3] Jon Erickson," *Hacking: the art of exploitation* ",Second edition, No Starch Press, Inc.,2008.
- [4] Rafay baloch," *Ethical hacking and penetration testing guide*", First Edition, CRC press,2015.

#### **Web References:**

[5] <https://www.kali.org/>

[6] <https://www.social-engineer.org/framework/se-tools/computer-based/social-engineer-toolkit-set/>

[7] <https://owasp.org/>

[8] <https://portswigger.net/research>

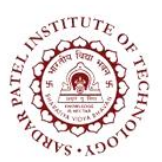

Bhavan's Campus, Munshi Nagar, Andheri (West), Mumbai-400058-India (Autonomous Institute Affiliated to University of Mumbai)

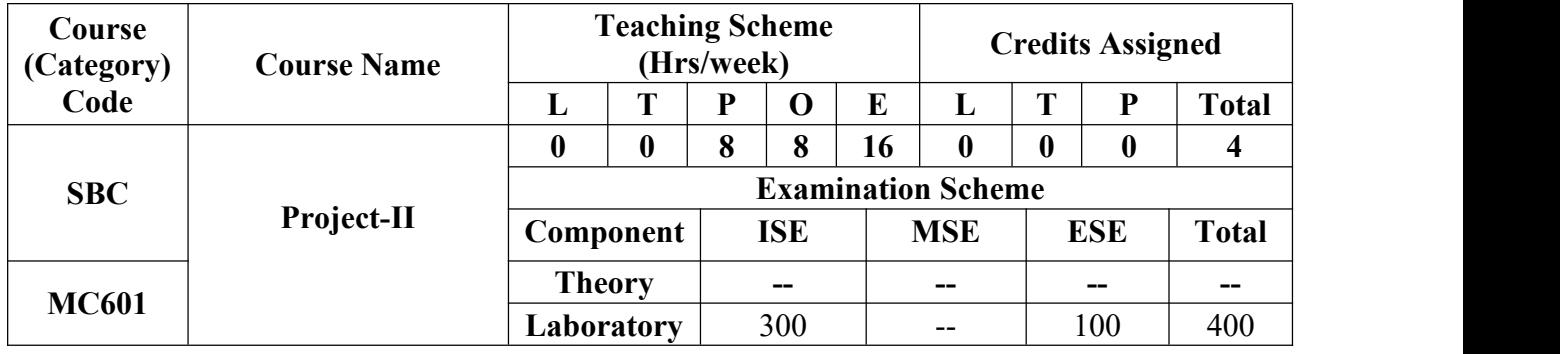

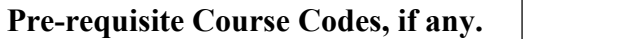

**Course Objective:** This course inculcates self-learning, research, and entrepreneurship attitude in students. It aims to sharpen problem solving skills and application development by taking up real world problems. Students will be able to understand the formal project development process to complete a project in a team. It will help students to develop communication, organizational skills and maturity through discussions, presentations etc.

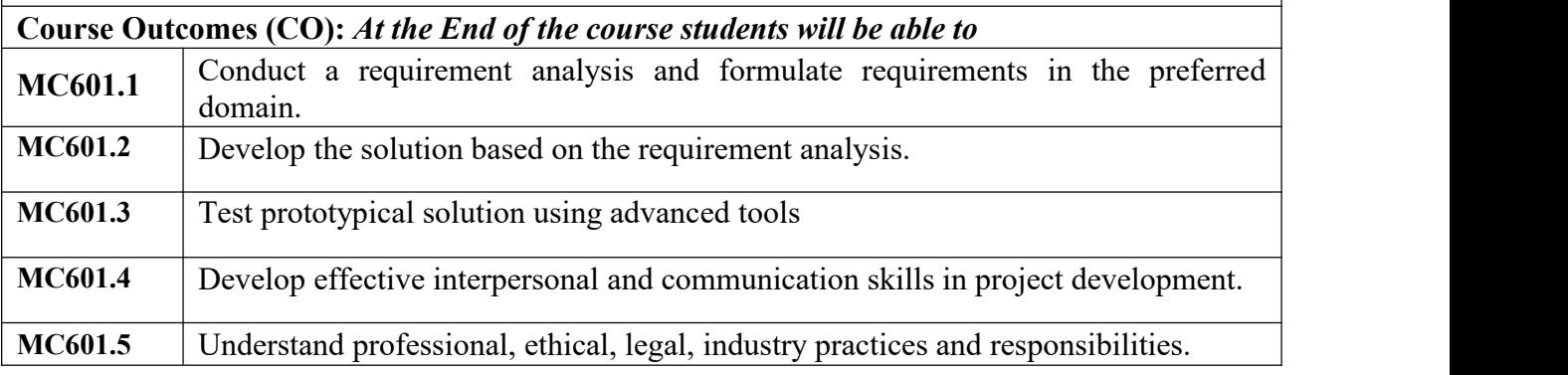

#### **CO-PO Correlation Matrix (3-Strong, 2-Moderate, 1-Weak Correlation)**

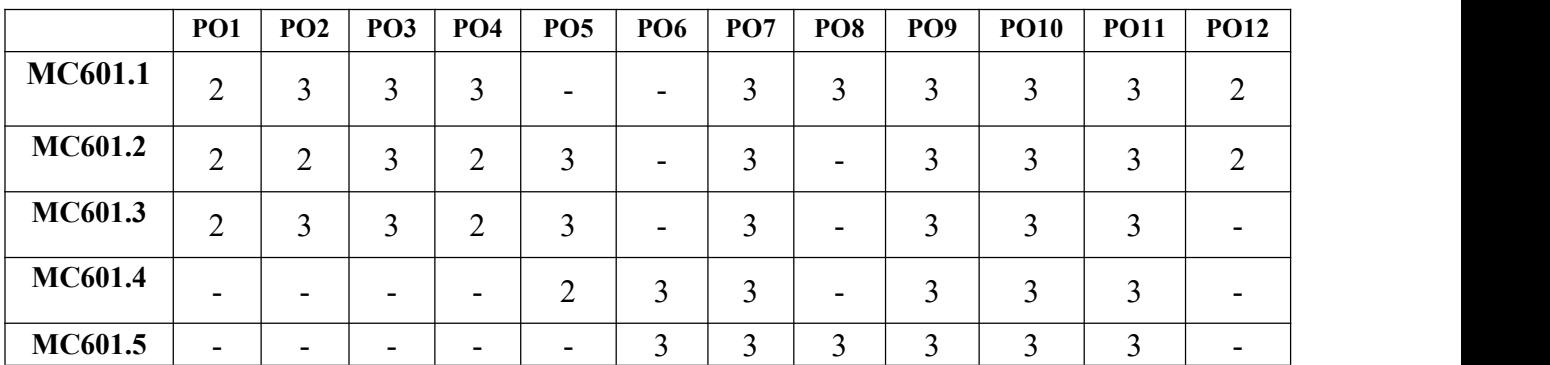

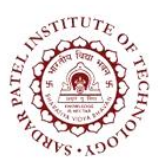

Bhavan's Campus, Munshi Nagar, Andheri (West), Mumbai-400058-India (Autonomous Institute Affiliated to University of Mumbai)

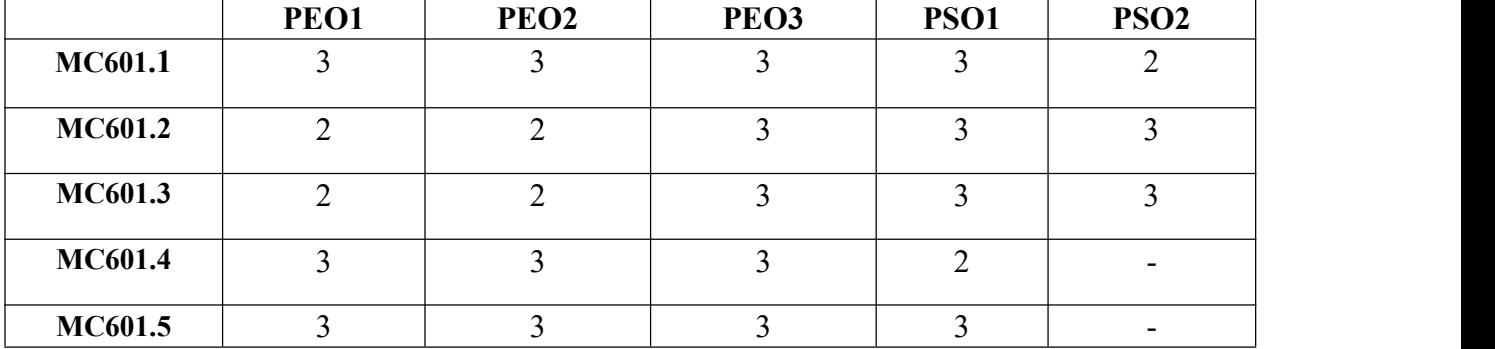

### **CO-PEO/PSO Correlation Matrix (3-Strong, 2-Moderate, 1-Weak Correlation)**

#### **BLOOM'S Levels Targeted (Pl. Tick appropriate)**

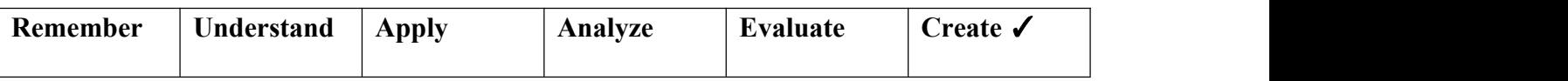

Project II is an opportunity to inculcate problem solving aptitude in students. It helps them to identify requirements and come up with feasible solutions. Students should be able to analyze these solutions for feasibility of their implementation. Project II is based on an application development project correlating industry practices, tools and methodologies and day to day experience which encourages development of interpersonal skills among students to solve real life problems.

#### **Steps for Project:**

- $\checkmark$  Keen observation of the surrounding/society
- $\checkmark$  Read existing Literature to understand and identify the research gaps
- ✓ Analysis and formulation of the problem
- $\checkmark$  Design/ Develop the solution
- ✓ Conducting experiments and draw conclusion
- $\checkmark$  Perform testing by creating test cases
- ✓Prepare the documentation in each phases
- $\checkmark$  Submit the final project report

Students can seek guidance from teachers, other experts and make effective use of other sources of information available around them. Students must ensure that the problem is manageable in one semester.

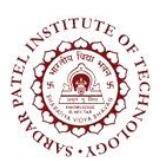

Bhavan's Campus, Munshi Nagar, Andheri (West), Mumbai-400058-India (Autonomous Institute Affiliated to University of Mumbai)

#### **Criteria of a good project:**

- ✓ Appropriate idea, clear understanding, and proper presentation of the concept
- ✓ Quality of work
- ✓ Project plan and its execution
- $\checkmark$  Credibility of the work
- $\checkmark$  Probable impact of the work on the attitude of students and society
- $\checkmark$  Scientific attitude, creativity and novelty reflected in project work and analysis of the situation
- ✓ Utility and innovation of the remedial measures
- ✓ Desirability, Feasibility and Viability in real life

#### **The H/W and S/W resources required to complete the Project II may be beyond the scope of curriculum of courses taken or may be based on the courses but thrust should be on**

- $\checkmark$  Learning additional skills
- ✔ Development of ability to define and design the problem and lead to its accomplishment with proper planning

 $\checkmark$  Learn behavioral discipline by working in a team. Students should work in groups of three on Project-II.

#### **Evaluation:**

Project report shall be submitted in a pdf copy. Other sections of the report shall be decided by the mentor based on projects. But it must have introduction, necessity of project, objectives, hypothesis, plan, observations, and analysis of results, conclusion, and references along with other sections related to technology.

The ISE and ESE evaluation will be carried out based on the rubrics framed by the Department. ISE marks will be based on the performance of the individual student in three phases of evaluation. The evaluation of the Phase I (ISE)will be based on Title approval where the domain and scope of the project will be evaluated. Phase II(ISE) will be on presentation of the selected approach, justification and Design and some part of implementation. Evaluation of Phase III (ESE)is based on demonstration of complete implementation, testing, presentation, and technical report.

The ESE marks will be based on demonstration in front of the expert appointed by the Department. In the ESE examination each individual student would be assessed for her contribution in selecting the originality of the problem statement, understanding and knowledge gained about the task completed through presentation/demonstration, work done, and preparing the technical report/poster/technical paper of the project in the standard format provided by the Department.

**Research Paper Publication and participation in Research / ProjectCompetition is mandatory for Project II to earn the required credits.**

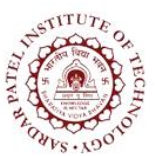

Bhavan's Campus, Munshi Nagar, Andheri (West), Mumbai-400058-India (Autonomous Institute Affiliated to University of Mumbai)

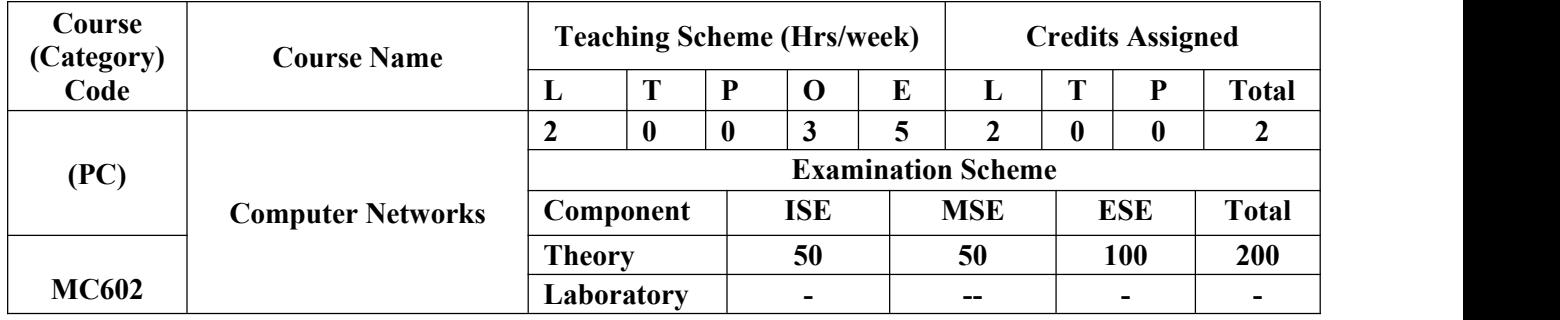

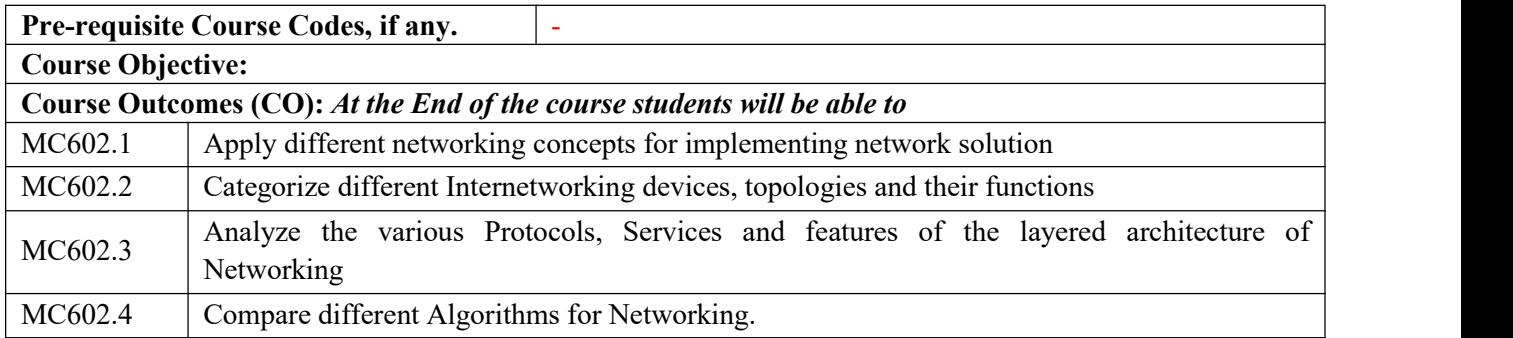

#### **CO-PO Correlation Matrix (3-Strong, 2-Moderate, 1-Weak Correlation)**

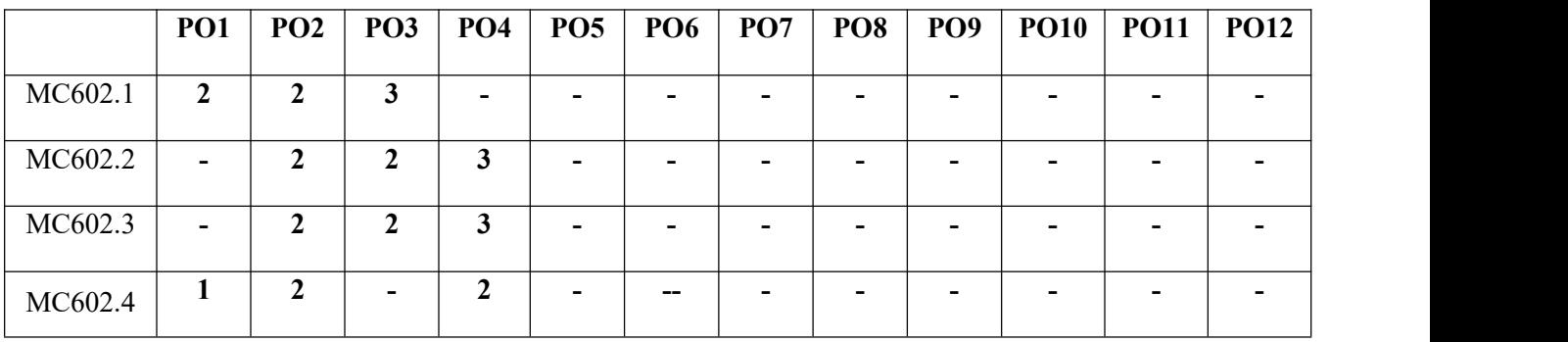

#### **CO-PEO/PSO Correlation Matrix (3-Strong, 2-Moderate, 1-Weak Correlation)**

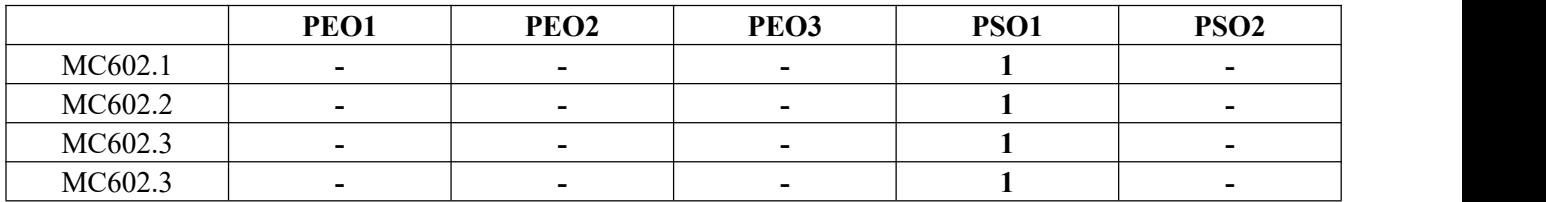

#### **BLOOM'S Levels Targeted (Pl. Tick appropriate)**

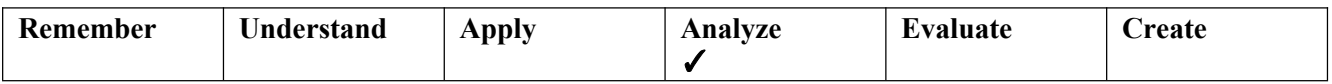

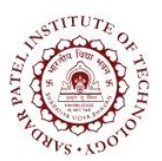

Bhavan's Campus, Munshi Nagar, Andheri (West), Mumbai-400058-India (Autonomous Institute Affiliated to University of Mumbai)

#### **Theory Component**

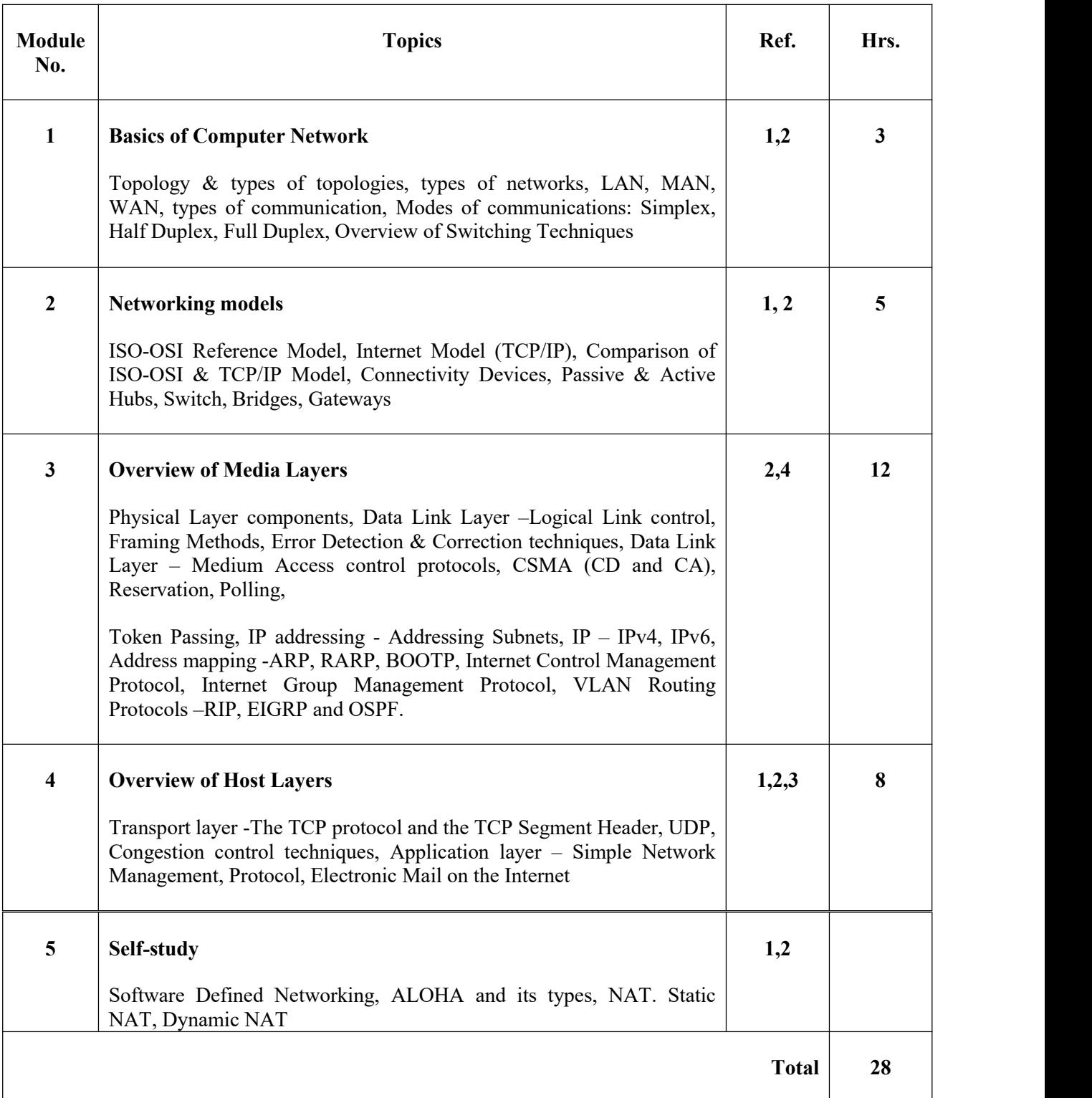

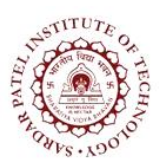

Bhavan's Campus, Munshi Nagar, Andheri (West), Mumbai-400058-India (Autonomous Institute Affiliated to University of Mumbai)

**Note :- The course will also introduce the students to Simulation software of Networking to have a hands on experience.**

#### **Textbooks:**

- [1] Kurose & Ross, "Computer Networking: A Top-Down Approach", Pearson,6th Edition, 2017.
- [2] Behrouz Forouzan, "Data communication and Networking", Tata McGraw Hill,4th Edition2012.

#### **Reference Books:**

- [3] Behrouz Forouzan, "TCP/IP Protocol Suite", Tata McGraw Hill,4th Edition,2010
- [4] Andrew Tanenbaun, "Computer Networks", PHI,5th Edition, 2012.

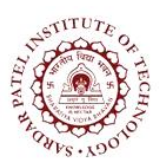

Bhavan's Campus, Munshi Nagar, Andheri (West), Mumbai-400058-India (Autonomous Institute Affiliated to University of Mumbai)

# SEMESTER IV

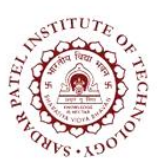

Bhavan's Campus, Munshi Nagar, Andheri (West), Mumbai-400058-India (Autonomous Institute Affiliated to University of Mumbai)

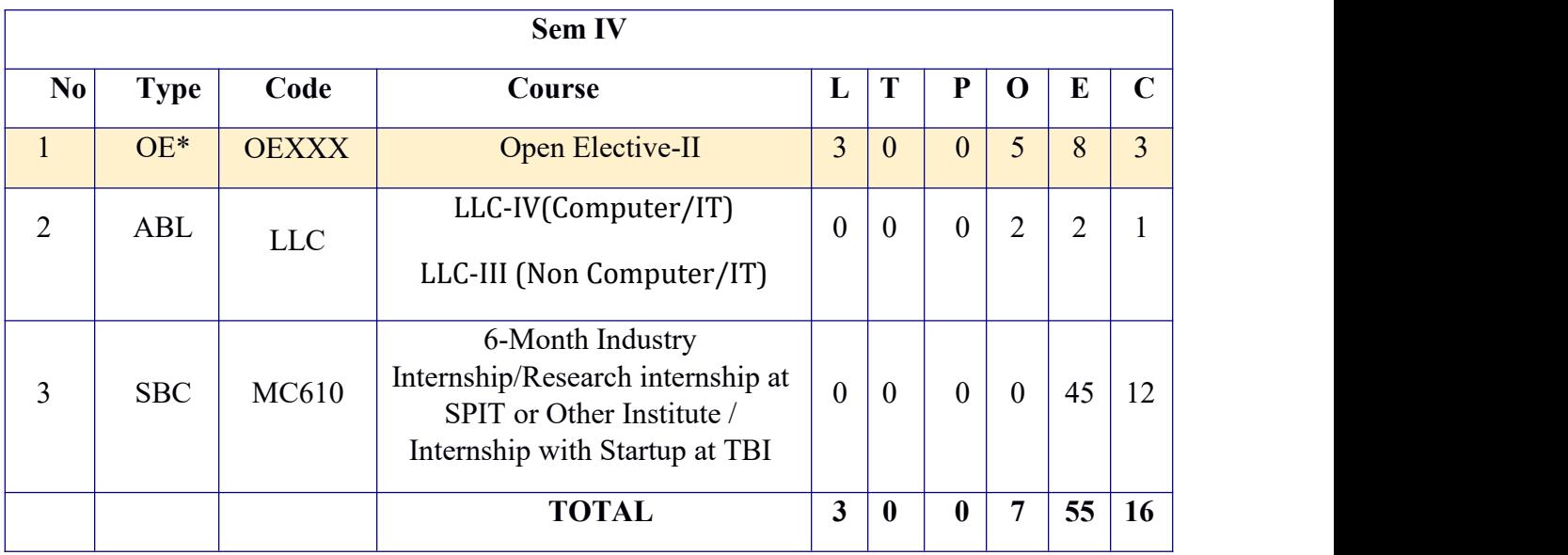

\*indicates course taken on on-line mode

6-Month Industry Internship/Research internship at SPIT or Other Institute / Internship with Startup at TBI

Monitored and executed at Institute Level by Coordinator Training and Internships